# ERP Software

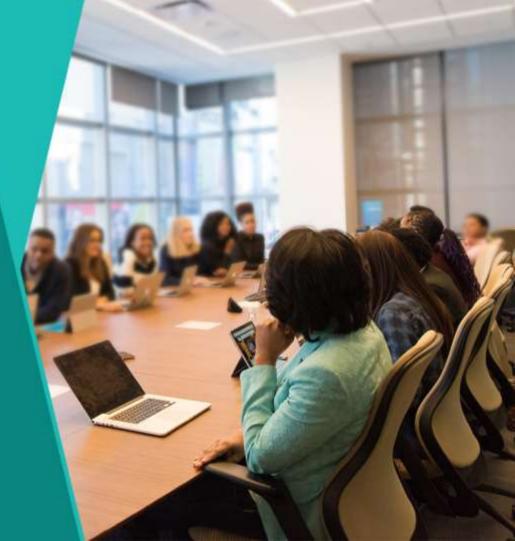

# Login

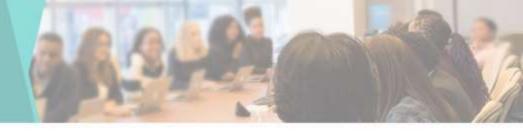

- Login Page for Staff and Student
- News is displayed
- Admission
   Procedures can be displayed

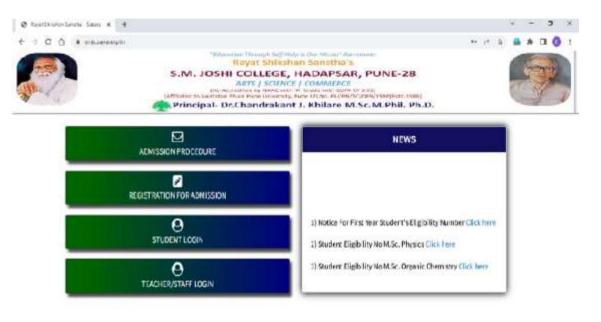

Copylight@88P0DE, Salars, All rights reserved.

#### **Teacher Login**

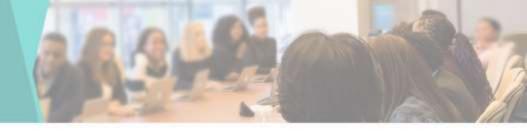

- Enter Mobile Number
- Enter Password
- Click on Login Button

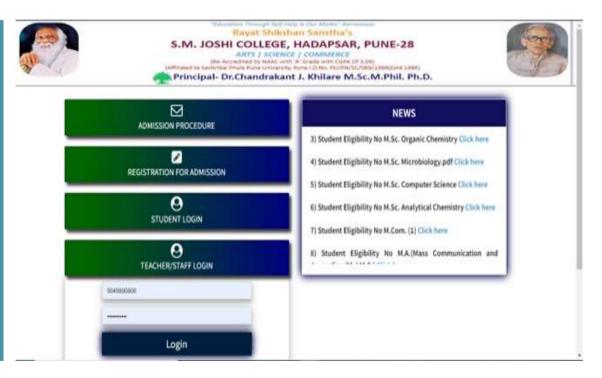

## Dashboard

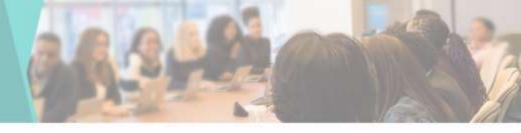

#### You can see the Using Dashboard

| S Deshboard                                                                             | REGISTRA<br>6029 |         | IDENTITY C   | College News                                                                                                    |
|-----------------------------------------------------------------------------------------|------------------|---------|--------------|----------------------------------------------------------------------------------------------------|
| Colline Admission  Approved Registration List  For Collection  Colline Transaction List | ONLINE EX        | NEWS 20 | 123 ROLL NO. | 1) Notice For First Year Student's Eligibility<br>Number Olicit here<br>2) Student Eligibility No M Sc. Physics Olick here<br>3) Student Eligibility No M Sc. Organic Chemistry<br>Olick here |
| Confirm Admission                                                                       | STUDENT          |         | OOD 0        | Course Wise Student                                                                                                    |
| Promote Admissions                                                                      | •                | U       | 000          | OBA<br>OBCom<br>OBSc                                                                                                    |
| <ul> <li>Admission List</li> <li>O Admission Cancelled Report</li> </ul>                |                  |         |              | O BBA CA<br>O B Sc Computer<br>Science<br>BCA Science                                                                                                    |
| 🗎 General Register                                                                      |                  |         |              | O MA Marathi<br>O MA English<br>O MA History                                                                                                    |
| E I-Cast/Borrow Card (                                                                  |                  |         |              | O MA Economics<br>O MA Geography<br>Activate W. OMAMAMC                                                                                                    |
| E Generale Roll No. <                                                                   |                  |         |              | Go to Settings (O.M. Cott Menotowe)<br>O.M. Sc Organic<br>Chemistry                                                                                                    |

#### **Registration Dashboard**

 Enumeration of Student Registered as per Course

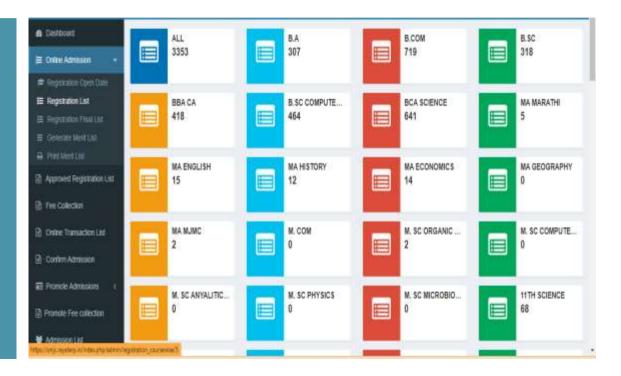

# **Add Registration**

Bastbo

E Online Ad

IT Fee Cole:

Crime Tra

E Promote A

Admission
 O Admission

General F
 FCardBo
 Generate

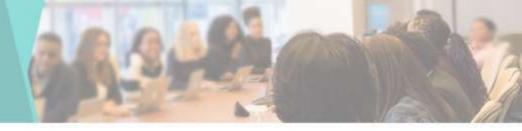

 If you want to Register a Student from the Admin side, you can do it from here

| Name "                                    |                    | Father's Husb  | and's Name "      |          | Sumame "              |                    | Mobil       | e Number " |   |
|-------------------------------------------|--------------------|----------------|-------------------|----------|-----------------------|--------------------|-------------|------------|---|
| Tirtt Name                                |                    | Fatherstein    | baids Name        |          | Sanàne                |                    | No.         | de Nuriber |   |
| Registration Course *                     |                    | Year           |                   |          | Category *            |                    | Caste       | 8          |   |
| Select Course                             | ٣                  | Select Visar   |                   | •        | Select Category       |                    | v 88        | ect Caste  | 2 |
| Email ID                                  |                    | Qualitying Deg | 100               |          | Previous College Nam  | *                  |             |            |   |
| Ethel (0                                  |                    | Gualdying Da   | gree              |          | Previous College Nat  | 8                  |             |            |   |
| Total Mark."                              |                    | Obtain Mark    |                   |          | Percentage of Marks 3 | Warksheet *        |             |            |   |
| Total Mark                                |                    | Obtain Marits  |                   |          | Percentage of Marks   | se file No fi      | e chosen    |            |   |
| Correspondence Address                    |                    |                |                   |          |                       |                    |             |            |   |
|                                           |                    |                |                   |          |                       |                    |             |            |   |
| Particulars of Examination                |                    |                |                   |          |                       |                    |             |            |   |
| Name of Examination                       | Year of<br>Passing | Seat No.       | Class<br>Obtained | Subjec   |                       | Aarks<br>lecured   | Total Marks | Percentage |   |
| A REAL PROPERTY AND A REAL PROPERTY AND A | 12 CONTRACT        | 120000         | in permitting of  | 10004000 |                       | Sector Contraction | ctivite W   | 10000 - St |   |

#### **Registration List**

🙃 Dash

i≣ Onin

D Appr

🖟 Fee (

Th Onin

Conf

E Plot

Prior

🗑 Adm

O Anté

D Gen

III HCar

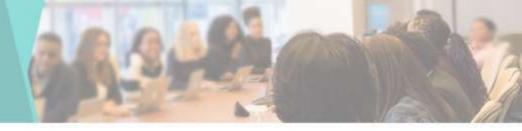

 You can see the Information of the Registered Student here

| station List  | Etal | CSV          | PDF  | Prot   | Search:                       |                 |            |                 |                |                  |                  |          |             |
|---------------|------|--------------|------|--------|-------------------------------|-----------------|------------|-----------------|----------------|------------------|------------------|----------|-------------|
| Son List      | #IL  | View<br>Form | Аррг | ove II | Student<br>Name II            | Mobile<br>No II | Password   | Course          | Year           | Subject<br>Group | Admission<br>For | Category | Cas         |
| son<br>sons r | 1    | ۲            | 100  | count  | DEDGE<br>PRITAM<br>MITHUN     | 9604343812      | 9604343812 | 8 Cam           | First.<br>Year |                  | Regular          | SC       | Hind<br>mah |
| Alection .    | 2    | ۲            | 100  | tevo   | MANE<br>AISHMARYA<br>SACHIN   | 9699407137      | 1234       | 1219<br>Science | Second<br>Year |                  |                  | 8C       | NAV<br>BAU  |
| celled Report | 3    | ۲            | Kep  | terres | KHOT<br>ADARSH<br>RAMESH      | 9594208444      | 123456     | 1211<br>Science | Second<br>Year |                  |                  | NT(D)    | VAN         |
| er<br>Carti 4 | 4    | ۲            | leo  | beros  | NAGE<br>SHRAVANI<br>DHANANJAY | 8308754040      | 1234       | 12m<br>Science  | Second<br>Year |                  |                  | SC       | BUR         |

# **Registration Final List Dashboard**

 Enumeration of Student Final Registration as per Course

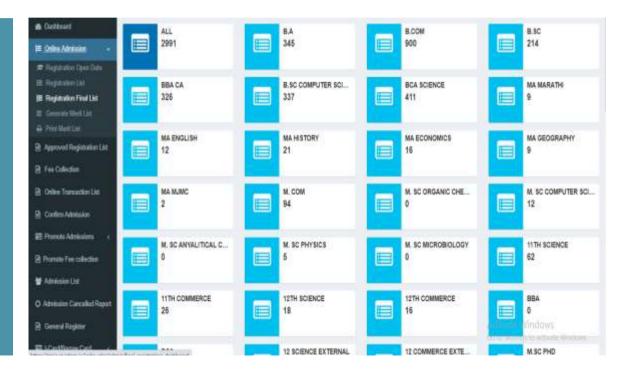

# **Registration Final List**

e Certi

j≣ Calia (A appo

IN FRE

Common Common Common

iiii Pron iii Prone iii Admi O Admin iii Gene iiii Gene iiii Gene

 You can see List of the Final Registration Student here

| dittieskon i<br>di Registration List | Exce | CST          | PDF Print | Search                          |                 |            |        |               |                  |                  |          |      |
|--------------------------------------|------|--------------|-----------|---------------------------------|-----------------|------------|--------|---------------|------------------|------------------|----------|------|
| ecton                                | •8   | View<br>Form | Approve   | Student<br>Name []              | Mobile<br>No II | Password   | Course | Year          | Subject<br>Group | Admission<br>For | Category | Cas  |
| ransaction Ltd.<br>Administra        | 1    | ۲            | Approve   | AGALIWE<br>NIRANJAN<br>DHANAJI  | 0625039619      | 94002021   | BA     | First<br>Year |                  |                  | OPEN     | mea  |
| Admissioni k<br>Fee collection       | 2    | ۲            | -         | HIRAPURE<br>SHRIDEVI<br>MAHADEV | 8605139041      | snjc2021   | BA     | First<br>Year |                  |                  | OBC      | LING |
| n 1.61<br>o Cancelled Report         | 3    | ۲            | (anno     | MADANE<br>PRATIK<br>DILIP       | 9028306437      | PRATIK123  | EA     | First<br>Year |                  |                  | NT(B)    | 940  |
| Register<br>smow Cased 4             | 4    | ۲            | Anne      | DHANDE<br>DIPALI<br>CHAGAN      | 9373282013      | Oipai(2005 | B.A    | First<br>Year |                  |                  | OPEN     | Oper |

## Approve

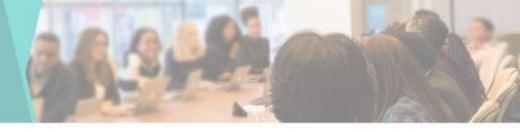

 You can Check & Approve the Admission Form of the Student 0 90

-

\*

0/

| ree Collection            | -    | View | and the second second | Student                        | Mobile        |             |            | -              | Subject | Admission |          | 1     |
|---------------------------|------|------|-----------------------|--------------------------------|---------------|-------------|------------|----------------|---------|-----------|----------|-------|
| Online Transaction List   | • IL | Form | Approve               | Name                           | No II         | Password    | Course     | Year           | Group   | For 1     | Category | Cast  |
| Confirm Admission         | 1    | ۲    | Atsmin                | KARSAL<br>ANKUSH<br>KUMARSAY   | 8206078247    | Ankush@21   | MA History | Second<br>Year |         |           | ST       | ST    |
| Promote Admissions        |      |      |                       |                                |               |             |            |                |         |           |          |       |
| tanote Fee collection     | 2    | ۲    | Aparton               | ATOLE<br>DHIRAJ                | 9075707859    | 123455      | MA History | Second<br>Year |         |           | NT(B)    | 605/  |
| Admission List            |      |      |                       | BHARAT                         |               |             |            |                |         |           |          |       |
| dmission Cancelled Report | 3    | ۲    | Actorne               | GAWARE<br>SUMIT<br>ANKUSH      | 7507697418    | Pass@123    | MA History | Second<br>Year |         |           | 080      | KUNE  |
| General Register          | 124  |      | -                     |                                | 1020100000000 | 2002222200  |            | 120-9520       |         |           | 12277    |       |
| Gard/Borrow Card          | \$   | ۲    | Arean                 | BHANGARE<br>DEVDATTA<br>LAXMAN | 9021228850    | Pass@1234   | MA History | Second<br>Year |         |           | ST       | varti |
| Generate Roll No. 4       | 5    | ۲    | Approx                | JADHAV                         | 9067169418    | Diksha@2001 | MA History | Second         |         |           | sc       | Hindu |
| Create División 🧳         |      | -    | ase mile              | DIKSHA<br>RAVSAHEB             |               |             |            | Year           |         |           |          | Maha  |
| Eligibility Form          | 6:   | ۲    | Appendix              | JADHAV<br>GAJANAN              | 8623801595    | 123455      | MA History | Second<br>Year |         |           | OBC      | MAL   |
| Fees Management C         |      |      |                       | BALASAHEB                      |               |             |            | 1000           |         |           |          |       |
| Colore Experimation       | 1    | 0    | Approx                | MARKAD                         | 8888829615    | Netia1999   | MA History | Second         |         |           | NT(C)    | Otian |

# **Approved Registration List**

 Enumeration of Student Approved as per Course

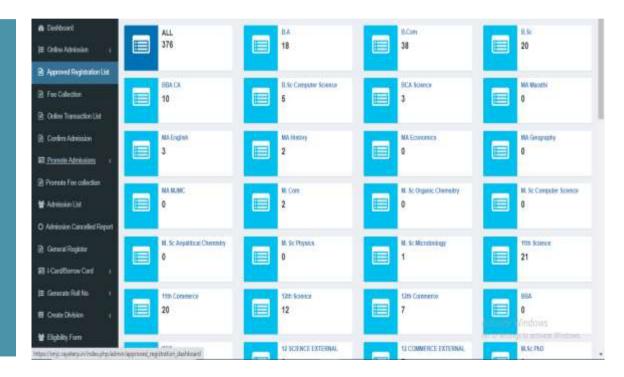

# **Admission list Dashboard**

 Enumeration of Student Admitted as per Course

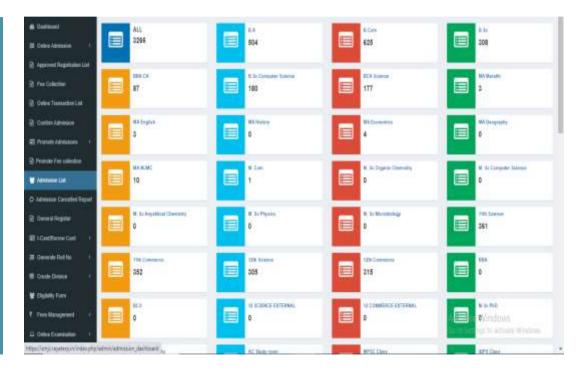

#### **Admission Form**

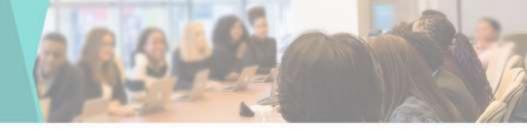

 If you want to Admit a Student from the Admin side, you can do it from here

|   | Spraw Report of                                                                                                  |  |
|---|----------------------------------------------------------------------------------------------------|--|
|   |                                                                                                    |  |
|   |                                                                                                    |  |
|   | Distantion of                                                                                                    |  |
|   |                                                                                                    |  |
|   |                                                                                                    |  |
|   | Pretoren .                                                                                                    |  |
|   |                                                                                                    |  |
|   |                                                                                                    |  |
|   |                                                                                                    |  |
|   |                                                                                                    |  |
|   |                                                                                                    |  |
|   | inter Super-                                                                                                    |  |
|   |                                                                                                    |  |
| • |                                                                                                    |  |
|   | inclusion in                                                                                                    |  |
|   |                                                                                                    |  |
| f | here .                                                                                                    |  |
|   | Reptile inter                                                                                                    |  |
|   |                                                                                                    |  |
|   |                                                                                                    |  |
|   | indene :                                                                                                    |  |
|   |                                                                                                    |  |
|   | -                                                                                                    |  |
|   | Sector days                                                                                                    |  |
|   | _                                                                                                    |  |
| ľ |                                                                                                    |  |
|   | Testing 1                                                                                                    |  |
|   |                                                                                                    |  |
| 1 |                                                                                                    |  |
|   |                                                                                                    |  |
|   | -                                                                                                    |  |
|   |                                                                                                    |  |
| 8 | NON-LOCAT                                                                                                    |  |
|   | a state of the second second second second second second second second second second second second second second |  |
|   |                                                                                                    |  |
|   | Barries 1                                                                                                    |  |
|   |                                                                                                    |  |
|   |                                                                                                    |  |

| Fill here                     | their lane                      | Latters .             | Rolling Serve             |
|-------------------------------|---------------------------------|-----------------------|---------------------------|
| Parises .                     | dependent.                      | (all lain             | Andreiche an              |
| Balaisers"                    | Passe main learner              | Aver 0                | Sector .                  |
| and being                     | Construints Include             | lim's                 | autors 4                  |
| 318                           | amon .                          | free                  | Differio:                 |
| a-max 0                       | - v                             | ana targan 🛛 🦞        | Samages .                 |
| 3408                          | Surger Advenues Australian Star |                       |                           |
| log-set.                      | - v                             |                       |                           |
|                               |                                 |                       |                           |
| auting layee                  | Personality of Harris           | Particul Colip Sala   |                           |
| 10 celling (respects          | No manga at Yang                | Received in Programme |                           |
| Inge stations                 | -                               | Fee Longers           | aut .                     |
| Office Used                   |                                 |                       |                           |
| target & strengt              |                                 | Santha Sauto V        | and a                     |
| And and a second second       | Tables .                        | Presente Internet     | Paultin Fast              |
| and the second second         | - Carlles                       |                       | International Contraction |
| Part Fam                      |                                 |                       |                           |
| (Parties                      | 1.00                            |                       |                           |
|                               |                                 |                       |                           |
| Pare read                     |                                 |                       |                           |
| Resident Description Resident |                                 |                       |                           |
|                               |                                 |                       |                           |
| Pagment Mode                  |                                 |                       |                           |
| Aurentizer mathe              | rest time                       |                       |                           |
| 1 V 8                         |                                 |                       |                           |
|                               |                                 |                       |                           |
| 5 Bet                         |                                 |                       | -                         |
|                               |                                 |                       |                           |

# **Admission Cancelled Report**

 You can View the Student's Admission Cancelled Report

| Duchiner                                      | Admissi  | on Canceli     | ed Report    |            |                              |                |          |              |                |                  |                             |                    |
|-----------------------------------------------|----------|----------------|--------------|------------|------------------------------|----------------|----------|--------------|----------------|------------------|-----------------------------|--------------------|
| Onlow Administra                              | Ece      | COV Port       | Court unsity | Search     |                              |                |          |              |                |                  |                             |                    |
| Approved Registration List<br>Free Collection | Se.No IL | Admission<br>M | Studier#     | -          | Statleret Name               | Melilie<br>Na. | Password | Corne        | Year           | Academic<br>Year | Cancelled<br>Dy             | Cencelled<br>Detai |
| leben Transaction Last                        | i.       | πr             | 38210117     | 2100918117 | Sanshya Sanjay Tal           | 7305275036     | 501862   | 8.Der        | Free<br>Year   | 3021-3023        |                             | 1001-00-00         |
| arden Adrissien<br>samle Administra - 1       | 2        | 01             | 29210124     | 2106018124 | Nageslivar filta<br>Kadain   | 8688475246     | (8282)   | BCA Science  | First<br>Yest  | 2021-2022        |                             | 8908-89-80         |
| which free collection                         | 3        | -158           | 28210138     | 2103918138 | Vacad Geepole<br>Manakeshwar | 8868641331     | 507838   | 1.5z         | Fist<br>Year   | 2021-2022        |                             | 9905-89-80         |
| nenne Let                                     | 4        | 148            | 28210146     | 2103918148 | MEHVEH SMAL<br>Molah         | 0018244071     | 454137   | 8.51         | Fittl<br>Year  | 2023-2022        |                             | 1005-10-20         |
| Name Counted Report                           | £.)      | 29             | 28210279     | 2108018278 | Aleha Maglungaska<br>Fuluri  | 9865696721     | 882528   | IECA Science | Fist<br>Year   | 2021-2022        |                             | 1008-10-30         |
| nend Regular<br>Land Damas Card               | 6        | 214            | 28210354     | 2102018214 | AKASH RAMHARI<br>AQHAV       | 0423855309     | 875409   | 8 Com        | First<br>Vited | 2025-2022        |                             | 0008-00-00         |
| nenis Roffis 👘 🖓                              | τ        | 322            | 28210322     | 2102918322 | Anwadta Kahar<br>Ghospantas  | 8000729685     | 391653   | II Com       | Fiel<br>Year   | 2029-2022        |                             | 1005-26-30         |
| nde Denner 👘                                  | 8        | 224            | 31210356     | 2103018358 | Boopeli Shantaram<br>Impap   | 8034489578     | 500823   | 8.54         | First<br>Vear  | 3023-3022        |                             | 1004-04-30         |
| gkille Form<br>er Variagement – 1             | 2        | 379            | 3829575      | 2101018579 | kayati narayan kantuasi      | 101-19209      | 752808   | 84           | Fiel<br>Year   | 2023-2022        |                             | 1005-05-30         |
| neforeden i                                   | 16       | 39             | 20290396     | 2101018386 | Aditya Machinora<br>Mindak   | 9170000065     | 11002    | 8.4          | Fest<br>Stat   |                  | vate Window<br>Artings wach |                    |

#### **Promote Admission**

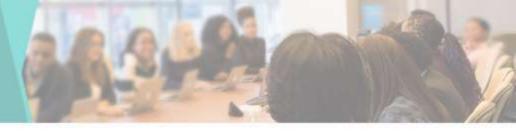

 Enumeration of Promoted
 Student as per
 Course

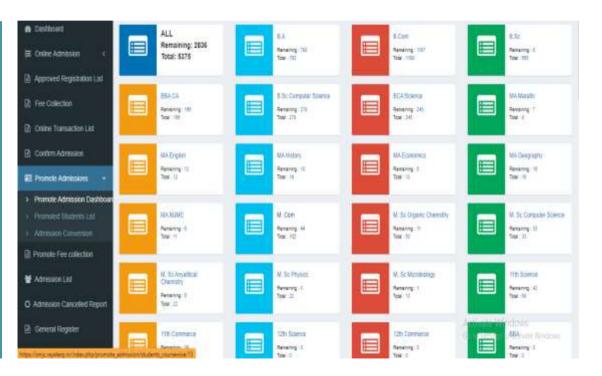

## **Coursewise Student To Promote**

 Enumeration of Promoted
 Student as per
 Course

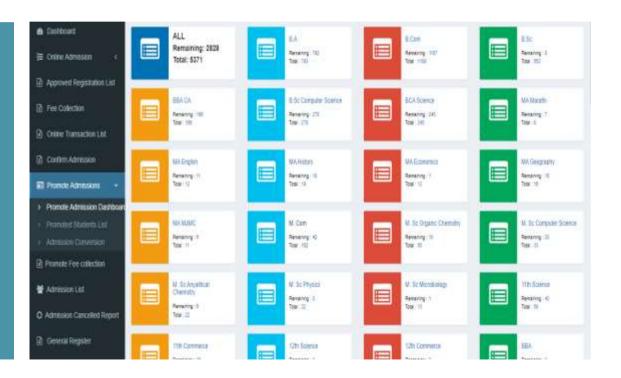

# **Promoted Admission Conversion**

• You can do the admission of the promoted students in the next year by clicking on convert to admission button

| E Online Administrati I                       | <b>Dow</b> | ( CEV   | PDP Pret  | Seath     |            |                             |              |                |            |      |         |             |
|-----------------------------------------------|------------|---------|-----------|-----------|------------|-----------------------------|--------------|----------------|------------|------|---------|-------------|
| Approved Registration List                    |            | Clert   | Stature   | Admission | PRN        |                             |              | P.             | Payment    |      |         | Convert To  |
| Tee Caledon                                   | • 8        |         | U N       | u M       | li No Li   | Student Name                | Course       | Teat           | Date       | Fees | Ver     | Admission   |
| Online Transaction Lief                       | t.         | 8583    | 202195626 | 9536      | 2108015536 | EHWYOARE DEVOATTN<br>LADMIN | Bill History | Seconi<br>Year | 29 19 2022 | 1990 | ۲       |             |
| Corline Advances                              | 10         | \$?\$8  | 20215788  | 5%        | 2100015788 | EHVQUGE EHLENA EKPU         | IIV, Ergist  | Second<br>Year | 29 09 2022 | 2000 | ۲       |             |
| Protect Advances                              | 1          | 5746    | 20215131  | 3131      | 2108013131 | CHAUCHARI MEESH<br>LAXMAN   | NA Englañ    | Second<br>Year | 29/09/2022 | 4154 | ۲       |             |
| Provinsi Dalaria Lini<br>Administra Conservan | Show       | g163234 | ethei     |           |            |                             |              |                |            |      |         | Parinas 🚺 1 |
| Provide Face solitedicat                      | Show       | v e     | iwes      |           |            |                             |              |                |            |      |         |             |
| Administra Litti                              |            |         |           |           |            |                             |              |                |            |      |         |             |
| Admission Cancelled Report                    |            |         |           |           |            |                             |              |                |            |      |         |             |
| Center at Forgester                           |            |         |           |           |            |                             |              |                |            |      |         |             |
| HCardBorov Carl 1                             |            |         |           |           |            |                             |              |                |            |      |         |             |
| Generale Roll No. 7                           |            |         |           |           |            |                             |              |                |            |      |         |             |
| Create Dynam 1                                |            |         |           |           |            |                             |              |                |            |      | ctivite |             |
|                                               |            |         |           |           |            |                             |              |                |            |      |         |             |

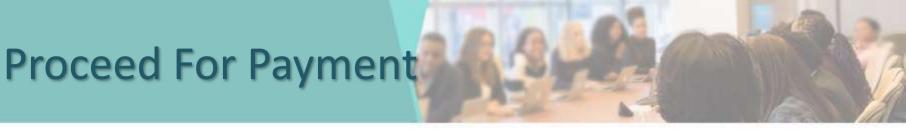

#### You can Proceed to Collect Student Fees

| stan c<br>gistation List<br>action List<br>action  | Add Student Head    |            |          |   |                |                    |
|----------------------------------------------------------------------------------------------------|---------------------|------------|----------|---|----------------|--------------------|
| n Action List Date Category Payment Mode Full Category Payment Mode Mode Action List Reson Payment Mode Action List Category Payment Mode Action Action List Category Payment Mode Action Action Actio                                                                                                    |                     | le Number* | Course " |   | Year*          | Category *         |
| action List<br>action List<br>actio | RENUKA KAMBLE 744   | 17505924   | BA       |   | First Year     | (Cettiger)         |
| action List isson isson isson isson isson ist accelection ist accelection ist icter ist icter is                                                                                                    | Payment Last Date ' | Category   | er -     |   | Payment Mode * |                    |
| itiscin Poceed in Payment. Proceed in Payment.  Introduction  Introduction  Introducti                                                                                                    | 04-10-2022          | G Select   | Category | × | Full.          |                    |
| HISSION Collection Interference Interference                                                                                                    |                     |            |          |   |                | Proceed to Payment |
| collection st<br>st<br>ancollect Report<br>plan •                                                                                                    |                     |            |          |   |                |                    |
| collection st<br>st<br>ancollect Report<br>plan •                                                                                                    |                     |            |          |   |                |                    |
| ist<br>ancelled Report<br>joter<br>w Cant.                                                                                                    |                     |            |          |   |                |                    |
| ancelled Report<br>jotar<br>w Cant. <                                                                                                    |                     |            |          |   |                |                    |
| ancelled Report<br>jotar<br>w Cant: <                                                                                                    |                     |            |          |   |                |                    |
| ecter<br>w Cart:                                                                                                    |                     |            |          |   |                |                    |
| pter<br>w Cart: (*)                                                                                                    |                     |            |          |   |                |                    |
| w Cant: 17 e 3                                                                                                    |                     |            |          |   |                |                    |
| w Cant: 17 e 3                                                                                                    |                     |            |          |   |                |                    |
|                                                                                                    |                     |            |          |   |                |                    |
|                                                                                                    |                     |            |          |   |                |                    |
| R Nacional Control Control Con                                                                                                    |                     |            |          |   |                |                    |
|                                                                                                    |                     |            |          |   |                |                    |
|                                                                                                    |                     |            |          |   |                |                    |

# View /Print Registration

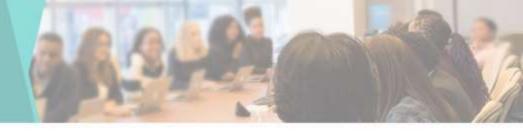

 You can View & Print the Student's Registration Form by Clicking on View Form

|       | (@)                                             | New Solds - Groups<br>Ben Charles Conderson<br>Solds - The Transmission - The<br>Solds - The Transmission - The                                                                                                    |                        | ê              | Print         | 51                                                                                                    | heets of paper                                                                                                    | Da   |
|-------|-------------------------------------------------|----------------------------------------------------------------------------------------------------|------------------------|----------------|---------------|----------------------------------------------------------------------------------------------------|----------------------------------------------------------------------------------------------------|------|
|       | -                                               | Attant to (NOTE)                                                                                                    |                        | -              | Destination   | A Mercaoft Pri                                                                                                    | nt to POF +                                                                                                    |      |
|       |                                                 | fam. Millioney. Beand Tes                                                                                                    | i (                    |                |               |                                                                                                    | (1) (1) (1)                                                                                                    | 1000 |
|       | Anno 16 Anno                                    | Non-Incola Page                                                                                                    |                        |                |               |                                                                                                    |                                                                                                    | ( )  |
|       | for to the second second second                 | Report in 1998                                                                                                    | - 5                    | 2              | - Down        | All                                                                                                    |                                                                                                    |      |
|       | Name of State And Address of State              | Seconda 100                                                                                                    | - 0                    |                | Pages         | AL.                                                                                                    |                                                                                                    |      |
| 412   | famate 17                                       | familiaria II                                                                                                    |                        | -124           |               |                                                                                                    |                                                                                                    |      |
| Alt . | New Yorking His Till You                        | tion to                                                                                                    |                        |                |               |                                                                                                    |                                                                                                    |      |
| 52E   | Reference Applicage of Approval Full Designed 2 | And and Address of the Owner, which the                                                                                                    |                        |                | Colour        | Colour                                                                                                    |                                                                                                    |      |
|       | dissipline one developming                      |                                                                                                    | Distance income        |                |               |                                                                                                    |                                                                                                    |      |
| NC)   | forman directory                                |                                                                                                    |                        |                |               |                                                                                                    |                                                                                                    |      |
| e i   | Read Ride In. CONTRA                            | And they proved                                                                                                    | Basiling I             |                |               |                                                                                                    |                                                                                                    |      |
|       | And in concerning out of                        | Name of Street of Street o | Anter Songe            | 1940 - C       | More settings |                                                                                                    | 1.00                                                                                                    |      |
|       | Approximate New Yorking                         | Sales Sales Tables                                                                                                    | Territ Man             |                | store seconds |                                                                                                    | v                                                                                                    |      |
| 147   | Andrew Romandian, Parton                        | -                                                                                                    | And in the             |                |               |                                                                                                    |                                                                                                    |      |
| 07F   | and Barber Inst. Ad Inst.                       | Standards Making & Standard                                                                                                    | Antibility             |                |               |                                                                                                    |                                                                                                    |      |
| de l  | Service's Instanting Service                    | Same Press and state                                                                                                    |                        |                |               |                                                                                                    |                                                                                                    |      |
|       | Bart Restrator to Passado Da                    |                                                                                                    | to be not set to prove |                |               |                                                                                                    |                                                                                                    |      |
| (c)2  | Australia (Sarthaitea)                          |                                                                                                    |                        | and the second |               |                                                                                                    |                                                                                                    |      |
|       | han die innersteren integration<br>han die      | Mart Sand                                                                                                    | the set land           |                |               |                                                                                                    |                                                                                                    |      |
|       | Berther brenchan black                          | -                                                                                                    | 101.00                 | **             |               |                                                                                                    |                                                                                                    |      |
| 6e (  | A CONTRACTOR OF A                               | 12:11                                                                                                    |                        |                |               |                                                                                                    |                                                                                                    |      |
| ur.   | Addat<br>Tree                                   |                                                                                                    |                        |                |               |                                                                                                    |                                                                                                    |      |
|       | Brune (Delasion) Balant                         | termer lat                                                                                                    | or false (             |                |               |                                                                                                    |                                                                                                    |      |
| No    |                                                 |                                                                                                    |                        |                |               |                                                                                                    |                                                                                                    |      |
| ns    |                                                 |                                                                                                    |                        |                |               |                                                                                                    |                                                                                                    |      |
| 40    |                                                 |                                                                                                    |                        |                |               |                                                                                                    |                                                                                                    |      |
| ari   |                                                 |                                                                                                    |                        |                |               | Print                                                                                                    | Carcel                                                                                                    |      |
|       | No. 111 April 111 April 111 April 111           |                                                                                                    |                        |                |               | and the second second se | and the second second s |      |

## **Online Exam**

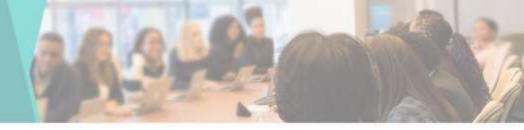

 You can take Online Exam using it

| Dashboard                    | Qu | estion Papers      |        |      |               |       |      |              |       |         |      |         |             |               |         |
|------------------------------|----|--------------------|--------|------|---------------|-------|------|--------------|-------|---------|------|---------|-------------|---------------|---------|
| 😫 Online Admission 🛛 🤇       | Qu | estion Papers List |        | _    |               |       |      |              |       |         |      |         | Add New (   | laestro       | n Paner |
| Approved Registration List   |    |                    |        |      |               |       |      |              |       |         |      |         | Cost Inch S | <b>1</b> 1.00 | in apor |
| Fee Collection               |    |                    |        |      | Total         | Given | Best | Marks<br>per | Total | Passing |      |         |             |               |         |
| Online Transaction List      | \$ | Question Paper     | Course | Year | Questions     | Ques. |      |              |       |         | Time | Faculty | Instruction | Edit          | Delete  |
| Continu Admission            |    |                    |        |      | No records fo | und   |      |              |       |         |      |         |             |               |         |
| Promote Admissions           |    |                    |        |      |               |       |      |              |       |         |      |         |             |               |         |
| Promote Fee collection       |    |                    |        |      |               |       |      |              |       |         |      |         |             |               |         |
| 🞽 Admission List             |    |                    |        |      |               |       |      |              |       |         |      |         |             |               |         |
| O Admission Cancelled Report |    |                    |        |      |               |       |      |              |       |         |      |         |             |               |         |
| 🗈 General Register           |    |                    |        |      |               |       |      |              |       |         |      |         |             |               |         |
|                              |    |                    |        |      |               |       |      |              |       |         |      |         |             |               |         |

# Add Exam

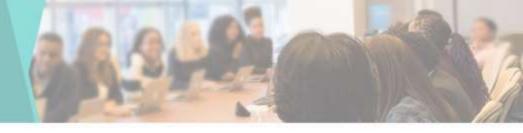

¥

w.

#### • To add a new Exam

| di Seriese                    | Exam List Terror     | +           | Land Land Science       |              |                               |
|-------------------------------|----------------------|-------------|-------------------------|--------------|-------------------------------|
| (Charles in the second of the |                      |             | Examination Name * 2019 | e 11ett 2721 | Survey 2020                   |
| 2                             |                      |             | plinnary                |              |                               |
| () the Columb                 | fran<br>10 Tanenatan | Tarres Inc. | Course *                |              | Year-1                        |
| In cost has able to           |                      |             | ≣ Core                  | . 10         | Fed that                      |
|                               |                      |             | Academic Year*          |              | Symewter *                    |
| 2 Contribution                |                      |             | 3021-2022               | ~            | demester-1                    |
| III Parent Approximation 1    |                      |             | Face Last Date *        |              | Regular Exam Frank*           |
| 2. Present in calcular        |                      |             | 85-08-2022              |              | 992                           |
| W American (197               |                      |             | Late Pres Last Date     |              | Exam Lals Fore                |
| D' Continue Consider Harint   |                      |             | 31-00-2022              | ٥            | 850                           |
| Contractory                   |                      |             | Super Late Free Last Da | a            | Regular Exam Super Late Fores |
|                               |                      |             | 28-09-2022              |              | 100                           |
| Established (1)               |                      |             | Backlog Exem Fees *     |              |                               |
| a second and                  |                      |             | 280                     |              |                               |
| di terristimine di            |                      |             |                         |              |                               |
| M Destriction                 |                      |             |                         |              |                               |
| A residence in                |                      |             | Diose                   |              | 1                             |
| a total formation and         |                      |             |                         |              |                               |

Add block Dates

Apriliant Aprila

Activate Windows Gate Settingens activate Windows

#### **Question Papers List**

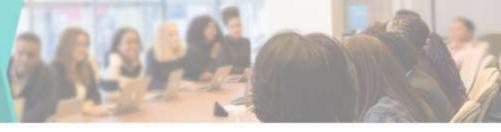

 You can see the Question Paper List here

| 🔒 Deshboard                  | Qu | estion Papers      |        |      |               |       |       |              |       |         |      |         |             |      |         |
|------------------------------|----|--------------------|--------|------|---------------|-------|-------|--------------|-------|---------|------|---------|-------------|------|---------|
| 🖹 Online Admission 🧹 🤇       | Qu | estion Papers List |        |      |               |       |       |              |       |         |      |         | Add New (   |      | a Danat |
| Approved Registration List   |    | 3.<br>1            |        |      |               |       |       |              |       |         |      |         | CHULL NOW ( | acsu | тары    |
| Fee Collection               |    |                    |        |      | Total         | Given | Best  | Marks<br>per | Total | Passing |      |         |             |      |         |
| Criline Transaction List     | \$ | Question Paper     | Course | Year | Questions     |       | Ques. | 2.1          |       | Marks   | Time | Faculty | Instruction | Edit | Delete  |
| Continue Admission           |    |                    |        |      | No records fo | und   |       |              |       |         |      |         |             |      |         |
| Promote Admissions     (     |    |                    |        |      |               |       |       |              |       |         |      |         |             |      |         |
| ) Promote Fee collection     |    |                    |        |      |               |       |       |              |       |         |      |         |             |      |         |
| Admission List               |    |                    |        |      |               |       |       |              |       |         |      |         |             |      |         |
| ) Admission Cancelled Report |    |                    |        |      |               |       |       |              |       |         |      |         |             |      |         |
| ) General Register           |    |                    |        |      |               |       |       |              |       |         |      |         |             |      |         |
|                              |    |                    |        |      |               |       |       |              |       |         |      |         |             |      |         |

# **Add New Question Paper**

 You can Add New Question Paper by Clicking on Add New Question Paper tab

| 📾 Castboard                  | Question Papers      |        |      |               |       |       |       |       |         |      |         |             |       |         |
|------------------------------|----------------------|--------|------|---------------|-------|-------|-------|-------|---------|------|---------|-------------|-------|---------|
| 🗮 Online Admission  🤆        | Question Papers List |        |      |               |       |       |       |       |         |      |         | Add New 1   | and a | Parter  |
| Approved Registration List   | 2.5                  |        |      |               |       |       |       |       |         |      |         | - Andrews   |       | ARCONT. |
| Fee Calection                |                      |        |      | Total         | Given | Best  | Marks | Total | Passing |      |         |             |       |         |
| Online Transaction List      | # Question Paper     | Course | Year | Questions     | Ques. | Ques. | Ques. | Marks | Marks   | Time | Faculty | Instruction | Edit  | Delete  |
| Contirm Admission            |                      |        |      | No records fo | und   |       |       |       |         |      |         |             |       |         |
| 🗐 Promole Admissions 👒       |                      |        |      |               |       |       |       |       |         |      |         |             |       |         |
| 🖻 Promote Fee collection     |                      |        |      |               |       |       |       |       |         |      |         |             |       |         |
| 🗑 Admission List             |                      |        |      |               |       |       |       |       |         |      |         |             |       |         |
| O Admission Cancelled Report |                      |        |      |               |       |       |       |       |         |      |         |             |       |         |
| 🗋 General Register           |                      |        |      |               |       |       |       |       |         |      |         |             |       |         |
| 🖬 FCardGontw Card 🔹 🤆        |                      |        |      |               |       |       |       |       |         |      |         |             |       |         |
| 😂 Genetate Roll No. 🛛 🤇      |                      |        |      |               |       |       |       |       |         |      |         |             |       |         |
| Hereitan (197                |                      |        |      |               |       |       |       |       |         |      |         |             |       |         |

#### **Assign Question Papers**

 You can Assign the Question Papers here

| 🚯 Dethiosen                  | Assign Question Pape | HS      |        |                |              |      |         |                 |
|------------------------------|----------------------|---------|--------|----------------|--------------|------|---------|-----------------|
| (E Osla Kassis)              | Question Papers List |         |        |                |              |      |         |                 |
| 2 Aprovet Repristment and    | and a second second  | il e ar | 1.0411 | a colar to col |              |      |         | Contract of the |
| 🗿 Fee California             | # Gaestion Paper     | Course  | Tear   | Total Marks    | Passing Bark | Time | Faculty | Assign          |
| 2 Online Transaction Last    | -                    |         |        |                |              |      |         |                 |
| 2 Corden Administri          |                      |         |        |                |              |      |         |                 |
| E Provide Advenues - 1       |                      |         |        |                |              |      |         |                 |
| 🤰 Prunum File solection      |                      |         |        |                |              |      |         |                 |
| ¥ 486560 110                 |                      |         |        |                |              |      |         |                 |
| O Admission Cancelled Report |                      |         |        |                |              |      |         |                 |
| 2 Gerand Register            |                      |         |        |                |              |      |         |                 |
| E + Contilionne Card 🔹 🕴     |                      |         |        |                |              |      |         |                 |
| E Generals Rottic            |                      |         |        |                |              |      |         |                 |
| E Canala Debina              |                      |         |        |                |              |      |         |                 |
| Ugbliy7ox                    |                      |         |        |                |              |      |         |                 |
| T. Pro Verapenti             |                      |         |        |                |              |      |         |                 |
| E Onice Economica -          |                      |         |        |                |              |      |         |                 |

# **Assigned Question Papers**

 You can see Assigned Question Papers List here

| 6 Dational                 | Assigned Question Pap | iers      |       |                 |     |            |              |      |        |               |          |
|----------------------------|-----------------------|-----------|-------|-----------------|-----|------------|--------------|------|--------|---------------|----------|
| # OpineAdvision (          | Question Papers List  |           |       |                 |     |            |              |      |        |               |          |
| 🗟 Approved Regulation Call |                       |           | -     | Decision of     |     | a contra c | -            |      |        |               | Taxa and |
| 2 Fis Calestian            | # Gumstion Paper      | Esan Over | Time. | Course          | THE | Troi Ninke | Presing Mark | Tine | Tasity | Sotal Student | Assigned |
| 2 Onlive Transaction List  | -                     |           | nera  | CARDIN CORPORT. |     |            |              |      |        |               |          |
| 2 Carles Agreeses          |                       |           |       |                 |     |            |              |      |        |               |          |
| E Provide Administra 1     |                       |           |       |                 |     |            |              |      |        |               |          |
| 2 Provide Fee collection   |                       |           |       |                 |     |            |              |      |        |               |          |
| 🗑 Admonia (Uni             |                       |           |       |                 |     |            |              |      |        |               |          |
| O Administ Canadial Report |                       |           |       |                 |     |            |              |      |        |               |          |
| 2 General Register         |                       |           |       |                 |     |            |              |      |        |               |          |
| E I Caddoros Call 1        |                       |           |       |                 |     |            |              |      |        |               |          |
| jet Generale Roll Na 👘     |                       |           |       |                 |     |            |              |      |        |               |          |
| E CealeDraine 4            |                       |           |       |                 |     |            |              |      |        |               |          |
| 🗑 Elyblig Fam              |                       |           |       |                 |     |            |              |      |        |               |          |
| T fein Management 4        |                       |           |       |                 |     |            |              |      |        |               |          |
| D Onlive Dosmination -     |                       |           |       |                 |     |            |              |      |        |               |          |

#### **Solved Question Papers**

You can see
 Solved Question
 Papers List here

| & Dottinuet                                                | Solved Question Papers |              |           |                |                 |      |         |                        |                      |                  |                    |                   |
|------------------------------------------------------------|------------------------|--------------|-----------|----------------|-----------------|------|---------|------------------------|----------------------|------------------|--------------------|-------------------|
| (B. Online Admission) ()<br>(B. Fagerovet Registration Lat | Question Papers List   |              |           |                |                 |      |         |                        |                      |                  |                    |                   |
| 2 Fei Caladan                                              | # Geesteun Paper       | Exam<br>Date | Tire      | Total<br>Marku | Possing<br>Naci | Time | Faculty | Noive Tatal<br>Baident | Remaining<br>Student | Solve<br>Student | Pending<br>Student | Publish<br>Result |
| 2 Online Transmitten Liat                                  |                        | Hora         | cards the | in .           |                 |      |         |                        |                      |                  |                    |                   |
| Carles Advantan                                            |                        |              |           |                |                 |      |         |                        |                      |                  |                    |                   |
| E Provide Administra 🕠                                     |                        |              |           |                |                 |      |         |                        |                      |                  |                    |                   |
| 👔 Pransis Fox solitation                                   |                        |              |           |                |                 |      |         |                        |                      |                  |                    |                   |
| 🗑 Administra                                               |                        |              |           |                |                 |      |         |                        |                      |                  |                    |                   |
| O Adminuto Cascelled Report                                |                        |              |           |                |                 |      |         |                        |                      |                  |                    |                   |
| 🖹 General Roppler                                          |                        |              |           |                |                 |      |         |                        |                      |                  |                    |                   |
| E +Castilorov Cast                                         |                        |              |           |                |                 |      |         |                        |                      |                  |                    |                   |
| E Overle Rotha                                             |                        |              |           |                |                 |      |         |                        |                      |                  |                    |                   |
| D Crede Dvivier. 4                                         |                        |              |           |                |                 |      |         |                        |                      |                  |                    |                   |
| 🗑 DigbillyTeen                                             |                        |              |           |                |                 |      |         |                        |                      |                  |                    |                   |
| t fin Vegent -                                             |                        |              |           |                |                 |      |         |                        |                      |                  |                    |                   |
| 2 Oske Europain -                                          |                        |              |           |                |                 |      |         |                        |                      |                  |                    |                   |

#### **Exam Management**

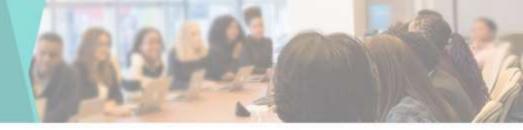

In exam management you can see
1.Add Exam
2.Pay exam form fees
3.Submitted exam Form
4.Schedule Exam
5.Submitted Exam form
Report

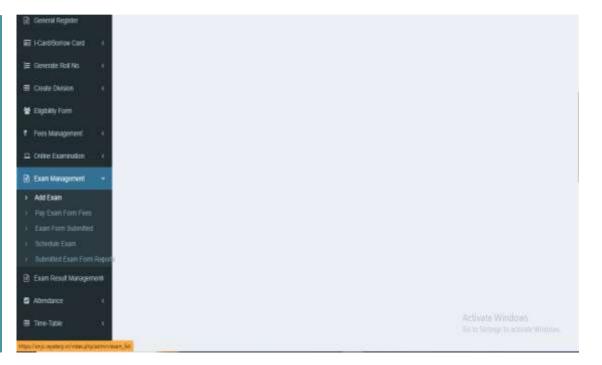

#### **Exam Fees**

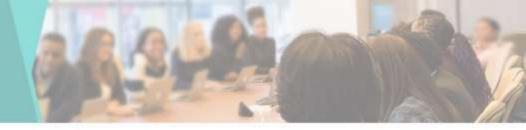

• You can Collect the Exam Fee from here

| Desitoant                    | Exam Fees         |          |                   |                                         |     |             |                |               |        |              |          | _   |
|------------------------------|-------------------|----------|-------------------|-----------------------------------------|-----|-------------|----------------|---------------|--------|--------------|----------|-----|
| 🗮 Online Admission  🤆        | Excel CSV         | Pret     | Column visibility | Search                                  |     |             |                |               |        |              |          |     |
| Approved Registration List   | Constant Constant | Leevel 1 |                   | Anna an Anna an Anna Anna Anna Anna Ann |     | NASSI L     |                |               | 520 a  | 23.03.2323   | 111231   | 120 |
| 🖹 Fee Collection             | Student Id 🗍      | PRN      | Seat No. 1        | Student Name                            |     | Year III    | Examination II | Form Submitte | d On 💠 | Payment date | Pays     | NOW |
| Online Transaction List      |                   |          |                   |                                         | 140 | 0203 250520 | ie in Jape     |               |        |              |          |     |
| Continn Admession            | Showing 0 to 0 of | ventres  |                   |                                         |     |             |                |               |        |              | Previous | 1   |
| E Promote Admissions c       | Show 11 w         | entries  |                   |                                         |     |             |                |               |        |              |          |     |
| Promote Fee collection       |                   |          |                   |                                         |     |             |                |               |        |              |          |     |
| 🗑 Admoskin List              |                   |          |                   |                                         |     |             |                |               |        |              |          |     |
| O Admission Cancelled Report |                   |          |                   |                                         |     |             |                |               |        |              |          |     |
| 🕅 General Register           |                   |          |                   |                                         |     |             |                |               |        |              |          |     |
| E 1 Cardifornov Card (       |                   |          |                   |                                         |     |             |                |               |        |              |          |     |
| 🗏 Generate Rat No 🤅          |                   |          |                   |                                         |     |             |                |               |        |              |          |     |
|                              |                   |          |                   |                                         |     |             |                |               |        |              |          |     |

# **Offline Payment List**

Beitboar

⊫ Colline Adl

Ter Colle

Contre Tra

Promote /

Admission
 O Admission

General F
 E 1-Card/Bo
 General E

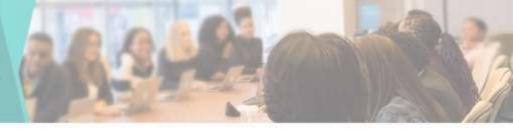

 You can View the Offline Payment List & Make
 Payment by
 clicking on Make
 Payment button

| rm II Client<br>Code<br>33      | Student Name             | Mobile<br>No                                     | Password                                                     | Course                                                                                                    | Year :                                                                                                    | Total<br>Fees II                                                                      | Offline<br>Payment                                                                                                    |
|---------------------------------|--------------------------|--------------------------------------------------|--------------------------------------------------------------|----------------------------------------------------------------------------------------------------|----------------------------------------------------------------------------------------------------|---------------------------------------------------------------------------------------|----------------------------------------------------------------------------------------------------|
| <b>\$</b> 3                     |                          |                                                  |                                                              |                                                                                                    |                                                                                                    |                                                                                       | a contraction of the second                                                                                                    |
|                                 | Provide April 1          | 9890608804                                       | ajrox27                                                      | BCA<br>Science                                                                                                    | First<br>Year                                                                                                    | 26557                                                                                 | Make Fayment                                                                                                    |
| 94                              | SHINCE JANAVI<br>SANTOSH | 8010257938                                       | smjc2021                                                     | BBA CA                                                                                                    | First<br>Year                                                                                                    | 9508                                                                                  | Make Payment                                                                                                    |
| 347                             | KAMBLE RENUKA<br>SANJAY  | 7447505924                                       | 10120124@                                                    | BA                                                                                                    | First<br>Year                                                                                                    | 4594                                                                                  | Make Payment                                                                                                    |
| o à di 221 entries<br>→ entries |                          |                                                  |                                                              | Pteu                                                                                                    | ud 1                                                                                                    | 2 2 4                                                                                 | 74 Ne                                                                                                    |
|                                 | a a al 221 entries       | S47 KAMBLE RENJKA<br>SANJAY<br>3 0 0 221 entries | S47 KAMBLE RENJKA 7447506824<br>SANJAY<br>0.0 of 221 entries | S47         KiauBLE RENJIKA<br>SANJAY         7447508924         10120124@           0 0/221 entries                            10120124@ | S47         KAMBLE RENJIKA<br>SANJAY         7447506824         10120124@         B.A           0.0 0/221 entries         Previous         Previous         Previous | S47 KAMBLE RENJIKA 7447505824 10120124@ B.A. Pest<br>SANJAY Vear<br>2 0 0/221 entries | S47         KAMBLE REMUKA<br>SANJAY         7447506824         10120124@         B.A.         First<br>Year         4594           0.0/221 entries         Prestat         1         2         0         4 |

#### **Make Payment**

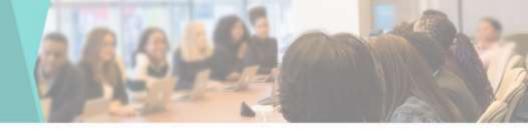

• After clicking on the Make Payment button, after Enter the Fee Amount for that student, you can take the fee by clicking on the Pay button

| due |                             |                 |           |                  |                |
|-----|-----------------------------|-----------------|-----------|------------------|----------------|
|     | Student Name                | Registration Id | Category  | Academic Year    | Applicable Fee |
|     | AKHILESH DHANANJAY JAGADALE | 93              | PAYING NG | 2021-2022        | 26567          |
|     |                             |                 |           |                  |                |
|     | Enter Amount Pr             | ayment Option   | Paying fo | or Academic year |                |
|     |                             | Cash            | 2 1022-20 | 23               | ✓ Pag          |
|     |                             |                 |           |                  |                |
|     | Dhaw - entries              |                 |           |                  |                |
|     |                             |                 |           |                  |                |
|     |                             |                 |           |                  |                |
|     |                             |                 |           |                  |                |

#### **Paid Transaction Report**

 You can see the Report of Students who have Paid online Fees

| incont                 | Paid     | Transaction R         | eport           |            |                   |                 |                      |                   |        |             |                  |
|------------------------|----------|-----------------------|-----------------|------------|-------------------|-----------------|----------------------|-------------------|--------|-------------|------------------|
| ne Admission (         |          |                       |                 |            |                   |                 |                      |                   |        |             |                  |
| oved Registration List |          |                       |                 |            |                   |                 |                      |                   |        |             |                  |
| Collection             | Choo     | se files No file d    | hosen           | Uphoat 7   | narsactice List   |                 |                      |                   |        |             |                  |
| e Tomaachon Lod        | From Da  | zte                   |                 | To Date    |                   |                 | Course               |                   |        |             |                  |
| im Administer)         |          |                       |                 |            |                   |                 | Al                   | v                 | Sitine |             |                  |
| ale Abrissions 🧃       |          |                       |                 |            |                   |                 |                      |                   |        |             |                  |
| ate Fee callection     | Excel    | CSV Prat              | Column          | esitotey S | earch.            |                 |                      |                   |        |             |                  |
| naden List             |          | Registration<br>Id II | Student<br>Name | Amount     | Transaction<br>Id | Payment<br>Oate | Transaction<br>Date  | SetSement<br>Oats | Course | Fee<br>Type | Verty<br>Payment |
| won Cancelled Report   |          |                       |                 |            |                   | No dat          | e available in table |                   |        |             |                  |
| cal Register           | Showing  | 0 to 0 of 0 entries   |                 |            |                   |                 |                      |                   |        |             |                  |
| d'Borrow Card (        | .0000004 |                       |                 |            |                   |                 |                      |                   |        | P           | itavious Nex     |
| anate Roll No. 🧃       | Stow     | to v entries          |                 |            |                   |                 |                      |                   |        |             |                  |
| De División (          | -        |                       |                 |            |                   |                 |                      |                   |        |             | -                |

## Schedule Exam List

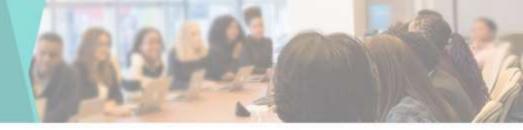

You can see
 Schedule Exam
 List here

| E Orike Administ        | a la come   | 20.9222.922   | _           | _                |         |              |                        |               |             |      |
|-------------------------|-------------|---------------|-------------|------------------|---------|--------------|------------------------|---------------|-------------|------|
| 2 Auroret Regulation    | Left Schedu | led Exam List | Schedule So | te Dan           |         |              |                        |               |             |      |
| 🔋 Per Caledon           | East 1      | Examination   | Nine        | Current Sementer | Counter | Year         | Halticket Display span | Academik yezr | Schedule    | feat |
| 🗟 Online Transaction Ca | 6           |               |             |                  | No      | receide four |                        |               |             |      |
| 2 Catles Advance        |             |               |             |                  |         |              |                        |               |             |      |
| E. Pransis Administra   | 11          |               |             |                  |         |              |                        |               |             |      |
| 🗑 Ponste Fra ovletka    |             |               |             |                  |         |              |                        |               |             |      |
| ¥ American Lat.         |             |               |             |                  |         |              |                        |               |             |      |
| O America Cancelled P   | ispot       |               |             |                  |         |              |                        |               |             |      |
| 🖹 General Register 🖯    |             |               |             |                  |         |              |                        |               |             |      |
| E I Getforre Cet        | 1.          |               |             |                  |         |              |                        |               |             |      |
| JE Gereate Roll No.     | 16          |               |             |                  |         |              |                        |               |             |      |
| E Guala Debin           | <b>1</b>    |               |             |                  |         |              |                        |               |             |      |
| 🗑 Elgany Form           |             |               |             |                  |         |              |                        |               |             |      |
| † Fess Varapeneti       | 0           |               |             |                  |         |              |                        |               | nte Windows |      |
| 😂 Oden Exerindia        | 1           |               |             |                  |         |              |                        |               |             |      |
|                         |             |               |             |                  |         |              |                        |               |             |      |

## **Schedule New Exam**

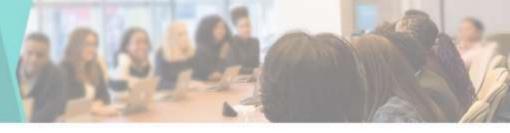

To add a
 Schedule new
 Exam

| @ Tartesel | Schedule Exam                  | Schedule New Exam                |            |     |           |            |
|------------|--------------------------------|----------------------------------|------------|-----|-----------|------------|
|            | Souther Exercise               | Course 1                         | Year       |     |           |            |
|            |                                | IDH Y                            | Pirat Veal | *   |           |            |
|            | Cont.II. ( Contraction Parts ) | Academic Year *                  | Semestar * |     | Rabergee: | <br>Arest. |
|            |                                | 2815-2828 ¥                      | Ewonator 2 | *   |           |            |
|            |                                | Examination Name 1               |            |     |           |            |
|            |                                | Select Examination               |            |     |           |            |
|            |                                | Display Itali ticket From date 1 |            |     |           |            |
|            |                                | E 6622002                        |            |     |           |            |
|            |                                | Display Halt licket To date 1    |            | _   |           |            |
|            |                                | 분 R0132052                       |            | _   |           |            |
|            |                                |                                  |            |     |           |            |
|            |                                | Cleve                            |            | See |           |            |
|            |                                |                                  |            |     |           |            |
|            |                                |                                  |            |     |           |            |
|            |                                |                                  |            |     |           |            |
|            |                                |                                  |            |     |           |            |
|            |                                |                                  |            |     |           | incore.    |

# Add Exam Credit List

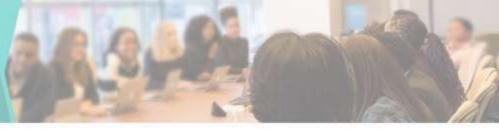

#### To add Exam Credit Points

| Admin                            |            |                    |            |             |             | 1 1 1    |                                  |
|----------------------------------|------------|--------------------|------------|-------------|-------------|----------|----------------------------------|
| A Contract                       | Add Exam   | n Credit Points    |            |             |             | 3        |                                  |
| E. Come Accession (              | Course *   |                    |            | Year 1      | Semester *  |          |                                  |
| Committeen (The statement of the | Select C   | Course             | *          | Select Year | v Select Se | mester v |                                  |
| 1 Tex Collector                  | Total Cred | ts For This Course |            |             |             |          |                                  |
| 2 Come Transaction List          |            |                    |            |             |             |          | 61 . U ( 201                     |
| 3 Outmitimeter                   |            |                    |            |             |             |          | 8                                |
| D Provid Advances 1              | Citise     |                    |            |             |             | Save     | 12                               |
| 2 Thinks Fee Olienter            | 1          | #1)                | 19200 Au   | 2017        | 128         | 31       | 2                                |
|                                  | A          | illA:              | Sector Fra | Batt + A    |             | 24       | B                                |
|                                  |            | N. C. OF A 10 DIEL |            |             |             |          | Person and Pe                    |
|                                  |            |                    |            |             |             |          |                                  |
|                                  |            |                    |            |             |             |          |                                  |
| E General Airtha                 |            |                    |            |             |             |          | Windows<br>ngt to activite Windo |

# **Add Exam Credit Points**

#### To add Exam Credit Points

| A location                              | Exam Course                                                                                                    | Add Exam Credit Politis       |     |                  |                 |      |               |                                                                                                    |
|-----------------------------------------|----------------------------------------------------------------------------------------------------|-------------------------------|-----|------------------|-----------------|------|---------------|----------------------------------------------------------------------------------------------------|
| 10.000 cm.m.c.                          | Ream Chede Land                                                                                                    | Care '                        |     | fur:             | Seminator *     |      |               |                                                                                                    |
| 2 Animethiphonal Int.                   | A CONTRACTOR OF A CONTRACTOR OF A CONTRACTOR O | BBACA                         | . * | Second Yalar 🗸 🕈 | Sejeci Sementer | - ×  |               |                                                                                                    |
| § for labels.                           | 200.0.00                                                                                                    | Subject                       |     | Solgest code     | Tabject Credits |      |               |                                                                                                    |
| The test                                | No. 5 DA                                                                                                    | Total Credits For This Course |     |                  |                 |      | Re fridte     |                                                                                                    |
| 2 Carlos Managar                        | 1 30                                                                                                    | 1                             |     |                  |                 | - 1  | ide :         | a construction of the second second s |
| Renthlemen 1                            | 2) 86                                                                                                    |                               |     |                  |                 |      | ( <b>3</b> 8) | (Z                                                                                                    |
| 2 Press Paratetter                      | 1) 84                                                                                                    | Close                         |     |                  |                 | Sere | -a(           | 8                                                                                                    |
| W American Lin                          | A. 34                                                                                                    |                               |     |                  |                 | -    | ( a) (        | B.                                                                                                    |
| <ul> <li>(a) Consider Super-</li> </ul> | Strangth & Alder                                                                                                    | m                             |     |                  |                 |      |               |                                                                                                    |
| Street Spece                            |                                                                                                    |                               |     |                  |                 |      |               |                                                                                                    |
|                                         |                                                                                                    |                               |     |                  |                 |      |               |                                                                                                    |
|                                         |                                                                                                    |                               |     |                  |                 |      |               |                                                                                                    |
|                                         |                                                                                                    |                               |     |                  |                 |      |               |                                                                                                    |
|                                         |                                                                                                    |                               |     |                  |                 |      |               |                                                                                                    |
|                                         | _                                                                                                    |                               |     |                  |                 |      |               |                                                                                                    |
| G Dischersteine - 1                     |                                                                                                    |                               |     |                  |                 |      |               |                                                                                                    |

# Submitted Exam Form Report-semister wise

You can see
 Semister-wise
 Submitted Exam
 Form Report

|                                                                                                    | 5emesterv   | Vise Exam form Report |           |                 |           |               |      |
|----------------------------------------------------------------------------------------------------|-------------|-----------------------|-----------|-----------------|-----------|---------------|------|
| (B) Colley Administra 4                                                                                                    | From Date 1 | To Date 1             | Course    |                 | Servester | ti in the     | - 53 |
| To Approved Registration List                                                                                                    | E 9023      | 00030 🗏 00500         | #73 B Gar |                 | + Seren   | nd v S        | -    |
| 22 Fee Collection                                                                                                    | _           |                       |           |                 |           |               |      |
| 2 Onlive Transaction Ltd                                                                                                    | # Studer    | tia Sixdent None      | Course    | Ner Examination | Semester  | Payreent Dale | j.   |
| 2 Contine Administra                                                                                                    |             |                       |           | ta seciete hard |           |               |      |
| El Promote Administra                                                                                                    |             |                       |           |                 |           |               |      |
| 2 Promote Percolaution                                                                                                    |             |                       |           |                 |           |               |      |
| E American List                                                                                                    |             |                       |           |                 |           |               |      |
|                                                                                                    |             |                       |           |                 |           |               |      |
| Administra Constitut Report                                                                                                    |             |                       |           |                 |           |               |      |
| Same and                                                                                                    |             |                       |           |                 |           |               |      |
| B General Register                                                                                                    |             |                       |           |                 |           |               |      |
| ≩ Genora Register<br>El i Caralitarras Caral — 1                                                                                                    |             |                       |           |                 |           |               |      |
| 2 General Reports<br>El I-Cantifornes Cant III<br>El Canonas Rattos III                                                                                                    |             |                       |           |                 |           |               |      |
| 2 Genera Regater<br>El I-Carillianse Canil (<br>2 Generals Rollins )<br>Di Carate Dimoni (                                                                                                    |             |                       |           |                 |           |               |      |
| O Atematica Constitut Report<br>⊇ General Report<br>El i-Cardiforme Card •<br>El Gannatti Raffia. •<br>El Conte Denam •<br>El Conte Denam •<br>El Conte Denam •<br>El Conte Denam •<br>El Conte Denam • |             |                       |           |                 |           |               |      |

### **Course wise Exam Form Report**

You can see
 Course-wise
 Exam Form
 Report

| B Distance                   | Submitted Exam | n Form Report - C | dunewise      |           |                |            |              |           |            |  |
|------------------------------|----------------|-------------------|---------------|-----------|----------------|------------|--------------|-----------|------------|--|
| # Deire American 1           | Prare Date     |                   | To Date       |           |                | Course     |              |           |            |  |
| 🗎 Aggerood Regulation Link   | 8-09-3123      | 8                 | 15-08-7       | 021       | 8              | 8.A        |              | - 4       | 2dmil      |  |
| (2) For Colorise             |                |                   |               |           |                |            |              |           | _          |  |
| R Online Transaction List    | # Receipt No.  | Stadeve lit St    | adaarit Marma | Course 10 | er Examin      | ution Name | Payment Date | Paid Foos | Pagroot By |  |
| 2 Cater Advisor              |                |                   |               | lie       | ekon mit fonen |            |              |           |            |  |
| 12 Pranula Administra        |                |                   |               |           |                |            |              |           |            |  |
| 🕄 Possila Fre colection      |                |                   |               |           |                |            |              |           |            |  |
| W American Lin               |                |                   |               |           |                |            |              |           |            |  |
| O Admission Calcolled Report |                |                   |               |           |                |            |              |           |            |  |
| B General Register           |                |                   |               |           |                |            |              |           |            |  |
| E + Castillonve Get          |                |                   |               |           |                |            |              |           |            |  |
| IE Convento Rollino 🔹        |                |                   |               |           |                |            |              |           |            |  |
| E Coste Donais               |                |                   |               |           |                |            |              |           |            |  |
| 📽 Eligibility Fran           |                |                   |               |           |                |            |              |           |            |  |
| C. Fans Management           |                |                   |               |           |                |            |              |           |            |  |
| 🛱 Onlive Economical 👔        |                |                   |               |           |                |            |              |           |            |  |
|                              |                |                   |               |           |                |            |              |           |            |  |

### Subject wise Exam Form Report

 You can see Subject-wise Exam Form Report

| & Damissoni                   | Subjectivise | Exam Form Rep | boo        |         |            |         |             |             |         |
|-------------------------------|--------------|---------------|------------|---------|------------|---------|-------------|-------------|---------|
| Broeinii Adminia              | From Date 1  |               | late *     | Course  | 0          | Sem     | otler *     | Selpct*     |         |
| 2 Auguroved Registration Last | ₹ 994        | 002           | 10/14/2022 | 8.5:    |            | • 9     | enalde) 5 V | PHYSICS -   | ¥ Lan   |
| 2 Fee Calestan                | -            |               |            |         |            |         |             |             |         |
| Coles Tomation Lat            | t Shude      | ntie Study    | ent Name   | Coartel | Year       | Subject | Examination | Submitted 0 | ny .    |
| Confirm Administra            |              |               |            |         | To seconda | band (  |             |             |         |
| 2 Provide Adversion 4         |              |               |            |         |            |         |             |             |         |
| Prancia Fae colection         |              |               |            |         |            |         |             |             |         |
| Painteen Ltd                  |              |               |            |         |            |         |             |             |         |
| Administra Cancelled Report   |              |               |            |         |            |         |             |             |         |
| Content Repitter              |              |               |            |         |            |         |             |             |         |
| HGeddletter Cent 1            |              |               |            |         |            |         |             |             |         |
| Generaliz Filia No. 1         |              |               |            |         |            |         |             |             |         |
| Crede Dilloin: 1              |              |               |            |         |            |         |             |             |         |
| Eliphility Frank              |              |               |            |         |            |         |             |             |         |
| Feer Management +             |              |               |            |         |            |         |             |             | Activat |
| 1 Online Encodedum - 4        |              |               |            |         |            |         |             |             |         |

### Add Performance Grading

# To add Performance Grading

| ()                                                                   |                                | Add Performance Grading |     |      |
|----------------------------------------------------------------------|--------------------------------|-------------------------|-----|------|
| R. Deleterate                                                        | Cham Management >> Permittance | Normun Watta 1          |     |      |
| $\ge \lambda_{\rm SP}$ and $\lambda_{\rm SP}$ and $\lambda_{\rm SP}$ | Marks                          |                         |     | Adva |
| 2 fectories                                                          |                                | Mastevan Marks -        |     |      |
| 🗄 time freestation                                                   |                                | Brenter                 |     |      |
| 2.044                                                                |                                | Grade Pointe 1          |     |      |
| 10 (non-terms) ( )                                                   |                                | Grading Course Type "   |     |      |
| Prove the children                                                   |                                | seind                   | w.  |      |
| W                                                                    |                                |                         |     |      |
| O toward Canada Harris                                               |                                | Oter                    | 100 |      |
| 2 territory                                                          |                                | 0.00                    | box |      |
| RD Geldenie Gal                                                      |                                |                         |     |      |
| M Section Systems                                                    |                                |                         |     |      |
| R Contraries 1                                                       |                                |                         |     |      |
| W Distrikt from                                                      |                                |                         |     |      |
| Contemport ()                                                        |                                |                         |     |      |
| 12 Section Street 1                                                  |                                |                         |     |      |

### **Add Exam ATKT Rules**

You can add
 Exam ATKT Rules
 here

|                         |                     |                                           | 1    |       |  |
|-------------------------|---------------------|-------------------------------------------|------|-------|--|
|                         | Add Exam ATKT Rules |                                           |      |       |  |
| East heat Mangament Con | Cauree *            | The "                                     | -    |       |  |
| drew (1                 | khi -               | Becant Tear                               | •    | W 400 |  |
|                         | Azadamic Year 1     | Total Subjects Of Sem 5.8 2(Tit -<br>(29) |      |       |  |
|                         | 2009-2821           | , A9)                                     |      |       |  |
|                         | 1007                | 29788                                     |      |       |  |
|                         | ATAT *              | 1                                         |      |       |  |
|                         | la ber              | -1                                        |      |       |  |
|                         |                     |                                           |      |       |  |
|                         | Ciese               |                                           | Sive |       |  |
|                         |                     |                                           |      |       |  |
|                         |                     |                                           |      |       |  |
|                         |                     |                                           |      |       |  |
|                         |                     |                                           |      |       |  |
|                         |                     |                                           |      |       |  |
|                         |                     |                                           |      |       |  |
|                         |                     |                                           |      |       |  |

### Subjectwise Blank Mark Sheet

You can see
 Subject-wise
 Blank Mark
 Sheet here

|    | Danitional              |    |
|----|-------------------------|----|
| Ħ  | Onlive Administra       |    |
| R  | Approved Registration ( | )H |
| 8  | Fee Calettian           |    |
| 8  | Colhe Transistion Lief  |    |
| 8  | Cieffine Advansion      |    |
| 8  | Prancie Administra      |    |
| R  | Promote Fee collection  |    |
| .* | Administration List     |    |
|    | Attension Canonical Re  |    |
| B  | General Rogister        |    |
| Ħ  | FGedBarrie Sart         |    |
| ja | Generaliz Roli Tila     |    |
|    | Crede Division          |    |
|    | Elçêlîty Form           |    |
|    | Fires Management        |    |
|    | Online Economisture     |    |
|    |                         |    |

#### Subjectwise Blank Wark Shoet Coarse \* 8 Can Regularitlack Sen scheduled under the Exemute \*

| Select Economistor |  |
|--------------------|--|
| Subject *          |  |
| Taket Tutter       |  |

| 1101              |     |
|-------------------|-----|
| Saled Vear        | 4   |
|                   |     |
| Marks Explanation | ÷., |

Activate Windows Geto Setting: 11 actives Windows

### **Subject wise Mark Entry**

# You can see Subject-wise Mark Entry here

| 22 (C)                                                                                                    | Subjectwise Mark Entry                             |                    |               |                  |                 |
|----------------------------------------------------------------------------------------------------|----------------------------------------------------|--------------------|---------------|------------------|-----------------|
| Reference (15)                                                                                              | Course *                                           | Examination Name 1 |               | Year             |                 |
| Republic Lat                                                                                                | 14                                                 | Teleci Economiter  | <b>*</b>      | Select Year      | ¥               |
| ation .                                                                                                    | Regular Satik Sem acheduled under this Examination | Subject*           |               | Marka Exeluation | et.)            |
| anistan Lit                                                                                                 | Select Serverier.                                  | Deep! fulged       | Y             | (COE             | M               |
| Advision.                                                                                                   |                                                    | -                  | Maks NewEarth | lists Extern     |                 |
| Advision 14                                                                                                 |                                                    |                    |               |                  |                 |
| for collection                                                                                              |                                                    |                    |               |                  |                 |
| 11000010000                                                                                                 |                                                    |                    |               |                  |                 |
|                                                                                                    |                                                    |                    |               |                  |                 |
| ber -                                                                                                    |                                                    |                    |               |                  |                 |
|                                                                                                    |                                                    |                    |               |                  |                 |
| kan<br>Cannahat Report                                                                                      |                                                    |                    |               |                  |                 |
| uar<br>Sannahat Report<br>Spinia                                                                            |                                                    |                    |               |                  |                 |
| ini :                                                                                                    |                                                    |                    |               |                  |                 |
| Line<br>Cancelled Report<br>reporter<br>reporter                                                            |                                                    |                    |               |                  |                 |
| Las<br>Cancoles Report<br>galan<br>we Carel 4<br>Las No. 4                                                  |                                                    |                    |               |                  |                 |
| Last<br>Cancelled Report<br>April Canton III<br>Hell Mais III III<br>Hell Mais III III<br>Hell Mais III III |                                                    |                    |               |                  | Actuate Windows |

### Subject wise Result Evaluation

# You can see Subject-wise Result Evaluation here

| Destitions                   |
|------------------------------|
| E Onlie Advision 1           |
| Approved Registration List   |
| Tee Caleston                 |
| 2 Online Transaction Like    |
| 2 Continuidationian          |
| E Provid Administra          |
| 🗟 Ponsis Fee colection       |
| 🗑 Administration             |
| O Admission Cancelled Report |
| 🗿 General Register           |
| El Cettore Cet 1             |
| je Generale Roll No. 🔹 🕴     |
| E GestelDriver 1             |
| 📽 Eligibility Poes           |
| T Tes Management - +         |
| D Order Exceletion (         |

| DUFSC <sup>1</sup>                           | Extenination Name * |    | Tesi *      |   |
|----------------------------------------------|---------------------|----|-------------|---|
| EA .                                         | Select Examination  | Χ. | Select Year | * |
| epularBack Sem scheduled under Wis Committee | Subject*            |    |             |   |
|                                              | Teleci Sutjeci      | ¥. | Save        |   |
| ried Sintester 🗸 👻                           | La construction     |    |             |   |

Activate Windows Gets Settings to activate Athones.

### **Generate Result**

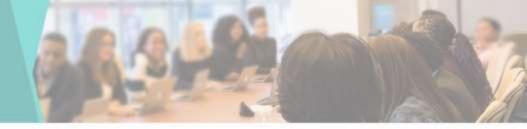

 You can Generate Student Result here

| B Defined                          | Generate Result |         |                  |
|------------------------------------|-----------------|---------|------------------|
| E Drink Administration (           | Correr 1        |         |                  |
| Approval Englishment List          | B.Cwr           | · David |                  |
| E Fac Collection                   |                 |         |                  |
| 2 Online Transaction List          |                 |         |                  |
| 2 Confirm Administra               |                 |         |                  |
| E Provale Advantation 1            |                 |         |                  |
| 2 Promote Peer collection          |                 |         |                  |
| Adventic Lat                       |                 |         |                  |
| D Administration Concentral Report |                 |         |                  |
| 2 General Regime                   |                 |         |                  |
| E + CadBono Cart                   |                 |         |                  |
| E Generale Rull No                 |                 |         |                  |
| E Drask Division (                 |                 |         |                  |
| B DightlyTem                       |                 |         |                  |
| Fiera Missagariunt - +             |                 |         | Activate Windows |
| Diffe Example                      |                 |         |                  |
|                                    |                 |         |                  |

### **Print Result**

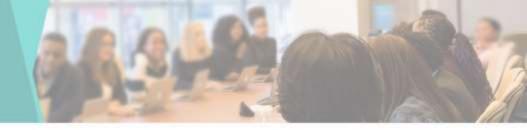

 You can Print Student Result here

| Derbiner                    | Print Result |                   |   |                 |                  |
|-----------------------------|--------------|-------------------|---|-----------------|------------------|
| Celler Advision 1           | Coarter *    | Examination Name* |   | Senertor'       |                  |
| Approved Hegistration List. | 2.4          | Select Expension  | × | Select Semester |                  |
| Fue Collectori              |              |                   |   |                 |                  |
| Owive Transaction Ltd.      | Prid Read    |                   |   |                 |                  |
| Confirm Automation          |              |                   |   |                 |                  |
| Preventer Advancement 4     |              |                   |   |                 |                  |
| hamaniki Pawa collectione   |              |                   |   |                 |                  |
| amount link                 |              |                   |   |                 |                  |
| tratasist Cascolled Report  |              |                   |   |                 |                  |
| inima Reputo                |              |                   |   |                 |                  |
| Destinen Ger                |              |                   |   |                 |                  |
| anerale Robins 19           |              |                   |   |                 |                  |
| inste Direisen 🕴            |              |                   |   |                 |                  |
| lighting from               |              |                   |   |                 |                  |
| Term Management C           |              |                   |   |                 | Activite Windows |
| New Compilation 1           |              |                   |   |                 |                  |

### **Result Summary**

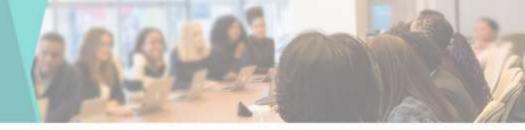

Check or View
 Student Result
 Summary

| Derbised                                                                                                    | Result Summary          |   |                      |   |                 |                  |
|----------------------------------------------------------------------------------------------------|-------------------------|---|----------------------|---|-----------------|------------------|
| Collected and a collected of the collected of the collect | Cease !                 | ţ | ixentituation Name 1 |   | Semester"       |                  |
| Approved Registration List                                                                                                    | 8.A                     | 5 | SelectEnemation      | v | Select Samerile | ×                |
| Fex Collection                                                                                                    | Concerned in the second |   |                      |   |                 |                  |
| Online Transaction List                                                                                                    | Sales                   |   |                      |   |                 |                  |
| Cleffrer Advances                                                                                                    |                         |   |                      |   |                 |                  |
| Printik Administrativ                                                                                                    |                         |   |                      |   |                 |                  |
| Promite Fee safestion                                                                                                    |                         |   |                      |   |                 |                  |
| Advention Linf                                                                                                    |                         |   |                      |   |                 |                  |
| Attenue Constitut Report                                                                                                    |                         |   |                      |   |                 |                  |
| General Register:                                                                                                    |                         |   |                      |   |                 |                  |
| Haddense Card                                                                                                    |                         |   |                      |   |                 |                  |
| Centerate Roll No.                                                                                                    |                         |   |                      |   |                 |                  |
| Daale Denser 14                                                                                                    |                         |   |                      |   |                 |                  |
| Eighth Firm                                                                                                    |                         |   |                      |   |                 |                  |
| Tees Varagement 1                                                                                                    |                         |   |                      |   |                 | Activate Windows |
| Online Economication II                                                                                                    |                         |   |                      |   |                 |                  |

### Ledger Report

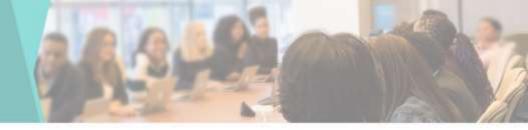

You can see
 Ledger Report
 here

| Dariticant                |      | Ledger Report |   |                     |   |                 |   |  |
|---------------------------|------|---------------|---|---------------------|---|-----------------|---|--|
| Chilter Administer        | 10   | Course *      |   | Exercisities None 1 |   | Semantar"       |   |  |
| Approved The photoe in    | sin: | E.Care        | * | Select Estimation   | ٠ | Antest Gamptier | * |  |
| Tee Collection            |      |               |   |                     |   |                 |   |  |
| Collese Transactione Link |      | failed        |   |                     |   |                 |   |  |
| Carlier Advision          |      |               |   |                     |   |                 |   |  |
| Preside Administere       | 1.5  |               |   |                     |   |                 |   |  |
| Pransile File Salisation  | i.   |               |   |                     |   |                 |   |  |
| Ammetal                   |      |               |   |                     |   |                 |   |  |
| Administer Canadhid R     | tuqu |               |   |                     |   |                 |   |  |
| Ceneral Register          |      |               |   |                     |   |                 |   |  |
| Card Darrow Card          | 14   |               |   |                     |   |                 |   |  |
| Canadate First No.        | 18   |               |   |                     |   |                 |   |  |
| Create Decision           | 54 - |               |   |                     |   |                 |   |  |
| Digitally Form            |      |               |   |                     |   |                 |   |  |
| Fees Versegment           | 54 - |               |   |                     |   |                 |   |  |
| Online Examination        | 12 - |               |   |                     |   |                 |   |  |

### News

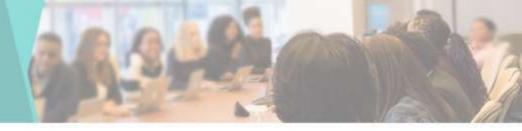

 You can see & Edit College News List .

O A

| shoerd                   | Colleg            | College News List |             |            |             |           |              |           |       |        |  |      |        |   |
|--------------------------|-------------------|-------------------|-------------|------------|-------------|-----------|--------------|-----------|-------|--------|--|------|--------|---|
| ine Admission 🦂          | College News List |                   |             |            |             |           |              |           |       |        |  |      |        |   |
| proved Registration List |                   |                   |             |            |             |           |              |           |       |        |  |      |        |   |
| e Collection             | Excel             | CSV               | POF         | Post       | Sea         | arch:     |              |           |       |        |  |      |        |   |
| ine Transaction List     | # B               | News              |             |            |             |           |              |           |       |        |  | Edit | Delete | # |
| ninn Admusica            | 1                 | Notice F          | for First W | ear Studer | rts Eilgibi | ity Nurs  | ber Click he | 18        |       |        |  | 2    | ×      |   |
| incie Admesions          | 2                 | Student           | Elipbilty   | No M.Sc.   | Physics (   | lick here |              |           |       |        |  | 2    | x      |   |
| nor Automa (A            | 3                 | Student           | Elipbiliy   | No M.Sc.   | Organic C   | Denistry  | Cash here    |           |       |        |  | 2    | ×      |   |
| note Fee collection      | 4                 | Student           | Eligibility | No M Sc.   | Microbiok   | ogy.pdf C | lick here    |           |       |        |  | 8    | x      |   |
| nission List             | 5                 | Student           | Eligibility | No M Sc.   | Computer    | r Science | Click here   |           |       |        |  | 3    | x      |   |
| ussion Cancelled Report  | 6                 | Student           | Eligibility | No M.Sc.   | Aralytical  | Cternis   | by Click he  | nt (      |       |        |  | 8    | x      |   |
| teral Rogister           | 1                 | Student           | Eliphility  | No M Con   | t. (1) Cik  | k tere    |              |           |       |        |  | 2    | ×      |   |
| ard/Borrow Cant          | 8                 | Student           | Elgibility  | No M.A.(N  | lass Con    | municati  | ion and Jou  | maism(M.) | MC)CR | a here |  | 2    | x      |   |
| Partoniow CBIL 1         | 9                 | Student           | Eligibility | No M.A.N   | tarathi (1  | Citck he  | re           |           |       |        |  | 2    | *      |   |

### Add News

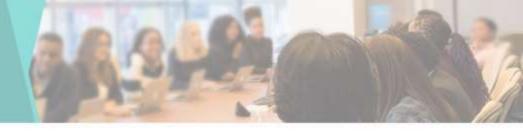

### To add new College News

| Admin          |                |                                                                                                  |              |          |  |
|----------------|----------------|--------------------------------------------------------------------------------------------------|--------------|----------|--|
|                | College New    | Add New News                                                                                     |              |          |  |
|                |                | News                                                                                             |              |          |  |
|                | Callege News . | Estat larges                                                                                     |              |          |  |
|                | box 00         |                                                                                                  |              |          |  |
|                | # 12 mms       |                                                                                                  | - 1 848      | II Deter |  |
|                | 1 1000         |                                                                                                  |              |          |  |
|                | 2 Burn         |                                                                                                  |              | 18       |  |
|                | 5 march        | Close                                                                                            |              | 180      |  |
|                | 4 mmet         | Alar R. A. F. Brunning and Contra-                                                               |              | 163      |  |
|                | A Marriel E    | Splith, In 11 St. Consults Tomor Circl Inte                                                      | R.           | 1.00     |  |
|                | A Burnit       | agelag, No. M.S.: Araphan Chematy Calif. San                                                     |              | 1/61     |  |
|                | 7 Rents        | gang ke Hitten in thei ken                                                                       | 3            |          |  |
|                | CE INVESTE     | Typically, No. 10.4. (March Constructions and contrained (1.1.1.1.1.1.1.1.1.1.1.1.1.1.1.1.1.1.1. | ( <b>W</b> ) | (8)      |  |
|                | 3 hard         | NOTE TO MA TRADUCTIONS TOP                                                                       | 18           | 1/40     |  |
|                | ti hant        | Splitty for HA fitters Care form                                                                 | Ŧ            | 18       |  |
| Contribution 1 | A              |                                                                                                  |              |          |  |

### **Bonafide Certificate**

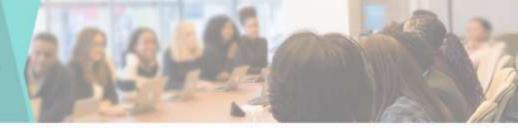

#### • To Create Bonafide

| Online Admission C                   | Select Course "        |   | Search    | 1                   |              |                         |        |           |        |
|--------------------------------------|------------------------|---|-----------|---------------------|--------------|-------------------------|--------|-----------|--------|
| Online Admission C                   | Select Course          | _ |           |                     |              |                         |        |           |        |
| Approved Registration List           | Select Course          |   | • II      | Student Id:         | Student Name | Mobile No.              | Course | Year II P | hint i |
| Fee Collection                       | Select Year *          |   |           |                     |              | tata available in table |        |           |        |
| Online Transaction List              | Select Year            |   | Showing ( | 3 to 6 of 8 entries | 9            |                         |        | Previous  | Nex    |
| Confirm Admission                    | Select Academic Year ' |   | Stow      | ✓ entries           |              |                         |        |           |        |
| Promote Admissions                   | Academic Year          |   |           |                     |              |                         |        |           |        |
| Fee Collection for<br>isting Student |                        |   |           |                     |              |                         |        |           |        |
| Admission List                       |                        |   |           |                     |              |                         |        |           |        |
| Admission Cancelled Report           |                        |   |           |                     |              |                         |        |           |        |
| General Register                     |                        |   |           |                     |              |                         |        |           |        |
|                                      |                        |   |           |                     |              |                         |        |           |        |
| I-Card/Borrow Card                   |                        |   |           |                     |              |                         |        |           |        |

### **Leaving Certificate**

6 Da

唐 Or 日 Ao

0 0

**m** 

₩ A O Ad E G

l≣ Ge

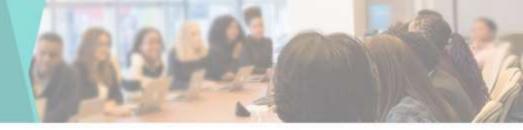

#### • To Create Leaving Certificate

| ashboard                                | Lesvir | ng Certificate |                                    | -                                     |                |         |                 |                      |
|-----------------------------------------|--------|----------------|------------------------------------|---------------------------------------|----------------|---------|-----------------|----------------------|
| nine Admission 🔹 🤇                      | Excel  | 1              | Print Column visibility Search     |                                       |                |         |                 |                      |
| proved Registration List                |        | Student        |                                    |                                       |                |         |                 |                      |
| Collection                              | # [1   | ld 🗍           | Student Name                       | Course                                | Year 🗍         | Batch 🔢 | No Dues 11      | Generate T.C.        |
| ine Transaction List                    | t      | 3106264        | ADSIALE AKSHAY SHARAD              | B Voc. in Media and<br>Entertainment  | Third Year     | A       | No Dues Summary | Transfer Certificale |
| ıhm Admission                           | 2      | 20212675       | BHOSALE VISHAL RAMESH              | B. Voc. in Media and<br>Entertainment | Second<br>Year |         | No Does Sommary | Transfer Certificate |
| mole Admissions 4                       | 3      | 20212211       | BOHARI MOHAMMADALI MUSTAK          | B Voc. In Media and<br>Entertainment  | Second<br>Year |         | No Dues Summary | Transfer Certificate |
| Student                                 | 4      | 3206579        | CHAVAN GANESH JEEVAN               | B Voc. In Media and<br>Entertainment  | First Year     | A       | No Over Samovy  | Transfer Certificate |
| ession List.<br>Ession Cancelled Report | 5      | 3105359        | DENGALE GANESH MARUTI              | B Voc. in Media and Entertainment     | Third Year     | A       | No Dies Summary | Transfer Cestificate |
| eral Register                           | 6      | 20213081       | DESHPANDE ATHARVA YOGENDRA         | B. Voc. in Media and<br>Entertainment | First Year     |         | No Does Summary | Transfer Certificate |
| rd/Borrow Card 🛛 🕄                      | 7      | 3106265        | DHARMADHIKARI SHANTANU<br>NARENDRA | B. Voc. in Media and<br>Entertainment | Third Year     | A       | No Dues Stammay | Transfer Certificale |
| erate Roll No. (                        | 8      | 3106355        | DHOTRE GANESH RAJKUMAR             | B. Voc. in Media and                  | Second         | Á       | No Does Summary | Transfer Certificate |

### **Edit News**

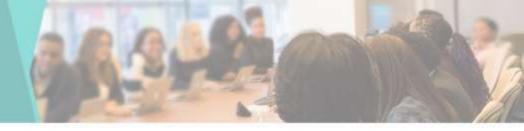

### • To Edit college News

| E Dashboard                | Edit College News                                                                                                    |
|----------------------------|----------------------------------------------------------------------------------------------------|
| E Online Admission (       | News                                                                                                    |
| Approved Registration List | Notice For First Year Student's Eligibility Number <a tagt="assets/documents/totice eligibility tos.adf" target="blank"> Click here </a> |
| Fee Collection             |                                                                                                    |
| Online Transaction List    |                                                                                                    |
| Confirm Admission          |                                                                                                    |
| E Pronole Admissions       | Back                                                                                                    |
| Promote Fee collection     |                                                                                                    |
| Admission List             |                                                                                                    |
| Admission Cancelled Report |                                                                                                    |
| General Register           |                                                                                                    |
| E +Card/Borrow Card        |                                                                                                    |
| E Generate Roll No. (      |                                                                                                    |
| Create Division 4          |                                                                                                    |

### Certificate

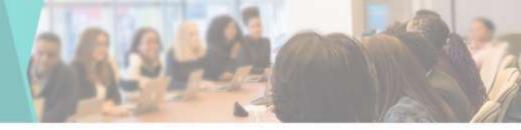

### Bonafide Certificate

### Leaving Certificate

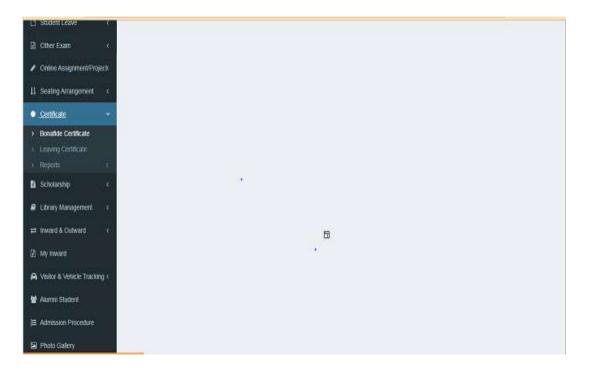

### Master

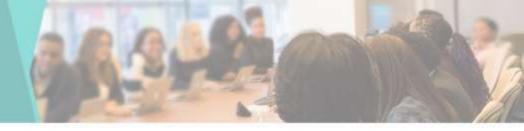

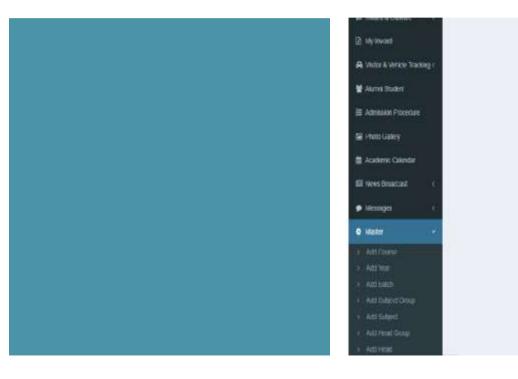

Activate Windows Gris Setting to active Wedges

### **Get Existing Fee Student**

By Selecting Course, • Year, Academic Year, Head Group & **Payment category** you can Get Uploaded Fee structure for Particular year or course

| ne Admesion                                                                                     | Course *          |           |                   | Year"              |       | Academic Year * |     |          |   |
|-------------------------------------------------------------------------------------------------|-------------------|-----------|-------------------|--------------------|-------|-----------------|-----|----------|---|
| oved Registration List                                                                          | Select Cours      | e.        | ٠                 | Select Year        | ÷     | Academic Year   | ٣   |          |   |
| tolection                                                                                       | Head Group '      |           |                   | Payment Category * |       |                 |     |          |   |
| Transaction List                                                                                | Head Group        |           | ٠                 | Payment Category   | ×     | Downland &      |     |          |   |
| m Adression                                                                                     |                   |           |                   |                    |       |                 |     |          |   |
|                                                                                                 | -                 |           |                   |                    |       |                 |     |          | _ |
| de Adrissions (                                                                                 | Excel CSV         | Past      | Column visibility | Search             |       |                 |     |          |   |
|                                                                                                 | Enal CSV<br>Sr No | Part (    |                   | Bearch Head Name   | П н   | ad Fees         | li, | Priority | ļ |
| le Fee collection                                                                               |                   |           |                   |                    | W.106 | ad Fees         | ,ki | Priority | ļ |
| te fee collection<br>sion List                                                                  |                   | IA Head I |                   | II Head Name       | W.106 | ad Fees         | li  | Priority | į |
| ole Admissions (<br>Let Fise collection<br>asson List<br>salan Cancelled Report<br>nal Recentor | SrNo              | IA Head I |                   | II Head Name       | W.106 | ad Fees         | li  | Priority |   |
| ale Fee collection<br>asson Las                                                                 | Sr No             | IA Head I |                   | II Head Name       | W.106 | ad Fees         | 4   |          |   |

### **Upload Fee Structure**

in ore

群 Pro

🗑 Adm

By Selecting • Course, Year, Academic Year, Head Group & Payment category you can upload the Fee structure for Particular year or course

| Course -            |   | Year '             |    | Academic Year * |  |
|---------------------|---|--------------------|----|-----------------|--|
| 890                 | * | Second Year        | ۷  | 2022-2023 ¥     |  |
| Head Group "        |   | Payment Category ' |    |                 |  |
| Sanstha Fee Repster |   | PAYING             | ų, | Choose files Nn |  |
|                     |   |                    |    |                 |  |
|                     |   |                    |    | UPLOAD 4        |  |
|                     |   |                    |    |                 |  |
|                     |   |                    |    |                 |  |
|                     |   |                    |    |                 |  |
|                     |   |                    |    |                 |  |
|                     |   |                    |    |                 |  |
|                     |   |                    |    |                 |  |
|                     |   |                    |    |                 |  |

### **Course list**

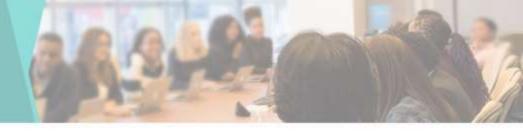

 You can View & Edit the Course List here

| Destboart                 | Cours  | e List                |          |            |          |                                    |
|---------------------------|--------|-----------------------|----------|------------|----------|------------------------------------|
| Online Admission 🤞        | -      |                       |          |            |          |                                    |
| Oproved Registration List | Course | 8 LISI Att New Course |          |            |          |                                    |
| iee Collection            | Expel  | CSV PDF Peet Search   |          |            |          |                                    |
| Inlife Transaction Ltd    | e 11   | Course Name           | Intake U | Management | Years II | Edit (1)                           |
| Confirm Admission         | 4      | BA                    | 480      | 0          | 0        | a.                                 |
| tonole Admesione          | 2      | B.Com                 | 600      | 0          | 3        | 2                                  |
|                           | - 5    | 8.80                  | 960      | 0          | 0        | G <sup>2</sup> .                   |
| omple Fee collection      | 4      | BBA CA                | 80       | 0          | 3        | a.                                 |
| dmission List             | 51     | 8.5c Computer Science | 160      | 0          | 3        | 8                                  |
| annson Carcelea keport    | 6      | BCA Scence            | 160      | 0          | 3        | 0r                                 |
| ienesal Register          | 1      | NA Marethi            | 60       | 0          | 2        | 0                                  |
| Card/Borrow Cant . 4      | 8      | MA Ergish             | 60       | ą.         | 2        | 7                                  |
| 2 C 222301                | i9\    | MA Hotory             | 60       | u'.        | 2        | Activate Windows                   |
| Ionorate Mail No. 1       | 10     | MA Economics          | 60       | 0          | 2        | Carlo Settings to advance Windows. |
| Reale Division            |        |                       |          |            |          |                                    |

### **Add Course**

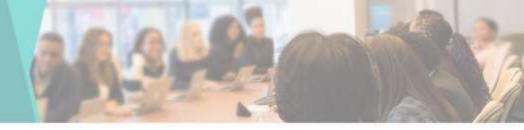

 You can add New Course by going to add Course in Master tab

|                |                   | 🕈 🖸 🧃 🛞 Sama Adam Sadawa             |
|----------------|-------------------|--------------------------------------|
| Course List    | Add New Course =  |                                      |
|                | Course Name       |                                      |
| Course List    | E.A.              |                                      |
| l Best   ON    | Indake            |                                      |
| · · · · Course | 410               | 11 <b>6</b> 40                       |
| 1 BA           | Monägement.<br>50 | 2                                    |
| : 1 B/OW       | Course Years      | 9                                    |
| (b) 33c        | First Year        | <i>a</i>                             |
| 14 HBACK       | G Second Year     | 12                                   |
| 5 834 60       | Third Year        | 2                                    |
| 182 180450     | O Featroa         | 22                                   |
| 3 MASHIN       |                   | 2                                    |
| an later       | Close Save        | 9                                    |
| 4 10.490       |                   | Adjuste Windows                      |
| (18) (18)      | ana) (0); (4) (2) | und to Settings to activate Workson. |

### **Edit Course**

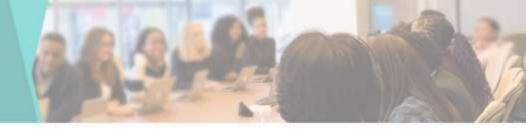

### • You can Edit the Course List here

| B Dashboard E                                 | dit Course   |        |            |         |
|-----------------------------------------------|--------------|--------|------------|---------|
| l≡ Online Admission K                         | Course Name  | Intake | Management |         |
| Approved Registration List                    | ВА           | 480    | <u>0</u>   |         |
| E Fee Collection                              | Course Years |        |            |         |
| Crime Transaction Ltd.                        | First Year   |        |            |         |
| S-24-Control                                  | Second Yea   | 5)     |            |         |
| Confirm Admession                             | Third Year   |        |            |         |
| Promote Admissions 4                          | C Final Year |        |            |         |
| Promote Fee collection                        | Back         |        |            | Update  |
| H Admission List                              | DELK         |        |            | Ugazie: |
| O Admission Cancelled Report                  |              |        |            |         |
| 🖹 General Register                            |              |        |            |         |
| E I-Card Borrow Card 4                        |              |        |            |         |
| 🗮 Generate Roll No. 🛛 s                       |              |        |            |         |
| tps://injunyetepin/indes.php/kdmin/tourse_lid |              |        |            |         |

### Year list

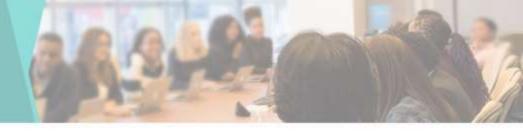

 You can View & Edit the Year List here

| Destboard                  | Year   | List                  |   |            |      |        |                                             |
|----------------------------|--------|-----------------------|---|------------|------|--------|---------------------------------------------|
| Online Admoston            |        |                       |   |            |      |        |                                             |
| Approved Registration List | YearL  | Add New Year          |   |            |      |        |                                             |
| Fee Collection             | Show   | 10 v eróles           |   | Search     |      |        |                                             |
| Coline Transaction List    | 1 A    | Year Name             | 1 | Edit       | - 11 | Delete | п                                           |
| Confirm Admission          | 1      | First Year            |   | a.         |      | ×      |                                             |
| Promote Admissions         | 2      | Second Year           |   | ( <b>7</b> |      | x      |                                             |
|                            | 3      | Third Year            |   | 2          |      | ж      |                                             |
| Promote Fee collection     | 4      | Final Year            |   | <b>X</b> ) |      | ×      |                                             |
| Admission Ltd.             | Showin | g 1 to 4 of 4 entries |   |            |      |        | Previous 1 Next                             |
| Admission Cancelled Report |        |                       |   |            |      |        |                                             |
| General Register           |        |                       |   |            |      |        |                                             |
| FCardElonow Cant C         |        |                       |   |            |      |        |                                             |
| Centerate Rolf No. C       |        |                       |   |            |      |        | rate Windows<br>Sichigi tu activite Wildows |
| Create-Division c          |        |                       |   |            |      |        |                                             |

### Add Year

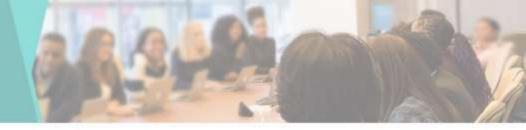

 You can add New Year by going to Add Year in Master tab

| Admin |               |              |   |              |                                                    |
|-------|---------------|--------------|---|--------------|----------------------------------------------------|
|       | Year List     | Add New Year |   |              |                                                    |
|       | New York      | Year Name    |   |              |                                                    |
|       | Yeartist      | Third Year   |   |              |                                                    |
|       | 2000.010      |              |   |              |                                                    |
|       | e di teane    | -            |   | L. Oxieta    | 1                                                  |
|       | (1) Farms     | Close        |   | Save         |                                                    |
|       | 2. 34000      | 10           |   | *            |                                                    |
|       | a twose       |              | 2 | 5 <b>8</b> 5 |                                                    |
|       | 4 Prof Wes    | ŧ.           | 2 |              |                                                    |
|       | Stewart Table | erres        |   |              | France 🚺 Mar.                                      |
|       |               |              |   |              |                                                    |
|       |               |              |   |              |                                                    |
|       |               |              |   |              |                                                    |
|       |               |              |   |              | ctivate Windows<br>sc Settings to activate Windows |

### **Update Year**

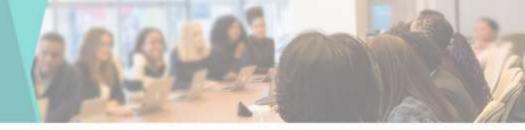

 You can Edit or Update the Year List here

| Sec. Mary                  | 6          |                                                       |
|----------------------------|------------|-------------------------------------------------------|
| Devitoriant                | Edit Year  |                                                       |
| Online Admoster 4          | Year Name  |                                                       |
| Approved Registration List | Finitivear |                                                       |
| Fee Collection             | 10000      |                                                       |
| Online Transaction List    | Batx       | Lipitate                                              |
| Confirm Addression         | 5          |                                                       |
| Promote Admissions         |            |                                                       |
| Promote Fee collection     |            |                                                       |
| Admission List             |            |                                                       |
| Admission Cancelled Report |            |                                                       |
| Genetal Register           |            |                                                       |
| HCard Bonow Card           |            |                                                       |
| Generate Roll No. K        |            | Activate Windows<br>Sets Statings to activate Windows |
| Create Distacon            |            |                                                       |

### **Batch list**

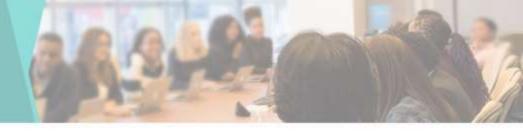

 You can View & Edit the Course List here

| B Deshboard                | Batch   | List                |         |            |                  |
|----------------------------|---------|---------------------|---------|------------|------------------|
| E Online Administra        |         |                     |         |            |                  |
| Approved Registration List | Batch   | LIST Add New Subch  |         |            |                  |
| Fee Collection             | Show    | 11 v entries        | Search. |            |                  |
| Onme Transaction List      | * 11    | Batch Name          | Edit    | Delete     | 11               |
| Confirm Administeri        | 1       | ٨                   | W.      | <b>R</b> . |                  |
| Promote Admissions         |         | 8                   | 2       | ×          |                  |
|                            | 3       | c                   | (K)     | 8          |                  |
| Promote Fee collection     | . 4     | D                   | a.      | ×          |                  |
| Admission List             | Showing | 1 to 4 of 4 entries |         |            | Previous 1 Novid |
| Admission Cancelled Repo   | d       |                     |         |            | _                |
| General Register           |         |                     |         |            |                  |
| 1-Card/Borrow Card         | ÷       |                     |         |            |                  |
| Generate Roll No.          | ¢.      |                     |         | Activate W |                  |
| Constr Division            |         |                     |         |            |                  |

### **Add New Batch**

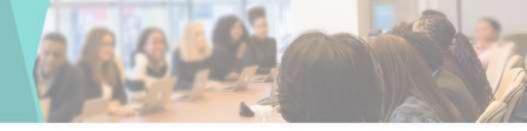

 You can add New Batch by going to Add Batch in Master tab

| Admin |               | 7               |   |     | 1  | and family family family |
|-------|---------------|-----------------|---|-----|----|--------------------------|
|       | Batch List    | Add New Batch   |   |     |    |                          |
|       | Botch Live    | Batch Name      |   | _   |    |                          |
|       |               | Exter Nats Name |   |     |    |                          |
|       | Bar I +       |                 |   |     |    |                          |
|       | a B. Benn     | Next 1          |   | -   | e. |                          |
|       | AL IN         | Obse            |   | Sae |    |                          |
|       | 2 8           |                 |   |     |    |                          |
|       | 3.1           |                 | × | ×   |    |                          |
|       | (A) (F        |                 | x |     |    |                          |
|       | Strangth a di |                 |   |     |    | 1944 A                   |
|       |               |                 |   |     |    |                          |
|       |               |                 |   |     |    |                          |
|       |               |                 |   |     |    |                          |
|       |               |                 |   |     |    |                          |
|       |               |                 |   |     |    |                          |

### **Update Batch**

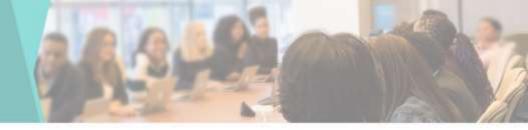

You can Edit or
 Update the Batch
 List here

R A

O A

i≣ 0

| stocert                  |            |              |
|--------------------------|------------|--------------|
|                          | Edit Batch |              |
| Ine Admission 🧹 🤟        | Batch Name |              |
| proved Registration List | A          |              |
| e Collection             | Back       | Update       |
| ine Transaction List     |            | · Records in |
| nlim Admission           |            |              |
| mole Admissions          |            |              |
| nute Fee collection      |            |              |
| mission List             |            |              |
| ission Cancelled Report  |            |              |
| neral Register           |            |              |
| ard/Forrow Card  🤇       |            |              |
| nerate Roll No. 🤟        |            |              |
| sate Division 🤟          |            |              |

### **Subject Group List**

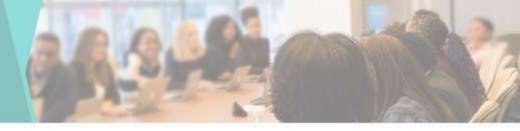

 You can View & Edit the Subject Group List here

| Deshboard                      | Subje  | ct Group List        |               |               |              |                    |                 |        |         |
|--------------------------------|--------|----------------------|---------------|---------------|--------------|--------------------|-----------------|--------|---------|
| E Online Admission C           |        |                      |               |               |              |                    |                 |        |         |
| Approved Registration List     | Subjec | 2 Group List Add New | Sabject Group | 11            |              |                    |                 |        |         |
| Fee Collection                 | Show   | 10 v estiles         |               |               | Search       | ¢.                 |                 |        |         |
| Online Transaction List        | + B    | Course               | Year 🔡        | Semester 🔡    | Subject Type | Subject Group Name | Criteria 🗐      | Edit 🛛 | Delete  |
| Confirm Admission              | 1      | 8.A                  | Fitst Year    | Semester - 1  | Computisory  | A                  | £               | 8      | x       |
| Promote Admitistoria           | 2      | B.A.                 | First Year    | Semester - 1  | Optional     | 8                  | 5               | 3      | x       |
| and other the residence of the | 3      | 8.Com                | First Year    | Semester - 1  | Computiony   | A                  | 6               | 2      | x       |
| Promote Fee collection         | 4      | 8.Com                | First Year    | Senester - 1  | Optional     | 81                 | 3               | 8      | ×       |
| Admission List                 | 5      | 8.Com                | First Year    | Semester - 1  | Optional     | 12                 | 3               | g .    | ж       |
| Admission Cancelled Report     | 6      | 8.Com                | First Year    | Seriester - 2 | Computerry   | A                  | 1               | 8      | x       |
| General Register               | 7      | B.Com                | First Year    | Senester - 2  | Optional     | 81                 | 3               | 8      | x       |
| E + Card Borrow Card C         | 8      | 8.Com                | Finit Year    | Serrester+2   | Optional     | 82                 | 3               | 8      | x       |
| Contraction of the             | 9      | 8.Com                | Second Year   | Seriester - 1 | Computeory   | ٨                  | 6<br>Activate W | 2      | x       |
| E Generale Roll No. (          | 10     | 8.Com                | Second Year   | Senester - 3  | Optional     | 8                  | Git no Settingi |        | Windows |

### Add New Subject List

 You can add New Subject by going to Add Subject in Master tab

| oviduae: | Subje | ect List               | Add New Subject | х        |         |                             |     |   |
|----------|-------|------------------------|-----------------|----------|---------|-----------------------------|-----|---|
|          | 0.41  |                        | Course *        |          |         |                             |     |   |
|          | Stele | ict List               | 8 Com           | 54<br>   |         |                             |     |   |
|          | Steel |                        | Year '          |          |         |                             |     |   |
|          |       |                        | Second Year     |          | Tanjett |                             |     |   |
|          | 4.17  | Subject A              | Semester *      |          | Group   | Criteria                    | Sot | 0 |
|          | 3     |                        | Senester 1      |          | W.      |                             | 3   | 1 |
|          | 3     | Gptome N               | Subject '       |          |         |                             |     | • |
|          | 2     | Userta Si<br>Brazilaka | Shortarm        | <i>.</i> | 4       |                             |     | 1 |
|          | 1     | Early tons             | Subject Name 1  |          |         |                             | 2   | 3 |
|          |       |                        | merathi         |          |         |                             |     |   |
|          | 1     |                        | Subject Code "  |          | 8       |                             | 3   |   |
|          |       |                        | 4               |          |         |                             |     |   |
|          |       |                        | Subject Type '  |          |         |                             |     |   |
|          | 1     |                        | External        | *        | Ŧ       | Activate W<br>Go to Setting |     |   |
|          | 18    |                        | Subject Group   |          | 11      | 2.                          | 7   |   |

### **Update Subject Group**

 You can Edit or Update the Subject Group here

| n                       |                      | Year "               |    | Semester " |   |        |
|-------------------------|----------------------|----------------------|----|------------|---|--------|
| Editor List B.A.        | *                    | First Year           | ۲  | Semester 1 | ۷ |        |
| Subject *               |                      | Subject Group Name * |    | Criteria " |   |        |
| on List Compulsory      | Ŷ                    | A                    | L. | .t         | v |        |
| on Note                 |                      |                      |    |            |   |        |
| All Subject are Compuls | ory सर्व दिष्मा अभिव | র্ঘ এটন              |    |            |   |        |
| ectori Back             |                      |                      |    |            |   | Update |
|                         |                      |                      |    |            |   |        |
| eled Report             |                      |                      |    |            |   |        |
|                         |                      |                      |    |            |   |        |

### Subject List

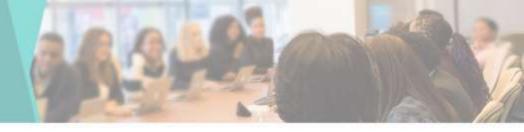

 You can View & Edit the Subject's here Destooed

E Onine Admis

[2] Fee Collectio

Dollne Trans
Confirm Adar
Confirm Adar
Promote Fee
Admission Ci
Admission Ci
Admission Ci
General Reg
I-Cand/Barron
Consense Reg

| Sub  | ject List                                          |                 |                 |        |               |            |                  |            |      |          |
|------|----------------------------------------------------|-----------------|-----------------|--------|---------------|------------|------------------|------------|------|----------|
| Subj | ect List And New Surge                             | a               |                 |        |               |            |                  |            |      |          |
| Show | t0 → en/nes                                        |                 |                 |        | Search:       |            |                  |            |      |          |
| *1   | Subject Name                                       | Subject<br>Code | Subject<br>Type | Course | Semester (    | Subject 1  | Subject<br>Group | Criteria   | Edit | Delete 2 |
| 1    | Compulsory English                                 | 11D11           | External        | S.A    | Semester - 1  | Compulsory | A                | 1          | 8    | x        |
| 2    | Optional English - I                               | 11331           | External        | S.A    | Sentester - 1 | Optional   | 8                | 5          | 8    | ×        |
| 3    | Marathi Sahilya Katha and<br>BhashikkaushiyaMkas   | 11021A          | External        | BA.    | Senester - 1  | Optional   | 8                | 5          | æ    | ×        |
| 4    | Early India: From Pre History<br>to Age of Mauryan | 11171           | External        | BÀ     | Sentesler - 1 | Optional   | 8                | 5          | 2    | ×        |
| 5    | Indian Economic Environment                        | 11151           | External        | 8.A    | Semester - 1  | Optional   | 8                | 5          | 8    | *        |
| 6    | Physical Geography                                 | 1104            | External        | BA     | Serrester - 1 | Optional   | 8                | 5          | 7    | ×        |
| 7    | Introduction to Indian<br>Constitution             | 11161A          | External        | BA     | Semester - 1  | Optional   |                  | Activate W |      | x        |
|      | Foundations of Psychology                          | 11221           | External        | 8A     | Semester - 1  | Octional   | 8                | 5          | 12   |          |

### **Add New Subject**

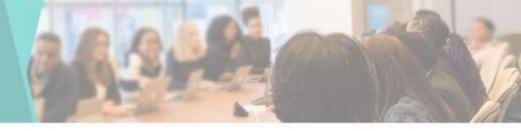

 You can add New Subject by going to Add Subject in Master tab

|                     | Subje | ict List               | Add New Subject | ×   |          |             |      |           |
|---------------------|-------|------------------------|-----------------|-----|----------|-------------|------|-----------|
|                     | Sink  | dià                    | Course *        |     |          |             |      |           |
|                     |       |                        | B Com           |     |          |             |      |           |
|                     | 3999  | -                      | Year *          |     |          |             |      |           |
|                     |       |                        | Second Year     | .*  | 2 stiett |             |      |           |
|                     | *11   | Budyett N              | Semester *      |     | S/pup    | Onterna     | Ett  | Deve (    |
|                     | 1     | comini                 | Benesler 1      |     | ж.       |             | 38.1 | ¥.        |
|                     | -7    | Spons -                | Subject *       |     | 5        | ÷:          | 7    | E.        |
|                     |       | Marini Si<br>Bilishawa | Shorterm        | ~~  | 1        | £2          | 19   | ¥.        |
|                     | 14    | EatyInte               | Subject Name *  |     |          |             |      | 8.        |
|                     |       | mAge of t              | manathi         |     |          |             |      |           |
|                     |       | intention<br>()        | Subject Code "  |     | 8        | ¥1          | 3    | E.        |
|                     |       | -                      | 4               |     |          | 1           |      |           |
|                     |       | NINE:                  | Subject Type -  |     |          |             |      |           |
|                     |       | Constant               | Exernal         | . Q | *        | Activiate W |      | Nillines. |
| naity Diversion ( ) | 1     | Print California       | Subject Group * |     |          | E.          |      |           |

### **Update Subject**

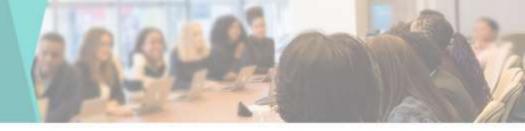

 You can Edit or Update the Subject here

| stoard                    | It Subject         |                 |                        |        |
|---------------------------|--------------------|-----------------|------------------------|--------|
| Crithe Admission Co       | urse "             | Year"           | Semester **            |        |
| oproved Registration List | 8.4 ×              | First Year 🗸 🗸  | Semester 1             |        |
| ee Collection             | bject Name *       | Subject Code "  | Subject Type *         |        |
| nine Transaction Ltd      | Compulsory English | 11011           | External               | ٠      |
| onfirm Admission Su       | bject "            | Subject Group * | Subject Group Criteria |        |
| tanale Adhesions 🕴 (      | Computioly v       | Α               | 1.                     |        |
| mole Fee collection       | Back               |                 |                        | Update |
| mession LBF               |                    |                 |                        |        |
| mission Cancelled Report  |                    |                 |                        |        |
| emeral Rogister           |                    |                 |                        |        |
| Cardelorow Card 🔹 🤘       |                    |                 |                        |        |
| 10000 C                   |                    |                 |                        |        |

### **Head List**

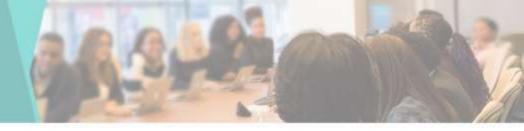

 You can View & Edit the Head List here

0

| Xenhiboant                 | Head List |            |              |                   |        |   |            |       |                                               |  |
|----------------------------|-----------|------------|--------------|-------------------|--------|---|------------|-------|-----------------------------------------------|--|
| itilitie Admission (       | Head List |            |              |                   |        |   |            |       |                                               |  |
| gproved Registration List  | Mead L    | JST.       | Add New Head |                   |        |   |            |       |                                               |  |
| ee Collection              | Excel     | ĊŚV        | Pat          | Column visibility | Search |   |            |       |                                               |  |
| nine Transaction Lini      | * 11      | Head N     | 2/11/0       |                   |        | 4 | Edit       |       | Delete                                        |  |
| orriam Addission           | 4         | Tution I   | iees :       |                   |        |   | 8          |       | ×                                             |  |
| tonole Adressions (        | 2         | Артезі     | on Fees      |                   |        |   | 8          |       | x                                             |  |
|                            | 3         | Student    | AID Fund     |                   |        |   | (X)        |       | x                                             |  |
| ionole Fee collection      | 4         | Eligibilit | Fee          |                   |        |   | D?         |       | ×                                             |  |
| dhission List              | 6         | Library    | ee.          |                   |        |   | R.         |       | ×                                             |  |
| amission Cancelled Report. | 4         | Library    | Deposit      |                   |        |   | <i>0</i> 7 |       | ×                                             |  |
| Rememal Rangandeer         | 7         | Eseva      |              |                   |        |   | R          |       | *                                             |  |
| Card/Borrow Card 4         | 8         | Yuuth F    | estival      |                   |        |   | 97         |       | ×                                             |  |
| Several Distance of the    | 3         | S.A.Fund   |              |                   |        |   | Q.         | 5.44U | *<br>ate Windows                              |  |
| kenerate Fioli No. 🤇       | 10        | Rag Day    |              |                   |        |   |            |       | ate windows<br>S <b>e</b> ngrist actuate What |  |

## **Head Group List**

● D )≡ 0

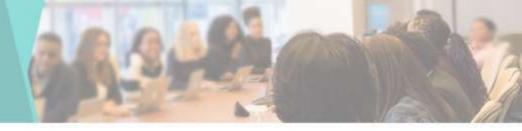

 You can View & Edit the Head Group List here

| nteard H               | lead | Group List                        |        |   |                             |   |
|------------------------|------|-----------------------------------|--------|---|-----------------------------|---|
| oved Registration List |      | Group List Add New Croop          |        |   |                             |   |
| ve Transaction Unit    | • 15 | Head Group                        | Edit   | Л | Delete                      | п |
| im Admission           | 1    | P.G. Fee Register                 | a.     |   | ×                           |   |
| edia Administrativ     | 2    | B. Voc Non Grantable Fee Register | 8      |   | ×                           |   |
| ne Fee oslection       | 3    | Sanstha Fee Register              | a<br>z |   | x<br>x                      |   |
| satin List             | 5    | UG Non Graniable fee Register     | 8      |   | ×                           |   |
| son Cancelled Report   | 6    | BCA Fee Register                  | æ      |   | ×                           |   |
| na Register            | 7    | UG Grantable fee register         | 8      |   | ж                           |   |
| BiBorrow Card 4        | 8    | BBA Fees Register                 | æ      |   | ×                           |   |
| state Roll No. 4       | 9    | UG Non Grantable BCS Fee Register | 3      |   | are Windows                 |   |
|                        | 10   | Junior fee register               | 12     |   | Success to accessive Window |   |

## Add Head Group

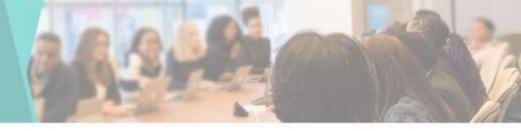

 You can add New Head Group by going to Add Head Group in Master tab

| Outburt. | Head Group                             | Add New Group             | ×                                                                                                    |                  |  |
|----------|----------------------------------------|---------------------------|----------------------------------------------------------------------------------------------------|------------------|--|
|          | Head Group La                          | Head Group Name           |                                                                                                    |                  |  |
|          | HES STORAGES                           | BCA Fee Register          |                                                                                                    |                  |  |
|          | 307 B *                                |                           |                                                                                                    |                  |  |
|          | · · ·································· |                           |                                                                                                    | Deate            |  |
|          | 1 85.74                                | Dase                      | Save                                                                                                    |                  |  |
|          | 2 N. SSCAR                             | ) Gräftster Feit Register | 197                                                                                                    |                  |  |
|          | a Banthait                             | in Register               |                                                                                                    | *.               |  |
|          | a station                              | i Fasi Registri           | (ar.)                                                                                                    |                  |  |
|          | a wanter o                             | karintin ha fingan        | 9                                                                                                    | ×                |  |
|          | i BCATHE                               |                           | 1940 - 1940 - 1940 - 1940 - 1940 - 1940 - 1940 - 1940 - 1940 - 1940 - 1940 - 1940 - 1940 - 1940 - 1940 - 1940 - |                  |  |
|          |                                        | AN TH HIGHLY              |                                                                                                    | ×.               |  |
|          | 1 226.744                              | lagar                     | 12                                                                                                    |                  |  |
|          | 3 003000                               | Lastane NCX Fee Register  |                                                                                                    | A                |  |
|          | a Laste                                | apte                      | 2                                                                                                    | Activate Windows |  |

### **Head Fees List**

.

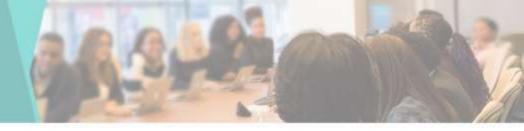

 You can View & Edit the Head Fees List here

| estboard                  | Head  | Fees L    | ist           |                         |                              |                     |          |              |                                    |      |          |
|---------------------------|-------|-----------|---------------|-------------------------|------------------------------|---------------------|----------|--------------|------------------------------------|------|----------|
| nine Adhesion 🦷 🧃         | -     | arreanar  |               |                         |                              |                     |          |              |                                    |      |          |
| pproved Registration List | rees  | Head List | ~             | ot Fees Head            |                              |                     |          |              |                                    |      |          |
| et Collection             | Exold | CSV       | Print         | Column visibility       | Search                       |                     |          |              |                                    |      |          |
| nine Transaction Ltst     | + 1i  | Course    | Year          | Fee Head<br>Name        | Group                        | Payment<br>Category | Priority | Head<br>Fees | Academic<br>Year                   | Edit | Delete 🗄 |
| ahm Adhisson              | 1     | 8.4       | Fitst         | Admission Fees          | UG Grantable fee             | EBC                 | 2        | 20           | 2021-2022                          | 2    | ×        |
| mole Administers          |       |           | Year          |                         | register                     |                     |          |              |                                    |      |          |
| mole Fee callection       | 2     | 8.A       | First<br>Year | Library Fee             | UG Grantable fee<br>register | EBC                 | 1        | 50           | 2021-2022                          | ß    | ×        |
| mision List               | 3     | 8.A       | First<br>Year | Astrivamedha fee        | UG Grantable fee<br>register | EBC                 | 5        | 0            | 2021-2022                          | x    | x        |
| ression Canoelled Report  | 4     | 8.A       | First<br>Year | Student Welfare<br>Fund | UG Grantable fee<br>legister | EBC                 | 5        | 12           | 2021-2022                          | 8    | x        |
| seral Røgister            | 5     | 8A        | First         | Pro-Rata                | UG Grantable fee             | EBC                 | 10       | 30           | 2021-2022                          | 22   | ×        |
| adBorrow Card             |       |           | Year          |                         | register                     |                     |          |              |                                    |      |          |
| nerate Roll No. 🔗         | 6     | BA        | First<br>Year | Uni Dev Fund            | UG Grantable tee<br>register | EBC                 | 12       | 94           | 2001-2022; e 111<br>Go to Settings |      |          |
| exte Dévision             | 7     | 84        | Fire          | Remittation Fee         | US Gowhite Re-               | FRC                 | 4        | 35           | 3025,2022                          | 12   | ¥.       |

### **Add Fees Head**

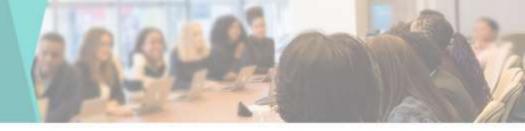

 You can add New Fees Head by going to Add Fees Head in Master tab

| boort:                | Add Head Fees            |           |        |                    |                  |               |      | 3        |                  |            |            |
|-----------------------|--------------------------|-----------|--------|--------------------|------------------|---------------|------|----------|------------------|------------|------------|
| e Azerania 🦷 e        | Course *                 |           | Year * |                    |                  | Academic Year | 1    |          |                  |            |            |
| HILL REPORTED IN LOD. | BA                       | 10        | Seco   | Second Year 💌      |                  | 2018-2019     |      |          |                  |            |            |
| Acon.                 | Head Group *             |           | Payme  | Payment Category * |                  |               |      |          |                  |            |            |
| Taniaciox(16)         | B. Voc Non Grantable Fee | Regisle v | BAY    | NG                 | .9               |               |      |          |                  | :East 11/  | Dellaria   |
| n Administra          | Head Name                |           | Fees   | Priority           | Head Name        | È.            | Fees | Priority |                  | đ          |            |
| nations of            | Tubon Fees               | 0         |        |                    | Admission Fees   | 9             |      |          |                  |            |            |
| Ni chaiche I          | Student AID Fund         |           |        |                    | Elipticity Fee   | 0             |      |          |                  | a. 1       |            |
| a Lik                 | Litrary Fee              | 0.0       | 1      |                    | Literary Deposit | a             |      |          |                  | 3          | <b>3</b> 0 |
| Capacited Report      | Ebeva                    |           | 3      |                    | Yooth Festival   | a             |      |          |                  | æ.,        | ю.         |
| iyeler:               | S.A.Fund                 |           |        |                    | ттар Day         | 0             |      |          |                  | <b>a</b> 1 | ÷          |
| antar I               | Vikas Nidhr              | 0 [       |        |                    | Term Fice        | 0             |      | ۵,       | ste Wi           | Barr       |            |
| eitethin y            | Laboratory Fee           | ac        |        |                    | Ashwarredta lite | 0             |      |          | <b>ACCESSION</b> |            |            |

### **Tuition Fees List**

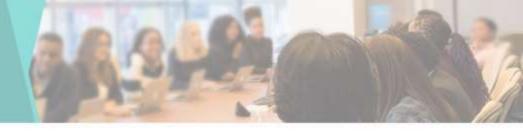

 You can View & Edit the Tuition Fees List here

| Destooerd                  | Tuition  | n Fees List              |             |   |              |             |                     |
|----------------------------|----------|--------------------------|-------------|---|--------------|-------------|---------------------|
| Criline Administration 4   | Tutton   | Fees List                |             |   |              |             |                     |
| Approved Registration List | T GREENT | Fees List Add Tution Fee | 8           |   |              |             |                     |
| Fee Collection             | Eitel    | CSV Post Column sublig   | Search      |   |              |             |                     |
| Online Transaction List    | • A      | Course Name              | 11 Year     | 1 | Tuttion Fees | Edit        | Delete              |
| Confirm Administra         | 1        | 8.A                      | First Year  |   | a.           | ø           | ×                   |
| honde Admesians            | 2        | 6.A                      | Second Year |   | 0            | 8           | ×                   |
|                            | 3        | BA                       | Third Year  |   | 0            | Z           | x                   |
| ionale Fee callection      | 4        | B.Com                    | First Year  |   | ٥            | 2           | ж                   |
| dmission List              | 5        | B.Com                    | Second Year |   | 0            | a s         | ×                   |
| antexion Cancelled Report  | 6        | 8.5c                     | First Year  |   | 0            | 2           | ×                   |
| ieneral Register           | 1        | 8.Sc                     | Second Year |   | 0            | æ           | ×                   |
| Card/Sollow Card           | B        | BBA CA                   | First Year  |   | 0            | 8           | ×                   |
|                            | 9        | 5BA-CA                   | Second Year |   | 0            | SActivity W | ×                   |
| Remensite Rold No. (       | 10       | B Sc Computer Science    | First Year  |   | ą            |             | t activate Westman. |
| adda Rassa                 |          |                          |             |   |              |             |                     |

Providence of the part and that a second

# **Add New Tuition Fees**

 You can add New Tuition Fees by going to Add Tuition Fees in Master tab

| e tarthan         | Tultion Fee     | Add New Tultion Fees | 1                                                                                                    |            |            |
|-------------------|-----------------|----------------------|----------------------------------------------------------------------------------------------------|------------|------------|
|                   | Tultinia Fees L | Course Name          |                                                                                                    |            |            |
|                   |                 | Select Course        | *                                                                                                    |            |            |
|                   | LEVEL LEVEL     | Year "               |                                                                                                    |            |            |
|                   | # IL Course     | Select Year          | *                                                                                                    |            | II Dame II |
|                   | 1. 188          | Tuition Fees'        |                                                                                                    | 1          |            |
|                   | 2. 84           | Tutton Feen          |                                                                                                    | 2          |            |
|                   | 3) (8A          | Batches              |                                                                                                    | <b>.</b>   | 100        |
|                   | 4 60m           | D A                  |                                                                                                    |            |            |
|                   |                 | D B                  |                                                                                                    |            |            |
|                   | 5 530           | 0 0                  |                                                                                                    | 9          |            |
|                   | 21 (696)        | D                    |                                                                                                    | ar:        |            |
| El Hormero Cet.   | 8 60+24         |                      |                                                                                                    | 9          |            |
|                   | 8) 66A CA       | Ciose                | Save                                                                                                    | <b>3</b> 0 |            |
| All Grands And An | 11 6.5c Ca      |                      | Contraction of the second second seco | 2          |            |

### Document

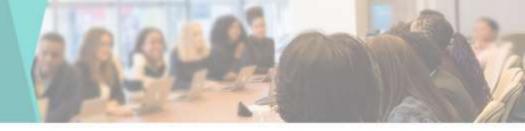

 You can View & Edit the Document List required by student 

| lashboard                 | Docur    | ments                      |     |         |          |  |
|---------------------------|----------|----------------------------|-----|---------|----------|--|
| ntre Adresion 🔹           | Docum    | nent List Add New Document |     |         |          |  |
| oproved Registration List | Stow     | 10 v entites               |     | Search  |          |  |
| ee Collection             | Servin . |                            |     | Securit |          |  |
| nine Transaction List     | * B      | Document Title             | it. | Edit    | Delete   |  |
| onfern Admission          | 1        | Aadhar Card                |     | 2       | x        |  |
| numale Addressions        | 2        | SSC Marksheet              |     | 72      | × .      |  |
|                           | 3        | HSC Marksheet              |     | 7       | *        |  |
| omote Fee collection      | 4        | Leaving Certificate        |     | (2)     | ×        |  |
| amession List             | 5        | CET Mansheet               |     | 2       | *        |  |
| mission Cancelled Report  | 6        | Caste Certificate          |     | (¥      | <b>H</b> |  |
| enetal Resister           | 7        | Domicile Contribute        |     | a.      | *        |  |
| tard Bonow Card           | E.       | 11th Marksheet             |     | 8       | *        |  |
|                           | 9        | Frist Year Markahhet       |     | 2       | *        |  |
| onerate Roll No. 🔹 🤅      | 10       | Second Year Marksheet      |     | 12      | La C     |  |
| reate Dwision             |          |                            |     |         |          |  |

## **Add Document**

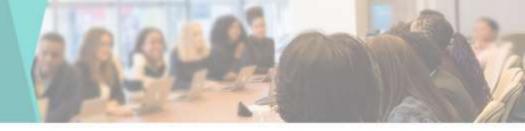

 You can add New Documents by going to Add Documents in Master tab

|                 | No ne a rempeter se men |          |          |          |
|-----------------|-------------------------|----------|----------|----------|
| Documents       | Add New Document        |          | 1        |          |
| Descention      | Document Name           |          |          |          |
| Document Litt   | CET Marksheet           |          |          |          |
| Jhos = +        |                         |          |          |          |
| . W. R. Ducime  | Citrae                  |          | 11 Oviet | n: in in |
| 1 Antwo         | Close                   | 54       | W:       |          |
| 1 05510         | wheat:                  | 2        |          |          |
| 3, 100.00       | stan.                   |          |          |          |
| II Seeing       | Centrule:               | 2        | *        |          |
| 5 CET MA        | Note:                   | <b>4</b> |          |          |
| (B) Calle Ci    | ecetade:                | 2        | *        |          |
| 1 0000          | Carthe                  | ₹,       | 1        |          |
| 1.00 11101 1000 | naivent (               |          | ж        |          |
| -               | -                       | 2        | ×        |          |
| t) Becod        | New Martaneet           | 2        | ×        |          |
|                 |                         |          |          |          |

### **Update Document**

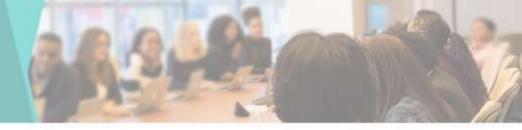

 You can Edit or Update the Documents here

|                 | -             |          |
|-----------------|---------------|----------|
|                 | Edit Document |          |
| 5109: C-C       | Document Name |          |
| gististion List | Audhar Card   |          |
| r i             |               |          |
| don List        | Back          | Alpstate |
| ion.            |               |          |
| sins 🖓          |               |          |
| riedari         |               |          |
|                 |               |          |
| celled Report   |               |          |
| ant.            |               |          |
| Card 4          |               |          |
| Na. K           |               |          |
| 6. Tr           |               |          |

#### **Fees Category List**

📾 Dast

臣 0:88 日 4609

E Fee

Di Cun

E Pron

E i-Car

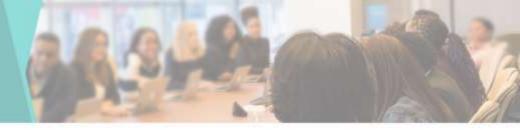

 You can View & Edit the Fees Category List here

|                                   | rees   | Category List                  |   |        |    |        |  |
|-----------------------------------|--------|--------------------------------|---|--------|----|--------|--|
| etmision «<br>« Registration List | Fees ( | Category List Add New Category |   |        |    |        |  |
| ection                            | Stov   | 10 v entries                   |   | Sealch |    |        |  |
| ransaction List                   | * 11   | Category Name                  | 1 | Edit   | 11 | Delete |  |
| kämession                         | \$     | PWING                          |   | 8      |    | ×      |  |
| Adressors ( e                     | 2      | EBC.                           |   | 2      |    | ×      |  |
|                                   | 3      | SCH (SC ST)                    |   | 2      |    | ×      |  |
| ee cullection                     | 4      | SCH (NT, SBC.08C)              |   | 2      |    | ж      |  |
| i List                            | 0      | PAYING NG                      |   | a.     |    | *      |  |
| Cancelled Report                  | 6      | EBC NG.                        |   | 2      |    | ×      |  |
| egister                           | 7      | SCH (SC.ST) NG                 |   | a      |    | ж      |  |
| now Canti 🤟                       | 8      | SCH (NT.SBC.OBC) NG            |   | ()     |    | ×      |  |
| nin can                           | 9      | Paying IT                      |   | 3      |    | ж      |  |
| Rall No. 🤅                        | 10     | Paying Maths                   |   | 2      |    | *      |  |
| ARRIE C                           |        |                                |   |        |    |        |  |

## **Add New Category**

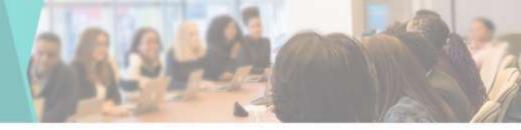

 You can add New Category by going to Add Fees Category in Master tab

| (ennine)      |                | Later Annual Contractor |               |      |            |
|---------------|----------------|-------------------------|---------------|------|------------|
|               | Fees Caleg     | Add New Category        |               |      |            |
|               |                | Category Name           |               | _    |            |
|               | Fees Gallegory | Enter Calegory Name     |               |      |            |
|               | Sec. 9         |                         |               |      |            |
|               | a D Cuego      | [1094]                  |               | Dist |            |
|               | a allines      | Close                   |               | Sert |            |
|               | 2 EBC          |                         | 10            |      |            |
|               | 3 35.0         |                         | 2             |      |            |
|               | 4 804 10       |                         | 3             |      |            |
|               |                | NS:                     |               |      |            |
|               | 4 EE4          |                         | 8             |      |            |
|               |                | Sati No. 2              | ( <b>9</b> 7) | *    |            |
|               | 8 SCH W        | 1580.46CING             | 9             |      |            |
|               | (B) (Pater)    |                         | ( <b>2</b> )  | 3    |            |
|               | 10 FAMEL       | 1444 C                  | 9             |      |            |
| Centrolina II |                |                         |               |      | The second |

### **Update Category**

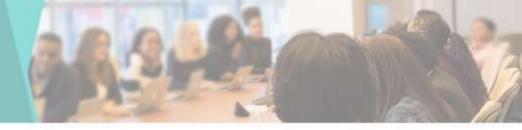

 You can Edit or Update the Category here

| stoard                    | P is Automation                |        |
|---------------------------|--------------------------------|--------|
| line Admession C          | Edit Category<br>Category Name |        |
| provent Registration Last | PAYING                         |        |
| Callection                | Back                           | Update |
| ine Transaction List      |                                |        |
| nfirm Admission           |                                |        |
| mole Admissions 🤞         |                                |        |
| note Fee collection       |                                |        |
| Nession Lini              |                                |        |
| ission Cancelled Report   |                                |        |
| veral Register            |                                |        |
| ad Bontw Catt             |                                |        |
| nerate Roll No. (         |                                |        |
|                           |                                |        |

#### **Category Head**

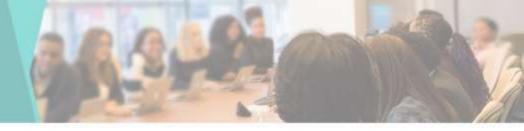

 You can View & Edit the Category Head List here

⊨ o

B c

0.1

圓

| entocard                                                                                                    | Categ  | ory Head       |               |     |           |                                                                 |      |        |
|----------------------------------------------------------------------------------------------------|--------|----------------|---------------|-----|-----------|-----------------------------------------------------------------|------|--------|
| ilne Admission  (                                                                                                | Catego | ory Head List  | legory Head   |     |           |                                                                 |      |        |
| proved Registration Cist                                                                                         | 10000  | 405 C #        | anguny most   |     |           |                                                                 |      |        |
| e Collection                                                                                                    | Show   | 18 👻 antifes   |               |     | Search    |                                                                 |      |        |
| Ine Transaction List                                                                                             | * 11   | Course         | Category Name | IJ, | Fees Head | Required Document                                               | Edit | Delete |
| nfirm Adression                                                                                                  | 1      | BBA CA         | RAYING        |     | t         | 1) Aadhar Card                                                  | 8    | 8      |
| nde Admissions 🦷 🤅                                                                                               | 2      | BCS            | BC            |     | 23        | 1) Aadhar Card<br>2) HSC Marksheet<br>3) Caste Certificate      | 12   | ×      |
| nsie Fee collection<br>1166kei Lait                                                                              | 3      | M Sc Geography | HAVING        |     | 1         | 1) Aadhar Card<br>2) HSC Marksheet                              | ø    | ×      |
| Ission Cancelled Report                                                                                          | 4      | AC Study room  | PAYING        |     | 1         | 1) Aadher Card<br>2) HSC Marksheet                              | 8    | ×      |
| era Regeler                                                                                                    | 5      | M.Sc Geography | BC            |     | t.        | 1) Aadhar Card<br>2) HSC Marksheet<br>3) Caste Certificate      | 2    | ×      |
| ind Borrow Card 1                                                                                                | 1.27   |                | 1.000.000     |     |           |                                                                 | -01  |        |
| nerate Rati No. 1                                                                                                | 6      | MPSC Class     | PAYING        |     | t         | 1) Aadhar Card Activate Wi<br>2) HSC Marksheet Go to Settings 1 |      |        |
| and the second second second second second second second second second second second second second second second |        | AC Study more  | BC .          |     | 1         | 1) Aathar Card                                                  | 8    | *      |

# **Add Head Category**

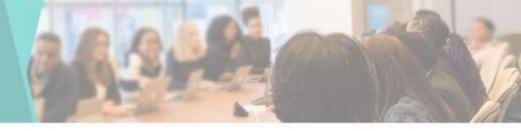

 You can add New Head Category by going to Add Category Head in Master tab

| lastopart                 | Add Category      |                     |                      |
|---------------------------|-------------------|---------------------|----------------------|
| Inline Admission 🥠        | Course *          | Category *          | Required Documents * |
| oproved Registration List | Select Course 🗸 🗸 | Select Category 🗸 🗸 |                      |
| ee Collection             |                   |                     |                      |
| Inine Transaction List    | Back              |                     | Save                 |
| Confirm Admission         |                   |                     |                      |
| Nonole Admissions         |                   |                     |                      |
| romole Fee collection     |                   |                     |                      |
| Admission List            |                   |                     |                      |
| dmission Cancelled Report |                   |                     |                      |
| Seneral Register          |                   |                     |                      |
| Card/Borrow Card 🛛 🤞      |                   |                     |                      |
|                           |                   |                     |                      |

### **Update Head Category**

 You can Edit or Update the Category Head here

| Destboard                  | Edit Ca | ategory            |       |       |                |             |         |                         |    |                     |
|----------------------------|---------|--------------------|-------|-------|----------------|-------------|---------|-------------------------|----|---------------------|
| Onne Adrission 💦 (         | Course  |                    | Categ | ory ' |                | Required Do | cuments |                         |    |                     |
| Approved Registration List | BBA     | GA: Y              | :949  | ING   | ~              | + Anther    | Card    |                         |    |                     |
| Fee Callection             | Head    |                    |       |       |                |             |         |                         |    |                     |
| Online Transaction List    | 0       | Tulton Fees        |       | ۵     | Eligibility Fe | e)          | Ū       | Latoratory Fee          | ۵  | Registration Fee    |
|                            | D       | Physica Educator   | 1Fei  | 0     | NSSFee         |             | Ľ       | Pro-Rata                | Ð  | Disaster Management |
| onlim Admission            | D       | Student Insurance  |       | D     | Corpus Fun     | £1          | O       | Uni Dev Fund            | 0  | Term End            |
| Promote Admissions         | 0       | Elgbilty Form      |       | Q.    | Online Regi    | studios Rei | Ω       | COF                     | 0  | Short Term          |
| romote Fee collection      | D       | College Maintance  | Fee.  |       | Tution Fees    | 6           | ۵       | Admission Feits         | 0  | Student AID Field   |
|                            | D       | Eligibility Fee    |       | D     | Ubrary Fee     |             | a       | Laboratory Fee          | 0  | Astiwamedita lee    |
| dresson List               | D       | Registration Fee   |       | D     | Physical Ed    | vcation Fer | C       | Medical Exam Fee        | Ø  | Pro-Rata            |
| timission Cancelled Report | D       | Disaster Managerr  | ent.  | D     | Stadent Inpu   | irance      | a       | Corpus Fund             |    | Student Activity    |
| keneral Register           | D       | Student Welface Fr | ind   | ۵     | N.S.S.Fee      |             | ۵       | Uni Dev. Fund           | 0  | Term End            |
|                            | D       | Eligibility Form   |       | ۵     | Orâne Rege     | statut ter  |         | CDF                     | 0  | Short Term          |
| Cardification Card (       | D       | College Maintance  | FIE   | ۵     | Admission 7    | 'ees        | ۵       | Laboratory Fiel         | D  | Pro-Rata            |
| Renerate Roll No. 4        | D       | NSSFee             |       | D     | Stadent Inst   | nance       | α       | Corpus Fund             | G  | Uni Dev. Fund       |
| Salamine St.               | 10      | Trans Task         |       | 10    | Provide las    |             | 10      | State State State State | -1 | and                 |

#### **Caste- Category List**

@ Cestioan

E Online Adm

Approved R

Crime Tran

Promote Ad
 Promote Ad
 Promote Fe
 Admossion (
 Admossion (
 Admossion (
 Admossion (
 Admossion (
 D) Admossion (
 D) Admossion (
 D) Admossion (
 D) Admossion (
 D) Admossion (
 D) Admossion (
 D) Admossion (
 D) Admossion (
 D) Admossion (
 D) Admossion (
 D) Admossion (
 D) Admossion (
 D) Admossion (
 D) Admossion (
 D) Admossion (
 D) Admossion (
 D) Admossion (
 D) Admossion (
 D) Admossion (
 D) Admossion (
 D) Admossion (
 D) Admossion (
 D) Admossion (
 D) Admossion (
 D) Admossion (
 D) Admossion (
 D) Admossion (
 D) Admossion (
 D) Admossion (
 D) Admossion (
 D) Admossion (
 D) Admossion (
 D) Admossion (
 D) Admossion (
 D) Admossion (
 D) Admossion (
 D) Admossion (
 D) Admossion (
 D) Admossion (
 D) Admossion (
 D) Admossion (
 D) Admossion (
 D) Admossion (
 D) Admossion (
 D) Admossion (
 D) Admossion (
 D) Admossion (
 D) Admossion (
 D) Admossion (
 D) Admossion (
 D) Admossion (
 D) Admossion (
 D) Admossion (
 D) Admossion (
 D) Admossion (
 D) Admossion (
 D) Admossion (
 D) Admossion (
 D) Admossion (
 D) Admossion (
 D) Admossion (
 D) Admossion (
 D) Admossion (
 D) Admossion (
 D) Admossion (
 D) Admossion (
 D) Admossion (
 D) Admossion (
 D) Admossion (
 D) Admossion (
 D) Admossion (
 D) Admossion (
 D) Admossion (
 D) Admossion (
 D) Admossion (
 D) Admossion (
 D) Admossion (
 D) Admossion (
 D) Admossion (
 D) Admossion (
 D) Admossion (
 D) Admossion (
 D) Admossion (
 D) Admossion (
 D) Admossion (
 D) Admossion (
 D) Admossion (
 D) Admossion (
 D) Admossion (
 D) Admossion (
 D) Admossion (
 D) Admossion (
 D) Admossion (
 D) Admossion (
 D) Admossion (
 D) Admossion (
 D) Admossion (
 D) Admossion (
 D) Admossion (
 D) Admossion (
 D) Admossion (

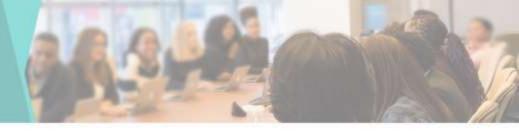

 You can View & Edit the Caste-Category List here

|                       | Caste | -Category List      |    |        |    |                              |    |
|-----------------------|-------|---------------------|----|--------|----|------------------------------|----|
| n. Sic<br>Balket Eist | Caste | Calegory List       |    |        |    |                              |    |
|                       | Show  | 10 v onines         |    | Search |    |                              |    |
| ntist                 | + B   | Caste-Category Name | П. | Edit   | 11 | Deleta                       | 11 |
| Ú.                    | 1     | OPEN                | Ť. | 7      |    | ×                            |    |
| iii<br>iii ii         | 2     | SC                  | 13 | 2      |    | ×                            |    |
| 447 (AM)<br>          | 3     | ST                  | į  | 7      |    | ×                            |    |
| tion                  | 4     | VUNT(A)             |    | 2      |    | ×                            |    |
|                       | 5     | NT(B)               |    | 7      |    | ×                            |    |
| ed Report             | 5     | NT(C)               | 1  | 7      |    | ×                            |    |
|                       | 1     | NT(D)               | 14 | 2      |    | x                            |    |
| 6 K                   | 8     | OBC                 |    | 2      |    | x                            |    |
|                       | 9     | 580                 |    | 2      |    | * Activate Windows           |    |
| - 54                  | 10    | EWS                 |    | 2      |    | × Ga to Sectings to activate |    |

# Add New Caste-Category

 You can add New Caste-Category by going to Add Caste-Category in Master tab

|                     | 10000 - 51 - C | 1    | C LL IN CONTRACTOR                               |  |
|---------------------|----------------|------|--------------------------------------------------|--|
| Caste-Cafe          | Add New Caste  | ×    |                                                  |  |
| Casta-Caluer        | Caste Name     |      |                                                  |  |
| Genercampr          | opet           |      |                                                  |  |
| the s               |                |      |                                                  |  |
| # 11 Caste-C        | -              |      | Loiste (1)                                       |  |
| 1 055N              | Ciose          | Save | ×                                                |  |
| 1 10                |                |      |                                                  |  |
|                     |                | 2    | *                                                |  |
| 4 YOMTIN<br>G INTER |                | 3    | -                                                |  |
| A. MILL             |                | 7    |                                                  |  |
| 1. 1010             |                |      | *                                                |  |
| 1.000               |                | 7    | *                                                |  |
|                     |                |      | Activite Windowi                                 |  |
|                     |                | 7    | <ul> <li>Sets Setrop In Active Wedges</li> </ul> |  |

### **Update Caste- Category List**

 You can Edit or Update the Caste-Category here

| 6 Destacant                | -          |          |
|----------------------------|------------|----------|
|                            | Edit Caste |          |
| E Critine Admission (      | Caste Name |          |
| Approved Registration List | (PREN      |          |
| ) Fee Collection           |            |          |
| Crilline Transaction List  | Back       | lipstate |
| Confirm Admission          |            |          |
| Promote Admissions         |            |          |
| ) Promole Fee collection   |            |          |
| Admesion1182               |            |          |
| Admission Cancelled Report |            |          |
| General Register           |            |          |
| I Card Borrow Card 4       |            |          |
| E Generale Rel No. 🕴       |            |          |
| E Create Division r        |            |          |

### **Caste List**

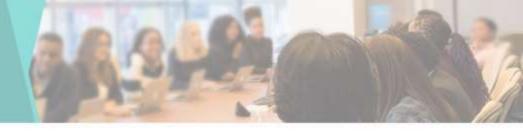

 You can View & Edit the Caste List here

| etboard                  | Caste  | List                 |          |      |    |                                      |
|--------------------------|--------|----------------------|----------|------|----|--------------------------------------|
| nine Adribsion 👘 👘       | 125515 |                      |          |      |    |                                      |
| proved Registration List | Caste  | LIST Add New Caste   |          |      |    |                                      |
| e Collection             | Excel  | CSV PDF Print Search |          |      |    |                                      |
| nine Transaction List    | # 11   | Caste                | Category | Edit | 11 | Delete                               |
| ntim Admission           | 1      | Anamook              | OPEN     | X    |    | ×                                    |
| mole Admissioni i v      | 2      | Bahara               | OPEN     | iz.  |    | ×                                    |
|                          | 3      | Betar                | OPEN     | 12   |    | x                                    |
| nole Foe collection      | 4      | Baga                 | 9C       | 7    |    | ×                                    |
| mission List             | 5      | Btunja               | SC       | Ø.   |    | ×                                    |
| assion Cancelled Report  | 6      | Dharwar              | SC:      | R    |    | ×                                    |
| eral Register            | 7      | Allkar               | st       | 2    |    | ×                                    |
| ntification Card         | 8      | Beriya               | \$3      | 12   |    | ×                                    |
|                          | Ð      | Brahmin              | SBC      | a.   |    | Activate Windows                     |
| nerale Roll No. 4        | 10     | Maratha              | SBC      | 2    |    | Ko to Settings to activate Waldiner. |

## **Add New Caste**

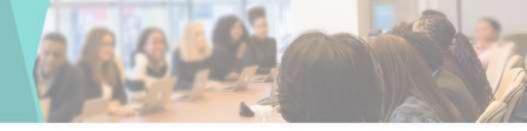

 You can add New Caste by going to Add Caste in Master tab

| Caste List | Add New Caste  |        | ×.         |                         |  |
|------------|----------------|--------|------------|-------------------------|--|
|            | Caste-Category |        |            |                         |  |
| One Lie    | £7             |        |            |                         |  |
| A          | Caste Name     |        |            |                         |  |
| * 11 Cats  | Maratha        |        |            | 2 Dem                   |  |
| Annos      | -              |        |            |                         |  |
| 2 #mm      | Close          |        | Savn       |                         |  |
| 3 Better   |                | CHEN ! |            | 100                     |  |
| (A) (Begg) |                |        | <b>a</b>   | 3.00                    |  |
| 3 Storya   |                |        |            | 1.                      |  |
| E Opene    |                |        | <b>9</b> ) | 2.80                    |  |
| F Alle     |                |        | 2          |                         |  |
| A SMY      |                | 97.    | 9          | ×;                      |  |
| 8 5000     |                |        | 2          | Activate Wordows        |  |
| tt: Maroma |                |        | 2          | No to Setting to active |  |
|            |                |        |            |                         |  |

## **Account List**

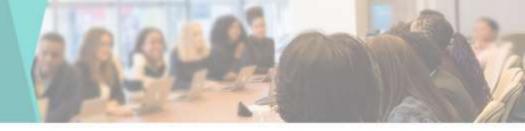

 You can View & Edit the Account List here

| Dastboard                    | Acc | ount List         |                  |             |           |        |              |      |        |
|------------------------------|-----|-------------------|------------------|-------------|-----------|--------|--------------|------|--------|
| Online Admission (           |     |                   |                  |             |           |        |              |      |        |
| Approved Registration List   | Acc | ount List Add No. | w Account        |             |           |        |              |      |        |
| Fee Collection               |     | Bank Name         | Account Name     | Account No. | IFSC Code | Branch | Account Type | Edit | Delete |
| wine Transaction List        |     |                   | No records Round |             |           |        |              |      |        |
| or Firm Admission            |     |                   |                  |             |           |        |              |      |        |
| homole Admissions 🔹 4        |     |                   |                  |             |           |        |              |      |        |
| omole Fee collection         |     |                   |                  |             |           |        |              |      |        |
| dmission List                |     |                   |                  |             |           |        |              |      |        |
| arreaton Cancelled Report    |     |                   |                  |             |           |        |              |      |        |
| Seneral Register             |     |                   |                  |             |           |        |              |      |        |
| CardiBorrow Card (           |     |                   |                  |             |           |        |              |      |        |
| Severate Roll No. 🔹 🤇        |     |                   |                  |             |           |        |              |      |        |
| interiter Dévision i interit |     |                   |                  |             |           |        |              |      |        |

## **Add New Account**

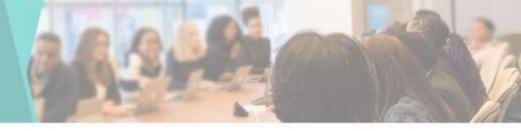

 You can add New Account by going to Add Account in Master tab

| Account List  | Add New Account     |      |              |     |        |
|---------------|---------------------|------|--------------|-----|--------|
| August 1 list | Bank Name "         |      |              |     |        |
| Account List  | Ester Bank Name     |      |              |     |        |
| R Barn No.    | Account Name 1      | NCT: | Account Type | Est | Detete |
|               | Enter Account Name  |      |              |     |        |
|               | Account Number *    |      |              |     |        |
|               | Enter ACCAUR NETDOS |      |              |     |        |
|               | Etter IPBC Code     |      |              |     |        |
|               | Branch *            |      |              |     |        |
|               | DierBrech           |      |              |     |        |
|               | Account Type "      |      |              |     |        |
|               | Sang v              |      |              |     |        |
|               | Close               |      |              |     |        |
| 0             |                     |      |              |     |        |

### Leave Type List

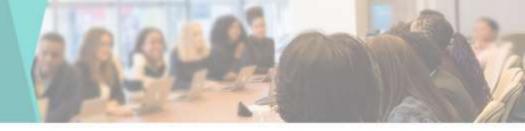

 You can View & Edit the leave Type List here

| B Datificant                | eave Type List                 |                  |                                                 |
|-----------------------------|--------------------------------|------------------|-------------------------------------------------|
| Contine Admission (         |                                |                  |                                                 |
| Approved Registration List  | Leave Type List Additione Type |                  |                                                 |
| 1 Fee Collection            | # Leove Type                   | Edit             | Delete                                          |
| Contine Transaction List    |                                | No records found |                                                 |
| Continn Admission           |                                |                  |                                                 |
| E Promote Admissions        |                                |                  |                                                 |
| Promote Fee ostlection      |                                |                  |                                                 |
| Admission List              |                                |                  |                                                 |
| Admission Clancelled Report |                                |                  |                                                 |
| General Register            |                                |                  |                                                 |
| 🖗 +CardBorrow Card 🛛 🔇      |                                |                  |                                                 |
| E Generate Rull No. (       |                                |                  | Activate Windows<br>Solt Server Is active Weben |
| Constant Palaceter          |                                |                  |                                                 |

## Add Leave Type

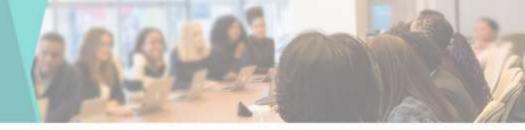

 You can add New Leave Type by going to Add Leave Type in Master tab

| Leave Type      | ) x,                                                                                                    |      |
|-----------------|----------------------------------------------------------------------------------------------------|------|
| Leave Type La   |                                                                                                    |      |
| Enter Lowe Type |                                                                                                    |      |
| a Lane T        |                                                                                                    | 2444 |
| Close           | Save                                                                                                    |      |
|                 | Line of the second second second second second second second second second second second second second second s |      |
|                 |                                                                                                    |      |
|                 |                                                                                                    |      |
|                 |                                                                                                    |      |
|                 |                                                                                                    |      |
|                 |                                                                                                    |      |
|                 |                                                                                                    |      |
|                 |                                                                                                    |      |
|                 |                                                                                                    |      |

## **Designation List**

di Dant

E Onin

Appro

Online
 Control

Promot
 Promot
 Promot
 Promot
 Admiss
 Admiss
 Admiss
 Admiss
 Admiss
 Admiss
 Admiss
 Admiss
 Admiss
 Admiss
 Admiss
 Admiss
 Admiss
 Admiss
 Admiss
 Admiss
 Admiss
 Admiss
 Admiss
 Admiss
 Admiss
 Admiss
 Admiss
 Admiss
 Admiss
 Admiss
 Admiss
 Admiss
 Admiss
 Admiss
 Admiss
 Admiss
 Admiss
 Admiss
 Admiss
 Admiss
 Admiss
 Admiss
 Admiss
 Admiss
 Admiss
 Admiss
 Admiss
 Admiss
 Admiss
 Admiss
 Admiss
 Admiss
 Admiss
 Admiss
 Admiss
 Admiss
 Admiss
 Admiss
 Admiss
 Admiss
 Admiss
 Admiss
 Admiss
 Admiss
 Admiss
 Admiss
 Admiss
 Admiss
 Admiss
 Admiss
 Admiss
 Admiss
 Admiss
 Admiss
 Admiss
 Admiss
 Admiss
 Admiss
 Admiss
 Admiss
 Admiss
 Admiss
 Admiss
 Admiss
 Admiss
 Admiss
 Admiss
 Admiss
 Admiss
 Admiss
 Admiss
 Admiss
 Admiss
 Admiss
 Admiss
 Admiss
 Admiss
 Admiss
 Admiss
 Admiss
 Admiss
 Admiss
 Admiss
 Admiss
 Admiss
 Admiss
 Admiss
 Admiss
 Admiss
 Admiss
 Admiss
 Admiss
 Admiss
 Admiss
 Admiss
 Admiss
 Admiss
 Admiss
 Admiss
 Admiss
 Admiss
 Admiss
 Admiss
 Admiss
 Admiss
 Admiss
 Admiss
 Admiss
 Admiss
 Admiss
 Admiss
 Admiss
 Admiss
 Admiss
 Admiss
 Admiss
 Admiss
 Admiss
 Admiss
 Admiss
 Admiss
 Admiss
 Admiss
 Admiss
 Admiss
 Admiss
 Admiss
 Admiss
 Admiss
 Admiss
 Admiss
 Admiss
 Admiss
 Admiss
 Admiss
 Admiss
 Admiss
 Admiss
 Admiss
 Admiss
 Admiss
 Admiss
 Admiss
 Admiss
 Admiss
 Admiss
 Admiss
 Admiss
 Admiss
 Admiss
 Admiss
 Admiss
 Admiss
 Admiss
 Admiss
 Admiss
 Admiss
 Admiss
 Admiss
 Admiss
 Admiss
 Admiss
 Admiss
 Admiss
 Admiss
 Admiss

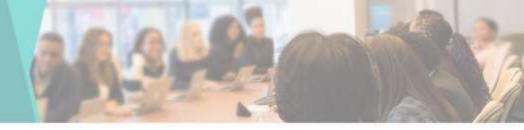

 You can View & Edit the Designation List here

| 1                              | Desig  | nation List                     |   |                    |      |      |                            |
|--------------------------------|--------|---------------------------------|---|--------------------|------|------|----------------------------|
| mission c<br>Registration List | Design | nation List Add New Designation | 1 |                    |      |      |                            |
| tion                           | Show   | 11 - entries                    |   | Search             |      |      |                            |
| nsaction List                  | e 11   | Designation Name                |   | Total Leave (Days) | Edit | - 11 | Delete 11                  |
| mission                        | 1      | ноо                             |   |                    | 2    |      | ×                          |
| niksons 说                      | 2      | Faculty                         |   |                    | 2    |      | x                          |
|                                | 3.1    | Head Clerk                      |   |                    | 9    |      | ×                          |
| e collection                   | 4      | Assistant Professor             |   |                    | 3    |      | ×                          |
| ar.                            | 5      | Librarian                       |   |                    | 8    |      | x                          |
| ancelled Report                | 6      | Assistant Librarian             |   |                    | 0    |      | ×                          |
| gister                         | 7      | Technical Head                  |   |                    | 8    |      | x                          |
| w Card 👘 🖓 😜                   | £      | Peon                            |   |                    | œ    |      | ×                          |
|                                | 9      | Junior Clerk                    |   |                    | (Z   |      | ate Windows                |
| Roll No. 🤟                     | 10     | Jr.Teacher                      |   |                    | 2    |      | Rings to Activity Workson, |

# **Add New Designation**

 You can add New Designation by going to Add Designation in Master tab

| Designation    | Add New Desig   | nation  |      |      |                                            |  |
|----------------|-----------------|---------|------|------|--------------------------------------------|--|
| Cestination Li | Designation Nam |         |      | _    |                                            |  |
| Oragnalion La  | HOO             |         |      |      |                                            |  |
| Wen            | a Les           | we Type | Days |      |                                            |  |
| # IL Designa   |                 |         | 1    |      | Janua -                                    |  |
| 1 160          |                 |         |      |      |                                            |  |
| T Ready        | Close           |         |      | Save | 1                                          |  |
| 1 Heat Chi     | A.<br>Frifesan  |         |      |      |                                            |  |
| 3 (Jamiir      |                 |         |      |      |                                            |  |
| 6 Austan       | Libertan        |         |      |      |                                            |  |
|                | inat.           |         |      | 2    | ă.                                         |  |
| (R)( (1000))   |                 |         |      | 9    | (#                                         |  |
| a amy Ca       |                 |         |      | 2    | Activate Windows<br>Gets Sengets actives W |  |
| (10) Griteathe |                 |         |      |      | ALL DESCRIPTION OF A DESCRIPTION OF        |  |

## **Edit Designation**

46 Diz

E oni

Free
 Online

Conf

E Po D Por An An O An D An E - Co E - Co E - Co

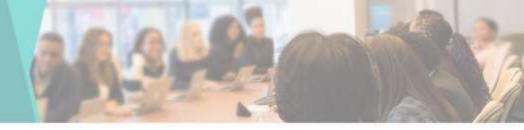

 You can Edit or Update the Designation here

| 10.00                 |             |            |      |         |
|-----------------------|-------------|------------|------|---------|
| oad                   | Edit Design | ation      |      |         |
| Admission 4           | Designation | Name       |      |         |
| wed Registration List | HOD         |            |      |         |
| olection              |             | Leave Type | Days |         |
| Transaction List      |             |            |      |         |
| nAdmission            | Back        |            |      | Upitale |
| le Adressions 🔗       |             |            |      |         |
| Fee collection        |             |            |      |         |
| on List               |             |            |      |         |
| se Cancelled Report   |             |            |      |         |
| Register              |             |            |      |         |
| Korrow Card 🧃         |             |            |      |         |
| e Roll No. 🧃 🤘        |             |            |      |         |
| Owsen r               |             |            |      |         |

## **Education List**

.

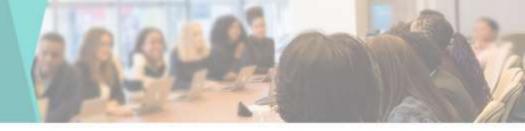

 You can View & Edit the Education List here

| anhoard                    | -     | Mary 1 Test         |        |      |             |                     |
|----------------------------|-------|---------------------|--------|------|-------------|---------------------|
| NUMBER OF STREET           | Educa | ation List          |        |      |             |                     |
| nine Admission (           | Educa | tion List Add Educa | 1900   |      |             |                     |
| proved Registration List   | -     |                     |        |      |             |                     |
| e Collection               | Expe  | CSV FDF Pret        | Search |      |             |                     |
| line Transaction List      | # 11  | Education Name      | 11     | Edit | Delete      |                     |
| nim Atresien               | 1     | 8A.                 |        | 2    | ×           |                     |
| mole Admissions 🖂          | 2     | M phi               |        | 2    | ×           |                     |
| INTE PARTAGONO (A          | 3     | MA, M.Phil, Ph. D   |        | 2    | я           |                     |
| note Fee collection        | 4     | M.A. IE Ed.         |        | z.   | x           |                     |
| nission List               | 5     | M Sc B.Ed           |        | 2    | *           |                     |
| ission Cancelled Report    | 6     | MiCom B. Ed.        |        | 2    | ×           |                     |
| teral Register             | 7     | M.A. SET, Ph.D      |        | a.   | ×           |                     |
| etoBorrow Card             | 8     | M COM               |        | 2    | x           |                     |
| BODOROW Call               | 9     | M.Sc.               |        | 7    | x Arthursta |                     |
| nerale Roll No. (          | 10    | M.Sc. Ph.D. SET NET |        | 2    | PRLIPPIUS 1 | proactivite Widows, |
| Construction of the second |       |                     |        |      |             |                     |

## **Add New Education**

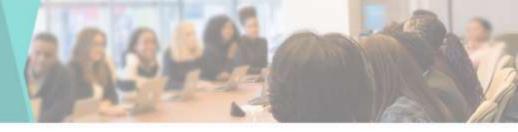

 You can add New Education by going to Add Education in Master tab

| Education L           | Add New Education |         | .8            |  |
|-----------------------|-------------------|---------|---------------|--|
| Education Lat         | Education Name    |         |               |  |
|                       | B.A               |         |               |  |
| Exer. GTV             |                   |         |               |  |
| · it Smarth           | Close             |         | Datama        |  |
| 1. 34                 | Cruse             |         |               |  |
| 2 14208<br>2 506 51 P |                   | ar<br>a | 14            |  |
| A WATE                |                   | a a     | *             |  |
|                       |                   | ġ.      |               |  |
| s Nom                 | 8 61              | æ       |               |  |
| 7                     |                   | œ       | ( <b>8</b> 1) |  |
| B Miccae              |                   |         |               |  |
| N MAC                 | 10 NETWER         | a<br>a  | 18.<br>18.    |  |
|                       |                   |         |               |  |

### **Update Education**

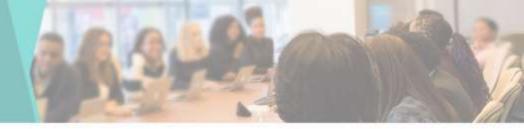

 You can Edit or Update the Education here

| Destoord                  | Edit Education |        |
|---------------------------|----------------|--------|
| Online Admosion 4         | Education Name |        |
| pproved Registration List | ₿.A.           |        |
| er Collection             |                |        |
| nine Transaction List     | Back           | ()pdaw |
| onfirm Admission          |                |        |
| onde Admissions 🔤 (       |                |        |
| oncle Fee collection      |                |        |
| mission List              |                |        |
| nission Cancelled Report  |                |        |
| averal Register           |                |        |
| lardilikanow Card (       |                |        |
| merate Roll No. 🕴 🤟       |                |        |
| reate Division (          |                |        |

## **Certificate List**

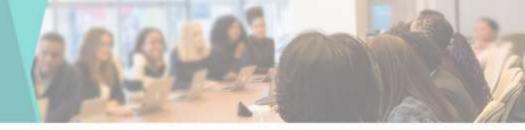

 You can View & Edit the Certificate List here

| 8 Destonert                  | Certification L    | ist               |                  |        |                  |
|------------------------------|--------------------|-------------------|------------------|--------|------------------|
| E Critice Admission          |                    |                   |                  |        |                  |
| 🖻 Approved Registration List | Certification List | Add Centification |                  |        |                  |
| 🕼 Fee Collection             | # Certification    | n Name            | Edit             | Delete |                  |
| Online Transaction Let       |                    |                   | No records found |        |                  |
| 🕘 Confirm Admission          |                    |                   |                  |        |                  |
| 🖬 Prancie Adrieskovis 🛛      |                    |                   |                  |        |                  |
| 🖹 Promote Fee collection     |                    |                   |                  |        |                  |
| 🗑 Administra List            |                    |                   |                  |        |                  |
| O Admission Cancelled Repo   |                    |                   |                  |        |                  |
| 👔 General Register           |                    |                   |                  |        |                  |
| E +Card Sortw Card           |                    |                   |                  |        |                  |
| 🗮 Generate Roll No. 🕠        |                    |                   |                  |        | Activate Windows |
| Create Division              |                    |                   |                  |        |                  |

# **Add New Certificate**

 You can add New Certificate by going to Add Certificate in Master tab

| Certification     | Add New Certification | ×      |   |
|-------------------|-----------------------|--------|---|
| Gentification Lie | Certification Name    |        |   |
| Scoluberzsiden    | Certification Name    |        |   |
| · Certrica        |                       | ibitia | r |
|                   | Close                 | Save   |   |
| 1                 |                       |        |   |
|                   |                       |        |   |
|                   |                       |        |   |
|                   |                       |        |   |
|                   |                       |        |   |
|                   |                       |        |   |
|                   |                       |        |   |
|                   |                       |        |   |
|                   |                       |        |   |

#### **User List**

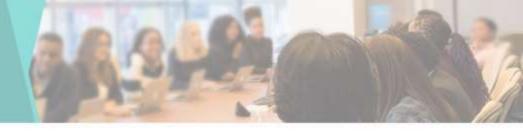

 You can View & Edit the User List here n Daste

E Ones

là feet

(2) Orallo
(2) Confi
(2) Prom
(2) Prom
(2) Prom
(2) Prom
(2) Admis
(3) Gene
(4) Confi
(4) Confi
(5) Gene
(5) Gene

| oarz                      | User  | List                             |                |                  |                              |          |           |                           |                |       |
|---------------------------|-------|----------------------------------|----------------|------------------|------------------------------|----------|-----------|---------------------------|----------------|-------|
| Admission 🛛 💽             | User  | List Narn                        | ew Uber        |                  |                              |          |           |                           |                |       |
| ection                    | Eitor | CSV PDF                          | Pret S         | earch            |                              |          |           |                           |                |       |
| nansaction List           | + 11  | Name                             | Designation [] | Mobile<br>Number | EmailId                      | Us<br>Na |           | Password                  | Assign         | I-Can |
| Admission<br>Admissions C | ĩ     | SmLJadhav<br>Sangta<br>Annasaheb | Castler        | 9623995143       | sangitajadhav1989i@gmail.com | 96       | 23995143  | Sargita@9623995143        | Assign Mochile | 10    |
| ee collection             | 21    | SHRLKATE<br>SHEKHAR<br>MAHADEO   | Castler        | 9422737022       | shekharkale 1983 ggmail.com  | 94       | 22757022  | 775880                    | Assign Module  | ic    |
| Cancelled Report          | 3     | TRUPTI<br>NAMDEO<br>HAMBIR       | HCD            | 9730410040       | truplinante/@gmail.com       | 97       | 50.410040 | \$23456                   | Assign Module  | 10    |
| ingislar<br>mow Card c    | 4     | GANESH<br>RAMCHANDRA<br>JADHAV   | HDD            | 9175804242       | grjadhavd9j@gmæl.com         | 91       | 75804242  | gij1922                   | Assign Module  | IG    |
| :Roll No                  | 50    | Shobha<br>Babasaheb<br>Konade    | Libratan       | 9579749345       | shobhado@@gmail.com          | 95       | 79749345  | 1977 Activate<br>Goto Sen | Ausign Module  | 10    |

## Add User

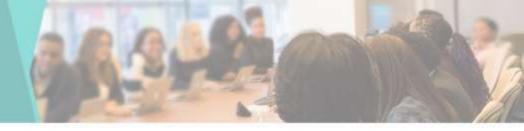

 You can add New User by going to Create User in Master tab • E

|               | Add User           |            |               |         |                       |
|---------------|--------------------|------------|---------------|---------|-----------------------|
| an it         | Full Name          |            | Mobile Number |         | Email                 |
| stration List | KATE SHERHAR WARAS | DEO        | 4178364554    |         | shekhar1983@gmail.com |
|               | Designation        | Department | Password      | Address |                       |
| cton List     | H00 v              | 8.Com ×    | 775883        | satam   |                       |
| 1001          | Back               |            |               |         | Bateriel              |
| ssions 🖂      |                    |            |               |         |                       |
|               |                    |            |               |         |                       |
| alecton       |                    |            |               |         |                       |
| alecton       |                    |            |               |         |                       |
|               |                    |            |               |         |                       |
|               |                    |            |               |         |                       |
| celled Report |                    |            |               |         |                       |

# **Merit List**

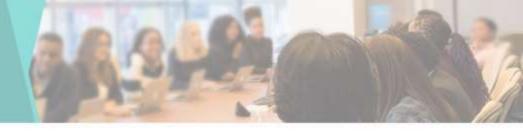

 You can View the Merit List & details by clicking on Details button a Dir

e Più

R Ar

2 Cat
 21 Fra
 21 Fra
 22 Fra
 23 Fra
 24 Adv
 24 Adv

|          | Ment L | st                  |             |         |               |             |                  |
|----------|--------|---------------------|-------------|---------|---------------|-------------|------------------|
| - 14     | -      |                     |             | 1993    |               |             |                  |
| 1200     | Ecol   | CSv Pent Co         | arm calliny | Search  |               | _           |                  |
|          | • •    | E Course            | ter Terr    | Cangory | Academic Year | II List No. | Details          |
| Lid<br>t | 1      | M. Sc Physics       | First Year  | OPEN    | 2821-2022     | t.          | Unite            |
|          | 2      | M. Sc Physics       | First Year  | Al      | 2021-2022     | ×.          | Deale            |
| tan List | a      | 8 Com               | Fest Your   | OPEN    | 2022-2023     | t           | Deak             |
|          |        |                     |             |         |               |             |                  |
| lait:    |        | 1 to 3 of 3 entries |             |         |               |             | Provinces 1 Rent |
| R.       | Show   | = 👻 entries         |             |         |               |             |                  |
| # (K)    |        |                     |             |         |               |             |                  |
| for .    |        |                     |             |         |               |             |                  |
|          |        |                     |             |         |               |             |                  |
| d Report |        |                     |             |         |               |             |                  |
|          |        |                     |             |         |               |             | Activate Windows |
|          |        |                     |             |         |               |             |                  |

### **Generate Merit List**

Diffe Ad

E Generate

Approved Re
 Fee Collection

Coline Trans
 Confirm Adv

E Promote Adr

🖬 Artsissimi

General Register
 IFI I Card/Lorrow Card

O Admission Cancelled Report

 You can Generate Merit List by going to Generate Merit List in Online Admission tab

| Course "          |        | Year' |            |                  | Category *     |     | Es.3    | Servicman *          |    | Sport         | Reservation '   |     |           |
|-------------------|--------|-------|------------|------------------|----------------|-----|---------|----------------------|----|---------------|-----------------|-----|-----------|
| E Cam             | ۷      | 56    | cand Year  |                  | হা             | . 4 | Y       | -                    | e. | Yes           |                 | ÷   |           |
| Gender*           |        | Local | Reservatio | nt.              | Academic Year* |     | Asa     | Rable: Seats 1       |    | List N        | à,+             |     |           |
| Fertule           | Ξ¥     | 00    | er College | 14               | 2018-2019      | Ŵ   | 28      |                      |    | 1             |                 | 634 | See       |
| Student .         | Course | Ver   | Catagona   | Ex.              | Sport          |     | andar   | Local                |    | late          | Obtain          |     |           |
| Student<br># Name | Course | Year  | Category   | Ex.<br>Servicema |                | 6   | Sender  | Local<br>Reservation |    | otal<br>Ierks | Obtain<br>Marka | Pe  | rcentage  |
|                   | Course | Year  | Category   |                  |                | 6   | Sender  |                      |    |               |                 | Pe  | rrcentage |
|                   | Course | Year  | Category   |                  |                | 6   | Gendier |                      |    |               |                 | Pe  | ncentage  |

Activate Windows to a Setting to a trans Windows

### **General Register**

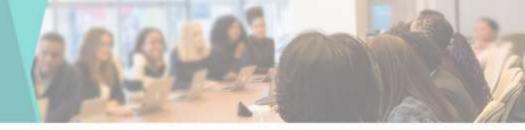

 You can see complete details of the Students here

| ê Cestoard                   |           | Gena                 | aral Register    |             |             |          |                    |               |                                  |                      |                            |          |
|------------------------------|-----------|----------------------|------------------|-------------|-------------|----------|--------------------|---------------|----------------------------------|----------------------|----------------------------|----------|
| ≣ Onine Admission 🕴          |           | From                 | Oste             | To Da       | 8           |          | Course             |               | Year                             | Academic Year        |                            |          |
| 🖁 Approved Registration List |           | Ē                    | 09132022         | Đ           | 89,07/2     | 122      | B.St Co            | quter St M    | First Year V                     | 2018-2019            | ٩                          |          |
| 🛓 Fee Collection             | _         |                      |                  |             |             |          |                    |               |                                  |                      |                            | _        |
| Online Transaction List      | Extel     |                      |                  |             |             |          |                    |               |                                  |                      |                            |          |
| Confirm Admission            | Sea       | ndi:                 |                  |             |             |          |                    |               |                                  |                      |                            |          |
| E Promute Administration (   |           |                      | Name of the stud | ent in full |             | Mo       |                    |               |                                  |                      |                            |          |
|                              | Done      | Serial               | Name of the mot  | her -       | Nationality | Mother 1 | Religion,<br>caste |               | Place of Birth                   | Date of Birth        | Last School attended with  | Date of  |
| Primite Fee collection       |           | registered<br>Number | Student (D       |             | mility      | Tonunge  | last-case          | (villageCit), | Taloka, District, State, Country | (In figures & words) | standard & U-DISe No       | Admissio |
| 🕈 Admission List             | 1         |                      | Adhar (UID)      | 1           |             | 100      |                    |               |                                  | a                    |                            |          |
| ) Admission Cancelled Report |           |                      |                  |             |             |          |                    |               |                                  |                      | No data available in table | 8 I      |
| ) General Register           | Storing ( | to 0 of 0 entries    |                  |             |             |          |                    |               |                                  |                      |                            |          |
| E I-CastBorov Cast 👘         |           |                      |                  |             |             |          |                    |               |                                  |                      | Press                      | s Net    |
| E Generate Roll No. (        | Show 1    | v entres             |                  |             |             |          |                    |               |                                  |                      |                            |          |

# **Student I-Card Dashboard**

 Enumeration of Student I-Card as per Course

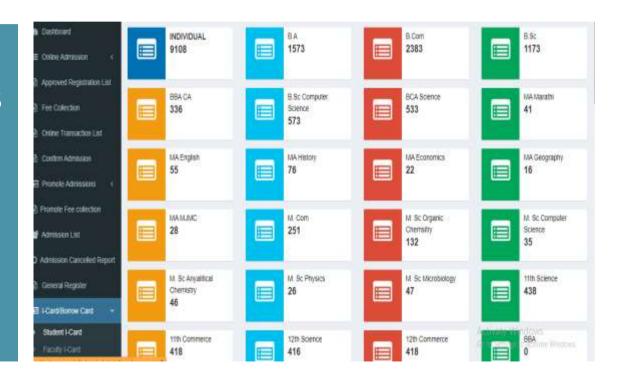

### **Student I-Card list**

Destboard

Crime Admission

Fee Collection

Crime Transaction

E Promote Admission

Admission Litt
 Admission Cancelle
 General Register
 El Candification Cancelle
 Constrate Red No.

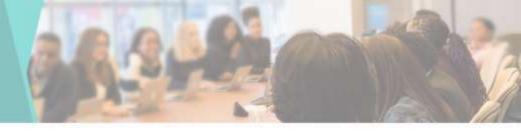

 You can View the Student I-Card List & Print I-Card by clicking on I-Card Print button

| Eral  | CSV FDF    | Print Search:             |            |        |            |         |              |  |  |  |  |
|-------|------------|---------------------------|------------|--------|------------|---------|--------------|--|--|--|--|
| ¢ II. | Student ID | Student Name              | Mobile No. | Course | Year 1     | Batch 1 | Print        |  |  |  |  |
| 1     | 20210001   | DHANARAU RAMACHANDRA RAUT | 9699312432 | 6.A    | First Year |         | I-Card Play  |  |  |  |  |
| 2     | 20210002   | ANGARIO ROHIDAS SALUNKE   | 8626074630 | 8.A    | First Year |         | I-Cart Prin  |  |  |  |  |
| 3     | 20210003   | APEKSHA BABASO TODKAR     | 9146875941 | 6.A    | First Year |         | I-Card Phil  |  |  |  |  |
| 4     | 20210304   | SAKSHI DIPAK KONDHARE     | 8080014417 | 8.A    | First Year |         | I-Cart Pirr  |  |  |  |  |
| 5     | 20210005   | SAKSHI SUHAS SARLE        | 7387585565 | 8.A    | First Year |         | FCatt Pier   |  |  |  |  |
| 6     | 20210006   | KHUSH HEWANT ISAVE        | 8206325488 | 8.A    | First Year |         | 1-Card Plan  |  |  |  |  |
| 7     | 20210007   | DEVRAM SHANKAR MADGE      | 9405724372 | 6.A    | First Year |         | I-Cam Prin   |  |  |  |  |
| 8     | 20210006   | VIKAS WITHAL DIGHE        | 8275595827 | B.A    | First Year |         | I-Card Print |  |  |  |  |
| 9     | 20210009   | SOPINATH VITTHAL KORAGE   | 9405937896 | 8.A    | First Year |         | r-Cart Port  |  |  |  |  |

### **Student I-Card**

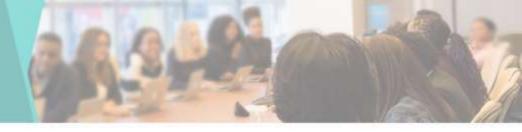

Reader's Spr

You can View
 Student ID card
 here

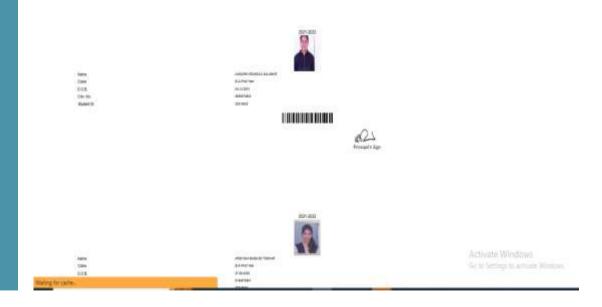

### **Faculty I-Card Print**

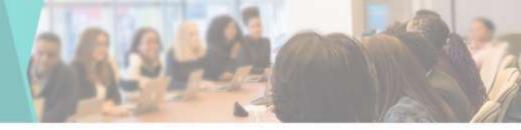

 You can Print
 Faculty I-Card by clicking on I-Card
 Print button

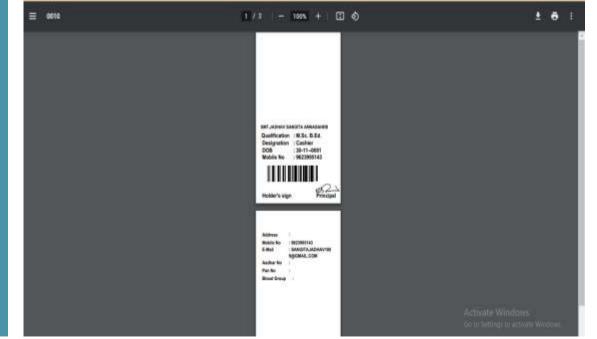

### **Borrow Card Dashboard**

 Enumeration of Student Borrow
 Card as per
 Course

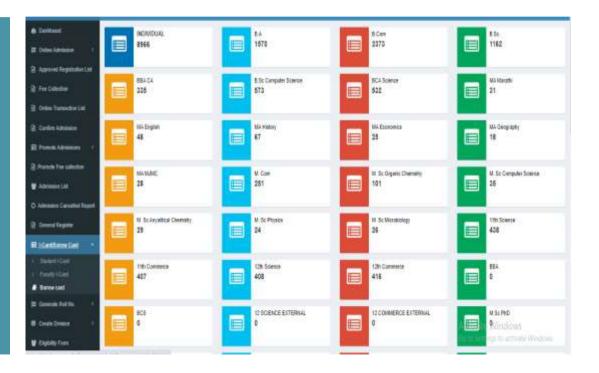

## **Borrow Card**

a Canitbos

E Onane Ad

Thi Fee Cole

Control Tr

E Promote

Adminic O Adminic

문 General F

I≣ Generate

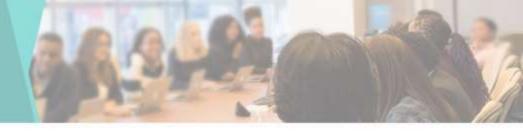

• You can View the Student Borrow Card List & Print Borrow Card by clicking on **Borrow Card** Print button

| Excel | CSV PDF    | Pret Search               |                                                                                                    |        |            |          |                    |  |  |  |  |
|-------|------------|---------------------------|----------------------------------------------------------------------------------------------------|--------|------------|----------|--------------------|--|--|--|--|
|       | Student ID | Student Name              | Mobile No. 1                                                                                                    | Course | Year 1     | Batch    | Print              |  |  |  |  |
| a .   | 20210001   | DHANARAJ RAMACHANORA RAJT | 9699512432                                                                                                    | E.A.   | First Year |          | -Rotow Card Pte    |  |  |  |  |
|       |            |                           | And a state of the state of the |        | NIV.CE.    |          | French and a state |  |  |  |  |
| 2     | 20210002   | WNGARKI ROHIDAB SALUNKE   | 8625074630                                                                                                    | 8A     | First Year |          | Burrow Card Pro    |  |  |  |  |
| 3     | 20210005   | APEKSHABABASO TOOMAR      | 9146675941                                                                                                    | 8.8    | First Year |          | Borrow Cant Pro    |  |  |  |  |
| 4     | 20210004   | SAKSHI DIPAK KONDHARE     | 8080014417                                                                                                    | BA     | Fiest Year |          | Borrow Card Pre    |  |  |  |  |
| 6     | 20210005   | SAKSHI SUHAS SARJE        | 7387585565                                                                                                    | 8.A    | First Year |          | Borrow Card Pro    |  |  |  |  |
| it e  | 20210006   | INVESTI HEMANT ISANE      | 8208326488                                                                                                    | 8.A    | First Year |          | Donow Card Pre     |  |  |  |  |
| 7     | 20210007   | DEVRAM SHANKAR MADGE      | 9405724372                                                                                                    | 8.4    | First Year |          | Borrow Card Por    |  |  |  |  |
|       | 20210006   | VIKAS VITTHAL DISHE       | 8275595827                                                                                                    | EA     | First Year |          |                    |  |  |  |  |
| e 👘   | 202,0000   | tinna mi tinc static      | 0214000027                                                                                                    | 87.)   | 1 60, 1902 | Activate | Borrow Card Pro    |  |  |  |  |
| 9     | 20210009   | GOPINATH VITTHAL KORADE   | 9405937895                                                                                                    | 6.A    | First Year |          | Sonow Card Pre     |  |  |  |  |

### **Borrow Card**

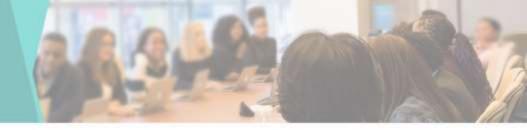

 You can Print Student Borrow Card by clicking on Borrow Card Print button

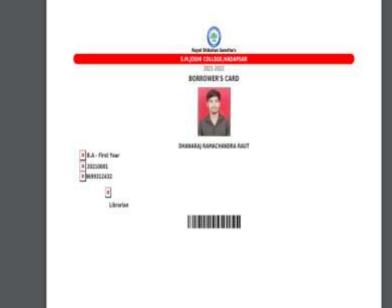

Activate Windows

### **Generate Roll No**

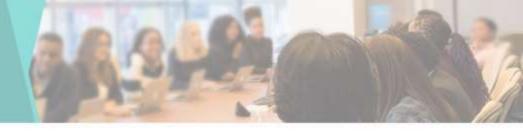

 You can Generate Student Roll
 Number by going to Generate Roll
 Number tab

| <ul> <li>Restauet</li> </ul> |
|------------------------------|
| 🖽 Online Admission 🛛 4       |
| 2 Agenned Regellation Link   |
| 🗎 fee Colestine              |
| Online Toimandon Line        |
| 2 Collectoria                |
| E Frank Administra 1         |
| Promote Pier schecker        |
| T Amount Lat                 |
| O Admission Canadral Report  |
| 👌 Gerenal Register           |
| E Cestore Cert               |
| 🗄 Gererato Rail Isa 🔹        |
| ) Generate Rail Ma           |
| r rentern.                   |
| E Dreate Division 1          |
| 🗑 Eigilillyfrem              |
| T. Fins Management. 4        |

| Course "        | That?              | Order 1             | Azademic Year 1 | Calegory                |    |
|-----------------|--------------------|---------------------|-----------------|-------------------------|----|
| BScCompdatE: ¥  | Select Year 👻      | Админия Was 👻       | 2015-2019 👻     | Guntabe 👻               |    |
| Roll So."       | Subject Group Wiee | Subject Wiee        | Available Seats | Baton                   |    |
| 111             | Saland Group We 🔍  | Talgert Www 🔍 👻     | - 50            | Smithin v               | ۹. |
| 4 Sudant © Shad | ont Name Coarse 1  | feer category Acade | me har Bath O   | t Roll Number Roll Numb | -  |

Activate Windows ScipoSetting to activity Windows

# **Print Roll No**

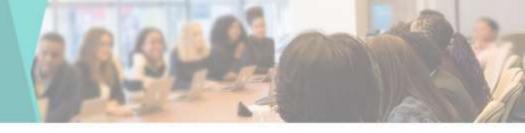

 You can Print Roll Number by going to Print Roll No in Generate Roll No tab

Durfwoolf
 Duffe Schooling
 Account Research

2 FeeCalation

2 Colles Adriation

2 Provide fine collecto 12 Autorites List 0 Autorites Tamabad

2 Consul Repolar El I Cardificativa Card

) Print Rod No. El Grade Division El Eligibility Ports El Frant Narrasserio

| Course *            |           | Year+          |        | Acetonic Y | R41-1 | <b>Butch</b> |        | - 4    | lubject Wine |                  |            |  |
|---------------------|-----------|----------------|--------|------------|-------|--------------|--------|--------|--------------|------------------|------------|--|
| 18                  | ( w)      | That Very      |        | 2003-002   | r) 9  | (A)          |        | *      | CHEMISTRY    | ×                | ~          |  |
| Rate (SV            | P/H       | Course calainy | Seech  | (          |       |              |        | 1      |              |                  | -          |  |
| a D. Basher         | 360<br>0  | et Dated       | Coatte | a 🖦 a      | BAR 2 | Category     | Caller | A48111 |              | Contra<br>Mechan | 11         |  |
|                     |           |                |        |            |       |              |        |        |              | No data analo    | idle in ta |  |
| Showing Q to 8 of 8 | entites . |                |        |            |       |              |        |        |              | Pestal           | tier!      |  |
| State of the second | -114      |                |        |            |       |              |        |        |              |                  |            |  |
| 3                   |           |                |        |            | _     |              |        |        |              |                  | 1161       |  |
|                     |           |                |        |            |       |              |        |        |              |                  |            |  |
|                     |           |                |        |            |       |              |        |        |              |                  |            |  |
|                     |           |                |        |            |       |              |        |        |              |                  |            |  |
|                     |           |                |        |            |       |              |        |        |              |                  |            |  |

#### **Create Division**

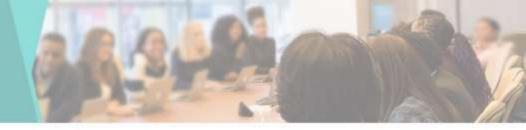

You can Create
 Division or
 Assign a Batch by
 going to Create
 Division tab

| Deshboard                  | Assi | ign Batch        |                 |                   |               |     |                   |
|----------------------------|------|------------------|-----------------|-------------------|---------------|-----|-------------------|
| Online Admission           |      | rse "            | Year *          | Available Seats * | Order *       |     | Batch *           |
| Approved Registration List | 3    | alect Course 🛛 🛩 | Select Year 🗸 🗸 | Available Seats   | Select Class. | ÷   | Select Batch 👻 Se |
| Tee Callection             |      |                  |                 |                   |               |     |                   |
| Inine Transaction Last     | _    |                  |                 |                   |               |     |                   |
| Confirm Admission          | *    | Student ID       | First Name      | Last Name         | Course        | Yez | r Percentage      |
| Stande Admissions          | 10   |                  |                 |                   |               |     |                   |
| ronole Fee collection      |      |                  |                 |                   |               |     |                   |
| Administran Listi          |      |                  |                 |                   |               |     |                   |
| dression Cancelled Report  |      |                  |                 |                   |               |     |                   |
| General Rogitter           |      |                  |                 |                   |               |     |                   |
| HCard/Bonow Card 💦 🧃       |      |                  |                 |                   |               |     |                   |
| Generate Rali No. 🛛 🔞      |      |                  |                 |                   |               |     |                   |
| Create Diversion           |      |                  |                 |                   |               |     |                   |

## **Print Student Division**

E Cellus Admi

을 Fee Dollectio 을 Celles Toes 및 Carlies Adva

🖬 Promisio Admin 23. Promisio Factoria

🗑 Administra Est

을 General Repl 파 I Card Donne

E Cenerate Roll

PartShare

 You can Print Student Division by going to Print Student Division in Create Division tab

| Print Student Batch           |                                                      |                                                                                                    |                                                                                                    |                                                                                                    | _                                                                                                    |
|-------------------------------|------------------------------------------------------|----------------------------------------------------------------------------------------------------|----------------------------------------------------------------------------------------------------|----------------------------------------------------------------------------------------------------|----------------------------------------------------------------------------------------------------|
| Course *                      | New *                                                |                                                                                                    | Batch *                                                                                                    |                                                                                                    |                                                                                                    |
| 8.8                           | v Pot Nel                                            | Ŷ                                                                                                    | Select Setch                                                                                                    | ×                                                                                                    | Salari                                                                                                    |
| Base CSV Red Cale             | err sabiliy Search                                   |                                                                                                    | )                                                                                                    |                                                                                                    | _                                                                                                    |
| * B been                      | Test Name                                            | E Lord Norm                                                                                                    | Dam                                                                                                    | Ter                                                                                                    | E Rech I                                                                                                    |
|                               |                                                      | No data available in tr                                                                                                    | PP :                                                                                                    |                                                                                                    |                                                                                                    |
| Straining 0 to 0 of 0 entries |                                                      |                                                                                                    |                                                                                                    |                                                                                                    |                                                                                                    |
|                               |                                                      |                                                                                                    |                                                                                                    |                                                                                                    | Perviser Next                                                                                                    |
| 5840 E ¥ 1006                 |                                                      |                                                                                                    |                                                                                                    |                                                                                                    |                                                                                                    |
|                               |                                                      |                                                                                                    |                                                                                                    |                                                                                                    |                                                                                                    |
|                               |                                                      |                                                                                                    |                                                                                                    |                                                                                                    |                                                                                                    |
|                               |                                                      |                                                                                                    |                                                                                                    |                                                                                                    |                                                                                                    |
|                               |                                                      |                                                                                                    |                                                                                                    |                                                                                                    |                                                                                                    |
|                               |                                                      |                                                                                                    |                                                                                                    |                                                                                                    |                                                                                                    |
|                               |                                                      |                                                                                                    |                                                                                                    |                                                                                                    |                                                                                                    |
|                               |                                                      |                                                                                                    |                                                                                                    |                                                                                                    |                                                                                                    |
|                               | Coare +<br>155<br>Row CDV Not Day<br># 10 Second (2) | Cases * Near * Pear * P | Casere * Near *<br>19 Sc v Pert Near *<br>Texer CoV Net Colore Hobby Search<br>Read Near * V<br>Texer CoV Net Colore Hobby Search<br>No data aveilable in the<br>Statemy 0 to 0 of 0 antess | Carrel Mer Bach Control Control Contro | Casine* Bit Not Part Not Part |

# **Eligibility Form**

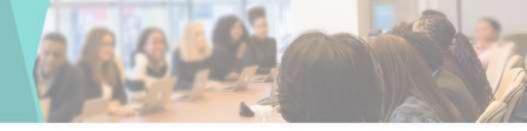

 You can download the Eligibility Form of students from here

| E Dattoorf                   |  |
|------------------------------|--|
| E Onles Administry 11        |  |
| Appared Reportation List.    |  |
| B fix Dilettin               |  |
| 2 Colley Transaction List    |  |
| E Carles Administ            |  |
| El Provide Advension 4       |  |
| 🗿 Provide Fee solitation     |  |
| V Administration List        |  |
| O Admission Cancelled Report |  |
| 2 Control Register           |  |
| El i Cettimo Cat             |  |
| B Consult Rat No. 1          |  |
| E Croste Divense 🔹 🕴         |  |
| Upphily Firm                 |  |
| t feesMangerent 1            |  |
| © Orien Excernation 1        |  |

| Sarbe | Acodemic year |     |         |  |
|-------|---------------|-----|---------|--|
| B Com | <br>48        | 3.8 | Sales I |  |
|       |               |     |         |  |

Activate Windows Grite Settings to attracte Windows

# **Registerwise Receipt info**

You can view the details of Registerwise Receipts here

| Registerwise Recipt info |   |                              |                       |              |                  |
|--------------------------|---|------------------------------|-----------------------|--------------|------------------|
| Talent Academic Year 1   |   |                              |                       |              |                  |
| 2020-2021                | * | Excel CDV Print Column       | Automy Brance         |              |                  |
| Paul Group 1             |   | # 12 Shaveshi in Recourses   | Ballet Rans    Course | 1940 II - 84 | anant Data Presi |
| Shurt Term Free Register | ~ |                              |                       | late B       | R:               |
| From Tecast No."         |   | Showloo, t in 1 of 1 entries |                       |              | Prezina 1 Not    |
| [sen                     |   | Show w under                 |                       |              | Prozes A Act     |
| To Recipt No."           |   |                              |                       |              |                  |
| Tue I                    |   |                              |                       |              |                  |
|                          | 1 |                              |                       |              |                  |
|                          |   |                              |                       |              |                  |
|                          |   |                              |                       |              |                  |
|                          |   |                              |                       |              |                  |
|                          |   |                              |                       |              |                  |
|                          |   |                              |                       |              | Activate Windows |
|                          |   |                              |                       |              |                  |

### **Other Fee Payment**

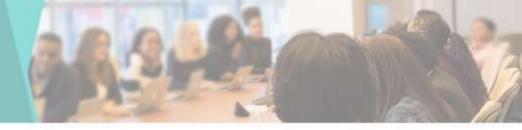

- You can use it to charge a different type of fee for a student
- You can use it to Collect fees manually

| <pre>2 Ageweet Rupshe statustat 3 Ageweet Rupshe statustat 4 Two Colonsas 4 Outer Turnanties Lata 5 Outer Turnanties Lata 6 Outer Turnanties Lata 7 Annames Turnoh of Rupsh 7 Annames Turnoh of Rupsh 7</pre> | Casheounin                   | Otter Fees Paymer  | nt.                                                                                                    |                     |                      |   |
|----------------------------------------------------------------------------------------------------|------------------------------|--------------------|----------------------------------------------------------------------------------------------------|---------------------|----------------------|---|
| Agenet tegetet te fagetet te fagetet te fagetet te fagetet te fagetet te getet te         | E Drive Advisority (*        | Concession of the  | And and a subscription of the subscription of the subscription of |                     |                      |   |
| Implementation   Condex Transaction LMT   Condex Transaction LMT   Condex Transaction LMT   Condex Transaction LMT   Provide Advances   Provide Advances                                                                                                    | 🗄 Agennel Registration Coll  | Taxing Dataset. 10 | er Dadert Cittae                                                                                                    |                     |                      |   |
| R Onder Tamandori M   B Carder Annexie   B Carder Annexie   B Parade Fait Indication   B Parade Fait Indication   B Parade Fait Indication   B Parade Fait Indication   B Parade Fait Indication   B Parade Fait Indication   B Parade Fait Indication   B Parade Fait Indication   B Parade Fait Indication   B Parade Fait Indication   B Parade Fait Indication   B Parade Fait Indication   B Parade Fait Indication   B Carder Reported   B Carder Not Fait   B Carder Not Fait   B Parade Fait   B Parade Fait                                                                                                    | a Tee Calestan               | Name 1             | Deportment*                                                                                                    |                     | Academic Year        |   |
| Content Administry   Content Administry   Provide Administry   Provide Administry   Ammeniation   Ammeniation                                                                                                    | 2 Onlive Transition List     | ( <u>1)</u>        |                                                                                                    | Select Head Group 👻 | Select Academic Year | w |
| Parame for addedie  Ammend for addedie  Ammend for addedie  Ammen       | 2 Codes Advesion             | Rot *              |                                                                                                    |                     |                      |   |
|                                                                                                    | El Provott Administra 1      |                    |                                                                                                    |                     |                      | _ |
| O Assusses Canceled Report         B: One on Report         B: One on Report                                                                                                    | Promote Fire achieving       |                    |                                                                                                    |                     | Mate Payment         |   |
|                                                                                                    | W Alexandria                 | 1.0                |                                                                                                    |                     |                      |   |
| Ri LCaelleour Carl                                                                                                    | O Admission Cancolled Report |                    |                                                                                                    |                     |                      |   |
| El General Notific                                                                                                    | 🗟 Onnenii Rogisler           |                    |                                                                                                    |                     |                      |   |
| E Gest Divise /   E Gest Divise /  E Control Divise /  E Control Divise /  Post Management /  Activate Windows Activate Vindows Activate Vindows Activate Vindows Activate Vindows Activate Vindows Activate Vindows Activate Vindows Activate Vindows Activate Vindows Activate Vindows Activate Vindows Activate Vindows Activate Vindows Activate Vindows Activate Vindows Activate Vindows Activate Activate Vindows Activate Activate      | E I Castillorov Carl 1       |                    |                                                                                                    |                     |                      |   |
| B Flambfree<br>C Feet Meagener - Activate Windows<br>Presty Feet                                                                                                    | 🗷 Generale Roll No. 🛛 🕴      |                    |                                                                                                    |                     |                      |   |
| Perstangement -     Activate Windows     Sector Feedback     Control Feedback                                                                                                    | E. Dash Doolar. 1            |                    |                                                                                                    |                     |                      |   |
| Protection Section Victorian Victorian                                                                                                    | E thinking from 1            |                    |                                                                                                    |                     |                      |   |
|                                                                                                    | t Fers Maragement -          |                    |                                                                                                    |                     |                      |   |
|                                                                                                    |                              |                    |                                                                                                    |                     |                      |   |

# **Daily Collection Report**

 You can see the Daily fee
 Collection Report
 in the Daily Fee
 Collection report
 tab

| @ Dettimet                   |
|------------------------------|
| (E Othe Advission)           |
| Approved Registration Lett   |
| 2 for Column                 |
| 2 Online Transaction Call    |
| 2 Dotton Advantage           |
| 20 Pranato Administra        |
| 2 Parals for calcular        |
| W Amount Lef                 |
| O Admission Cancelled Report |
| 🗟 Governal Register          |
| E Centenie Cent              |
| E Dennik Hotma               |
| 100 C 100 C                  |
| E Cruix Droom                |
| 🗑 Elgibili Fam               |
|                              |
| t Tees Haugement (           |
| Constantine -                |
| B front in second in         |

| From Date   | To Dele    |   |  |  |
|-------------|------------|---|--|--|
| T extenses  | ■ 0805/202 |   |  |  |
| Plead Group | Caher      |   |  |  |
| Seatafie v  | - u,       | 4 |  |  |
|             |            |   |  |  |
|             |            |   |  |  |
|             |            |   |  |  |
|             |            |   |  |  |
|             |            |   |  |  |
|             |            |   |  |  |
|             |            |   |  |  |
|             |            |   |  |  |
|             |            |   |  |  |

### **Concession Register**

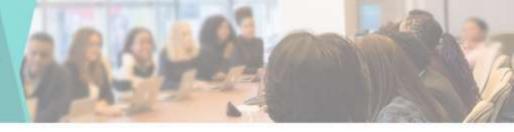

• If there is any Concession in Fee then you can go to Concession Register tab & give Concession for that Student

| Second a                                          |
|---------------------------------------------------|
| all Online Administration 1                       |
| 2 Agenove Regulation Lat                          |
| 🖹 Fee Caleman                                     |
| 2 Online Transaction Lat                          |
| 3 Colles Advances                                 |
| E Pravole Administra 1                            |
| 🗿 Possie fre odector                              |
| W Administration Line                             |
| O Administry Caucilled Report                     |
| 🗟 Garwan Dogintal                                 |
| E i Celtinov Cel                                  |
| 🗑 Generate Roll No. 🗆                             |
| B Oseb Dotest 1                                   |
| ¥ Equiliption                                     |
| <ol> <li>Freis Waraperreitt</li> <li>L</li> </ol> |
| 😂 Online Economica 👘                              |

|   | demic Year '    |        |       |            |          |                     |                   |                        |                           |   |
|---|-----------------|--------|-------|------------|----------|---------------------|-------------------|------------------------|---------------------------|---|
| 2 | 215,2215        |        | - 64  | Same       |          |                     |                   |                        |                           |   |
| - |                 |        |       | -          |          |                     |                   |                        |                           |   |
|   |                 |        |       |            |          |                     |                   |                        |                           |   |
|   |                 |        |       |            |          |                     |                   |                        |                           |   |
| _ |                 |        |       |            |          |                     |                   |                        |                           |   |
|   | The start       |        | _     |            |          | -                   | 7                 | had                    | Sec. In                   | - |
|   | Skaten)<br>Name | Intert | Ciere | Concussion | Approved | Date of<br>Approval | Draggerosed<br>By | Date of<br>Disapproval | Reason For<br>Disapproval |   |

Activate Windows Gr to SH55gr to activity Wildows

#### **Student Fees Report**

You can see
 Course & date
 wise student fees
 Report here

| Casticoard                   | S |
|------------------------------|---|
| 🗄 Online Admission 🦷 🤅       |   |
| Approved Registration List.  |   |
| 👔 Fee Collection             |   |
| 🕅 Online Transaction List    |   |
| Continn Admission            | 1 |
| E Promote Admissions         | 2 |
| Promote Fise collection      |   |
| 🗑 Admission List             |   |
| O Admission Cancelled Report | 4 |
| 🔒 General Register           |   |
| E +Card/Borrow Card (        | - |
| 🗎 Generate Roll No. 🕜        |   |
| E Creste Division            | 6 |

| Canv | Excel            | CSV Print      | Column veibility                | Search.    |                  |                |              |                 |                   |       |        |
|------|------------------|----------------|---------------------------------|------------|------------------|----------------|--------------|-----------------|-------------------|-------|--------|
| r.11 | Student<br>ID II | Receipt<br>No. | Student<br>Name                 | No.        | Course           | Year 11        | Paid<br>Fees | Payment<br>Date | Payment<br>Method | Print | Cancel |
| Ť.   | M202235505       | 35505          | NAGENDRA<br>BIPIN KAMATI        |            | AC Study<br>room | First<br>Year  | 826          | 17-10-2022      |                   | ā     | x      |
| 2    | 20211095         | 35506          | BITE PUNAM<br>SAMPAT            | 8766672767 | B.Sc             | Second<br>Year | 4729         | 17-10-2022      | Cash              | 8     | ×      |
| 8)   | 20210425         | 35507          | RAMPHALE<br>PRANALI<br>SUKHDEV  | 7558217534 | B.Sc             | Second<br>Year | 2729         | 17-10-2022      | Cash              | 8     | ×      |
| 1    | M202235508       | 35508          | PRIYANKA<br>BALASAHEB<br>GAVALI |            | BA               | First<br>Year  | 1600         | 17-10-2022      |                   | a     | x      |
| 5    | 20212993         | 35509          | SONMALKAR<br>ADITYA<br>PRALHAD  | 9356569924 | B.S¢             | Third<br>Year  | 4689         | 17-10-2022      | Cash              | ۵     | ×      |
| 6    | M202235510       | 35510          | PRANALI<br>RAOSAHEB             |            | B.Com            | First<br>Vear  | 3065         | 17-10-2022      |                   | ۵.    | x      |

### Fees Summary Report Dashboard

 Enumeration of Student's Fees Summary Report as per Course

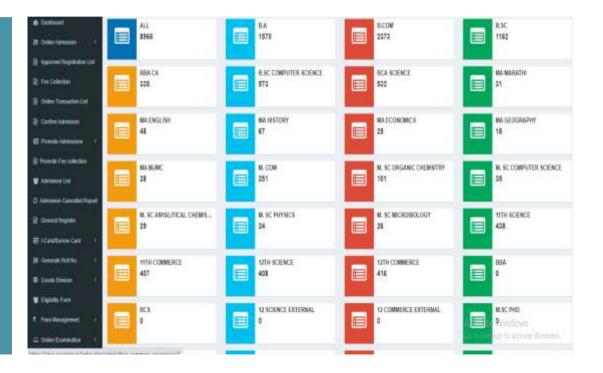

# **All Fees Summary Report**

 You can see the Paid & Balance
 Fees of the
 Students in this
 list

| Destocard                  | Stude | ints Fees |              |                                 |        |               |              |                                 |         |        |                  | _    |
|----------------------------|-------|-----------|--------------|---------------------------------|--------|---------------|--------------|---------------------------------|---------|--------|------------------|------|
| Chine Admission (          | Ecs   | CSV       | Print Column | visibility Search               | h.     |               |              |                                 |         |        |                  |      |
| Approved Registration List | CAUP  | Student   | Admission    | Student                         |        |               |              |                                 | Payable | Paid   | Balance          | Pay  |
| Fee Collection             | # 11  | 1d I      | l Id II      | Name                            | Course | Year          | Category     | Edit                            | Amount  | Amount | Amount           | Now  |
| Online Transaction List    | 1     | 20210001  | 1            | DHANARAJ<br>RAMACHANDRA<br>RAUT | 8.A    | First<br>Year | SCH (SC, ST) | Concession 17                   | 2594    | 2614   | -20              | Paid |
| Contern Admission          | 2     | 20210002  | 2            | ANGARKI                         | BA     | First         | SCH(SC.ST)   | -                               | 2094    | 2614   | -21              |      |
| Pronicle Admissions (      | 1.62  | 24610442  | \$           | RCHIDAS                         | 90     | Year          | avn(av.ar)   | Concession 17                   | 27.24   | C014   |                  | Paid |
| Promote Fee collection     | 5     | 20210005  | 3            | APEKSHA .                       | BĂ     | First         | PAYING       | Lalegro (2                      | 6180    | 6180   | ù                | Paid |
| Administra List            |       |           |              | BABASO<br>TODKAR                |        | Year          |              | Concession 12                   |         |        |                  |      |
| Admission Gancelled Report | 4     | 20210004  | 4            | SAKSHI DIFAK                    | B.A    | First         | PRYING       | Campon 17                       | 6180    | 6180   | 0                | Paid |
| General Register           |       |           |              | KONDHARE                        |        | Year          |              | Conversion 17                   |         |        |                  |      |
| +Card/Bontow Card <        | 8     | 20210005  | 8            | SAKSHI SUHASI<br>BARJE          | B.A    | First<br>Year | PAYING       | Californi (2)<br>Concession (2) | 6180    | 6180   | 0                | Paid |
|                            |       |           |              |                                 |        |               |              |                                 |         |        |                  |      |
| Generate Roll No. (        | 6     | 20210006  | 6            | KHUSHI<br>HEMANT ISAVE          | BA     | First<br>Year | PAYING       | Concession Of                   |         | 6150   | strinote Villioo | Pald |
| Create Division - C        |       |           |              |                                 |        |               |              | Subscienced                     |         |        |                  |      |

#### **Student Fees Summary**

目 Critics 同 Appro

Tee O
 Tee O
 Tee O

Confin

Ptomo

Admit
 Admit
 Admit
 Gene
 I Cant
 Gene
 Gene

 You can see the Paid & outstanding Fees of the Students in this list

|           | Stude | nts Fees      |            |        |                                      |                  |               |                        |                               |                   |                   |                   |            |
|-----------|-------|---------------|------------|--------|--------------------------------------|------------------|---------------|------------------------|-------------------------------|-------------------|-------------------|-------------------|------------|
| SI<br>EBR | Excel | CSV           | Page       | Column | veloity Search                       |                  |               |                        |                               |                   |                   |                   |            |
| 2         | *8    | Student<br>Id | Admi<br>Id | ission | Student Name                         | Course           | Year ()       | Category               | Edit                          | Payable<br>Amount | Paid<br>Amount    | Balance<br>Amount | Pay<br>Now |
|           | 1     | 20211007      | 1007       |        | PRANALI PRAKASH<br>CHAVAN            | 11m<br>Commerce  | First<br>Year | Paying IT<br>and Maths | Caligon (7)<br>Concession (7) | 12104             | 12104             | 0                 | Paid       |
|           | 2     | 20211017      | 1017       |        | PRARTHANA<br>SHARAO LAOKAT           | 117)<br>Commerce | First<br>Year | PW/ING                 | Calicol 2<br>Cancester 2      | 9129              | 9129              | 0                 | Paid       |
|           | 3     | 20211039      | 1039       |        | SIDDHI SANDESH<br>JOGALE             | 11th<br>Commerce | First<br>Year | Paying IT<br>and Maths | (Jagon 17)<br>Concession 17   | 12104             | 12104             | 0                 | Paid       |
|           | å.    | 20211111      | 1111       |        | SUJAL SNEHAL<br>JADHAV               | 11th<br>Commerce | First<br>Year | Paying IT<br>and Maths | Consisten (7                  | 12104             | 12104             | ٥                 | Paid       |
|           | 8     | 20211119      | 1119       |        | KALYANI<br>CHANDRASHEKHAR<br>TILEKAR | 11th<br>Commerce | First<br>Year | Paying IT              | Caligor (7<br>Connector (7    | 10829             | 10829             | 0                 | Paid       |
|           | 6     | 20211123      | 1123       |        | DIVYA SANJAY<br>CHWANERE             | 1111<br>Commerce | First<br>Year | PAYING                 | Calegory 17<br>Concession 17  |                   | 9129<br>Wate Wind |                   | Paid       |
|           | 7     | 20211156      | 1156       |        | SHWETARAJENDRA                       | 11m              | First         | TAYING                 | Carges 9                      | 9129              | 6000              | 3129              | -          |

# **Paid Summary**

Dashboard

Online Admin
 Approved Tee

The Collection

Contre Trans

Promote Adm
 Promote Fee
 Admission Li
 Admission Ca
 Admission Ca
 Admission Ca
 Admission Ca
 Admission Ca
 Admission Ca
 Admission Ca
 Admission Ca
 Admission Ca
 Admission Ca
 Admission Ca
 Admission Ca
 Admission Ca
 Admission Ca
 Admission Ca
 Admission Ca
 Admission Ca
 Admission Ca
 Admission Ca
 Admission Ca
 Admission Ca
 Admission Ca
 Admission Ca
 Admission Ca
 Admission Ca
 Admission Ca
 Admission Ca
 Admission Ca
 Admission Ca
 Admission Ca
 Admission Ca
 Admission Ca
 Admission Ca
 Admission Ca
 Admission Ca
 Admission Ca
 Admission Ca
 Admission Ca
 Admission Ca
 Admission Ca
 Admission Ca
 Admission Ca
 Admission Ca
 Admission Ca
 Admission Ca
 Admission Ca
 Admission Ca
 Admission Ca
 Admission Ca
 Admission Ca
 Admission Ca
 Admission Ca
 Admission Ca
 Admission Ca
 Admission Ca
 Admission Ca
 Admission Ca
 Admission Ca
 Admission Ca
 Admission Ca
 Admission Ca
 Admission Ca
 Admission Ca
 Admission Ca
 Admission Ca
 Admission Ca
 Admission Ca
 Admission Ca
 Admission Ca
 Admission Ca
 Admission Ca
 Admission Ca
 Admission Ca
 Admission Ca
 Admission Ca
 Admission Ca
 Admission Ca
 Admission Ca
 Admission Ca
 Admission Ca
 Admission Ca
 Admission Ca
 Admission Ca
 Admission Ca
 Admission Ca
 Admission Ca
 Admission Ca
 Admission Ca
 Admission Ca
 Admission Ca
 Admission Ca
 Admission Ca
 Admission Ca
 Admission Ca
 Admission Ca
 Admission Ca
 Admission Ca
 Admission Ca
 Admission Ca
 Admission Ca
 Admission Ca
 Admission Ca
 Admission Ca
 Admission Ca
 Admission Ca
 Admission Ca
 Admission Ca
 Admission Ca
 Admission Ca
 Admission Ca
 Admission Ca
 Admission Ca
 Admission Ca
 Admissin Ca
 Admissin Ca
 Admissin Ca
 Admissin
Ca
 Admissi

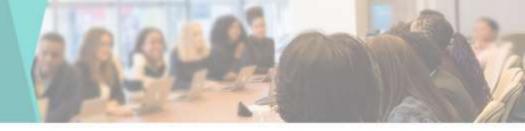

 You can see the Paid Summary of the Students in this list

| Ext | đ | CSV              | Pott         | Column visibil | la Search.      |   |                   |              |    |                     |    |                   |  |
|-----|---|------------------|--------------|----------------|-----------------|---|-------------------|--------------|----|---------------------|----|-------------------|--|
| # 1 | 1 | Head             |              | Paid<br>Fees   | Payment<br>Date | ł | Payment<br>Method | Bank<br>Name | i) | Cheque/DD<br>Number | it | Account<br>Number |  |
| 1   | ļ | Admission        | Fees         | 20             | 18-08-2021      |   | Cash              |              |    |                     |    |                   |  |
| 2   |   | Online Rej       | gistration I | ee 200         | 18-08-2021      |   | Cash              |              |    |                     |    |                   |  |
| 3   |   | Student in       | surance      | 10             | 18-08-2021      |   | Cash              |              |    |                     |    |                   |  |
| 4   |   | College M<br>Fee | antarice     | 500            | 18-05-2021      |   | Cash              |              |    |                     |    |                   |  |
| 5   |   | Disaster N       | latagerne    | nt 20          | 18-05-2021      |   | Casit             |              |    |                     |    |                   |  |
| 6   |   | Short Terr       | 1            | 1000           | 18-08-2021      |   | Cash              |              |    |                     |    |                   |  |
| 7   |   | N.S.S Fee        | ř.           | 30             | 18-06-2021      |   | Cash              |              |    |                     |    |                   |  |
| 8   |   | Copes Fu         | nd           | 4              | 18-08-2021      |   | Cash              |              |    |                     |    |                   |  |
| 9   |   | Pro-Rata         |              | 30             | 18-08-2021      |   | Cash              |              |    |                     |    |                   |  |
| 10  |   | Eligibility F    | iee          | 300            | 18-08-2021      |   | Cash              |              |    |                     |    |                   |  |
| 11  |   | Eligibility F    | am           | 50             | 18-08-2021      |   | Cash              |              |    |                     |    |                   |  |

## **Balance Summary**

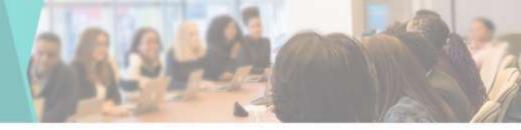

 You can see the Balance
 Summary of the Students in this list

| 🚯 Castboard                | Studen  | t Balanc    | ie Fee  | is Summary (Dha    | naraj Raut) |    |              |                 |
|----------------------------|---------|-------------|---------|--------------------|-------------|----|--------------|-----------------|
| 😫 Online Admission 🛛 🤇     | Expel   | CSV         | Print   | Column visibility  | Search      |    |              |                 |
| Approved Registration List | #       |             | A 1     |                    |             | 11 | Balance Fees | n               |
| 🗄 Fee Collection           | t       |             | 1       | ibrary Due         |             |    | 0            |                 |
| Conine Transaction List    | 2       |             | ()      | Other Due          |             |    | 0            |                 |
| 🔋 Confirm Admission        | 3       |             | -       | lotal Balance Fees |             |    | Rs.01-       |                 |
| 🖬 Promote Admissions 🕜     | Showing | 1 to 3 of 3 | entries | (                  |             |    |              |                 |
| 🖹 Prancie Fee collection   | a T.    | 2           |         |                    |             |    |              | Previous 1 Next |
| 🕈 Admission List           | Show 5  | Y           | entries |                    |             |    |              |                 |

## Add New Head

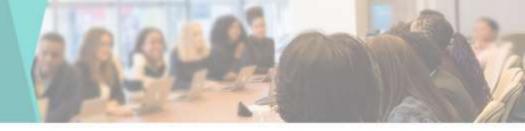

 You can add New Head by going to Add Head in Master tab

| (automa                        | Head List    | Add New Head | *    |                                    |
|--------------------------------|--------------|--------------|------|------------------------------------|
| Constantine (                  | Head Litt    | Head Name    |      |                                    |
| Approval Argolistem Lati       |              | E Sevel      |      |                                    |
| For Collective                 | 400 CTF      |              |      |                                    |
| Othe Tonister U.S.             | # It Heat ha | ()           |      | Deinte                             |
| Callin America                 | a Tutov P    | Close        | Save |                                    |
| Provente Advancemente          | 2 Adminis    |              |      |                                    |
|                                |              | 25 Forth     | 2    | *                                  |
| Promote Sex sublicition (      | 4 Expose     | fer.         | ġ.   |                                    |
| FAIrean Lot.                   |              |              |      | *                                  |
| Administra Galocettist Paga 11 | 8 1000 D     | rpovil (     | 9    |                                    |
| Carteral Register              | 7 1.884      |              | 2    |                                    |
| Constant Card                  | .a. Web Fe   | tui -        |      |                                    |
|                                | 9 SAFeet     |              | 3    | Adivate Windows                    |
| E Générale Bolition († 1       |              |              | 2    | Gental Generation accounts Windows |
| - Charle Daniell -             |              |              |      |                                    |

# **Upload Library Data**

H Oalse M

à ferCalar à Oste⊐s à Carleria

E Pressie Ad

Administre
 Administre

2 Oniens Re El Constan IS Constan

E Ovele Du ¥ Digitiky / † Fais Mara ⊃ Online Tax

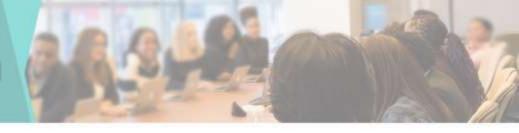

By Selecting

 Book Category,
 Book Type &
 Book Subject you
 can upload the
 Library Data

|                                                                                                    | Upload Library Data         |            |                |                 |
|----------------------------------------------------------------------------------------------------|-----------------------------|------------|----------------|-----------------|
| +** - 18-                                                                                                    | Book Category *             | Book Type' | Book Sulgert 1 |                 |
| inductor.                                                                                                    | costos 👻                    | Ditter     | e BODAN e      |                 |
| 0                                                                                                    |                             |            |                |                 |
| nation:                                                                                                    | Choose first I to Se chosen |            |                |                 |
| nine .                                                                                                    |                             |            |                |                 |
|                                                                                                    |                             |            | 09104D         |                 |
| diction.                                                                                                    |                             |            |                |                 |
|                                                                                                    |                             |            |                |                 |
|                                                                                                    |                             |            |                |                 |
| oolied Report                                                                                                    |                             |            |                |                 |
| H(                                                                                                    |                             |            |                |                 |
| Geet (*)                                                                                                    |                             |            |                |                 |
| ia) - 14                                                                                                    |                             |            |                |                 |
| - X                                                                                                    |                             |            |                |                 |
| ž –                                                                                                    |                             |            |                |                 |
| -                                                                                                    |                             |            |                |                 |
|                                                                                                    |                             |            |                | Activite Window |
| ## 11                                                                                                    |                             |            |                |                 |
| and the second second se |                             |            |                |                 |

# **View Library Data**

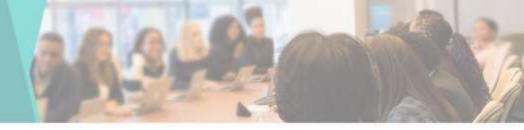

You can view
 Uploaded Library
 Data by selecting
 Book Category,
 Book Type, Book
 Subject

| b Darbourt                  | Book Category *      |          |                 | Box  | A Type:     |         |             | fork lat         | Cart * |                |               |       |          |                |        |
|-----------------------------|----------------------|----------|-----------------|------|-------------|---------|-------------|------------------|--------|----------------|---------------|-------|----------|----------------|--------|
| E Online Administra 🧐       | · Select Boot Calego | er:      |                 |      | word theirs |         | .9          | Selects          |        |                |               |       |          |                |        |
| Approved Registration List  |                      |          |                 |      |             |         |             |                  |        |                |               |       |          |                |        |
| Ter Calentin                | GetReport            |          |                 |      |             |         |             |                  |        |                |               |       |          |                |        |
| Ordere Transaction Call     | Contradication (     |          |                 |      |             |         |             |                  |        |                |               |       |          |                |        |
| Cotlan Administr            |                      |          |                 |      |             |         |             |                  |        |                |               |       |          |                |        |
| Printe Advention            | Enw CDV 1            | tor that | Search          | r    |             |         |             |                  |        |                |               |       |          |                |        |
| Portule Factoria            | Se Accession         | See.     | Record.<br>Date | Plan | NOV         | Network | Publication | Red.<br>Campon i | EREA   | Ro of<br>Pages | Price         | Owner | Decent   | Decest<br>Type | Canada |
| Adventure Liter             |                      |          |                 |      |             |         |             |                  |        | No data ava    | viable in 138 |       |          |                |        |
| Administer Cancelled Report | Durgisister          | 188      |                 |      |             |         |             |                  |        |                |               |       |          |                |        |
| Corneral Register           |                      |          |                 |      |             |         |             |                  |        |                |               |       |          | Preval         | ited.  |
| Catificene Catif            | Show to with         |          |                 |      |             |         |             |                  |        |                |               |       |          |                |        |
| Constain Fold Hot           | 3                    |          |                 |      |             |         |             |                  |        |                | -             |       |          |                |        |
| Orada Elistene              |                      |          |                 |      |             |         |             |                  |        |                |               |       |          |                |        |
|                             |                      |          |                 |      |             |         |             |                  |        |                |               |       |          |                |        |
| Elgility form               |                      |          |                 |      |             |         |             |                  |        |                |               |       |          |                |        |
| Free Management             |                      |          |                 |      |             |         |             |                  |        |                |               |       | ate Wood |                |        |
| Online Communition          |                      |          |                 |      |             |         |             |                  |        |                |               |       |          |                |        |

### Issue Book

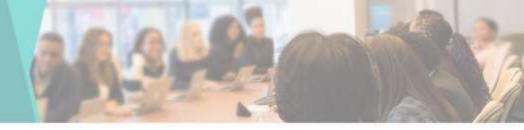

• To Student issue a book borrowed from the Library you can use the book issue tab by going to library management & clicking on Issue Book

| A Destacent                 | James Dank                |                         |                  |                         |               |          |                 |
|-----------------------------|---------------------------|-------------------------|------------------|-------------------------|---------------|----------|-----------------|
|                             | Issue Book                |                         |                  |                         |               |          |                 |
| E Offre Administ            | Sear CSr Por C            | Colume validity Search: |                  |                         |               |          |                 |
| Approvel Registration Last  | F II. Title Name          | 11 Author Name          | Publication Name | Quertity                | Ave. Quantity | Rack No. | El Book Issue   |
| The Calentan                |                           |                         |                  | tala arialable in talta |               |          |                 |
| Online Transaction Ltd.     | Theory 2 to 2 of 5 extrem |                         | 114              |                         |               |          |                 |
| Cortine Administra          | and the second            |                         |                  |                         |               |          | Provision March |
| Pransite Automations        | Show 12 v entres          |                         |                  |                         |               |          |                 |
| Promote Fee suffection      |                           |                         |                  |                         |               |          |                 |
| Administra 120              |                           |                         |                  |                         |               |          |                 |
| Administra Consolied Report |                           |                         |                  |                         |               |          |                 |
| General Register            |                           |                         |                  |                         |               |          |                 |
| GattioneCat 1               |                           |                         |                  |                         |               |          |                 |
| Generaliz Roll No. 1        |                           |                         |                  |                         |               |          |                 |
| Create Dennise 🔹 🕫          |                           |                         |                  |                         |               |          |                 |
| Eligibility Form            |                           |                         |                  |                         |               |          |                 |
| Fees Maragement 1           |                           |                         |                  |                         |               |          | Windows:        |
| Owlee Economism             |                           |                         |                  |                         |               |          |                 |

# **Book Return**

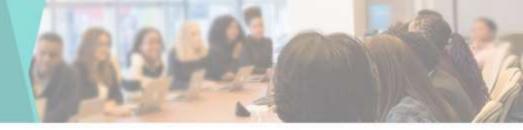

• To Return a book borrowed from the Library you can use the book issue tab by going to Library management & clicking on Return Book

| · Defend                                                         | Book  | Return        |           |                |        |      |      |                |                  |                |             |               |                |                |               |
|------------------------------------------------------------------|-------|---------------|-----------|----------------|--------|------|------|----------------|------------------|----------------|-------------|---------------|----------------|----------------|---------------|
| (E Crim Advector)                                                | be    | 25x           | Pre Court | - valida       | Siast: |      |      |                |                  |                |             |               |                |                |               |
| 2 Auroret Registration List                                      |       |               |           | and the second |        |      |      |                | 1                |                |             |               |                |                | Re            |
| 1 Fee Caledon                                                    | •16   | Student<br>Id | Student   | Mode<br>Nation | Coarse | Year | Beth | Accession No.  | Title<br>Norse 1 | Author<br>Name | Publication | lasee<br>Data | Book<br>Return | Return<br>Dock | Israe<br>Book |
| 2 Online Transaction List                                        | -     |               |           |                |        |      |      | No pata analat | -                | 1              |             |               |                |                |               |
| B Codes Advisor                                                  | Sheet | inidia        | Wite:     |                |        |      |      |                |                  |                |             |               |                |                |               |
| E Printe Administra 1                                            |       |               |           |                |        |      |      |                |                  |                |             |               |                | Pa             | tas Test      |
| 2 Points For offician                                            | Show  | u v el        | Ves       |                |        |      |      |                |                  |                |             |               |                |                |               |
| W Announcial                                                     |       |               |           |                |        |      |      |                |                  |                |             |               |                |                |               |
| O Admission Cascelled Report                                     |       |               |           |                |        |      |      |                |                  |                |             |               |                |                |               |
| 2 General Register                                               |       |               |           |                |        |      |      |                |                  |                |             |               |                |                |               |
| 臣 Haddone Cat 1                                                  |       |               |           |                |        |      |      |                |                  |                |             |               |                |                |               |
| Consult Ref No. 1                                                |       |               |           |                |        |      |      |                |                  |                |             |               |                |                |               |
| E CedeOnium +                                                    |       |               |           |                |        |      |      |                |                  |                |             |               |                |                |               |
| ¥ Sightly fore                                                   |       |               |           |                |        |      |      |                |                  |                |             |               |                |                |               |
| <ol> <li>From Unexperiment</li> <li>From Unexperiment</li> </ol> |       |               |           |                |        |      |      |                |                  |                |             |               | tivate W       |                |               |
| E Online Economition 4                                           |       |               |           |                |        |      |      |                |                  |                |             |               |                |                |               |

## **Staff Issue Book**

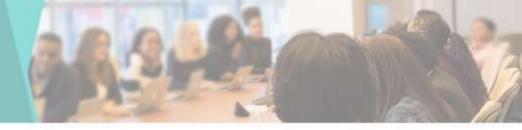

• To Staff issue a book borrowed from the Library you can use the book issue tab by going to library management & clicking on Issue Book

| 6 Celtout                    | Staff Issue Book           |                |                     |                   |               |          |                |
|------------------------------|----------------------------|----------------|---------------------|-------------------|---------------|----------|----------------|
| E Colley Admission           | Base CDV Peer Col          | en abily Seath |                     |                   |               |          |                |
| 2 Approved Registration Lint | # IL Title Name            | 21 Author Name | 11 Publication Name | Quantity          | Ave. Quantity | Rich No. | II been If     |
| 🗿 For Colection              |                            |                |                     | avalable il toble |               |          |                |
| B Online Transaction List    | Shawing 0 to 0 of 0 anking |                |                     |                   |               |          |                |
| E Cotton Admission           | Carlottestorox             |                |                     |                   |               |          | Previous. Next |
| El Portin Adveniere          | Stan () v entres           |                |                     |                   |               |          |                |
| 🗟 Pransle Fee collection     |                            |                |                     |                   |               |          |                |
| Material Advances (198       |                            |                |                     |                   |               |          |                |
| O Admission Cancelled Report |                            |                |                     |                   |               |          |                |
| E General Register           |                            |                |                     |                   |               |          |                |
| El Cettime Cett              |                            |                |                     |                   |               |          |                |
| JE Generale Roll Inc. 1      |                            |                |                     |                   |               |          |                |
| El Cente Donina II.          |                            |                |                     |                   |               |          |                |
| Eliphity form                |                            |                |                     |                   |               |          |                |
| t restaugenet i              |                            |                |                     |                   |               |          |                |
| D Oxfee Sussidie             |                            |                |                     |                   |               |          |                |

# **Staff Book Return**

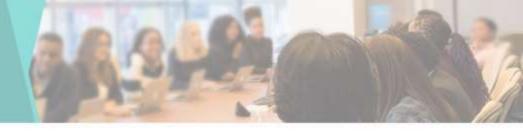

 To Staff Return a book borrowed from the Library you can use the book issue tab by going to Library management & clicking on Return Book

| Dettiniet                    | Staff E | Book Return                                                                                                    |               |            |                       |                            |                                                                                                    |             |              |              |
|------------------------------|---------|----------------------------------------------------------------------------------------------------|---------------|------------|-----------------------|----------------------------|----------------------------------------------------------------------------------------------------|-------------|--------------|--------------|
| R Croix Almonia 👘 🕅          | 5m      | (9) Am                                                                                                    | Civer Hokly   | Search     |                       |                            |                                                                                                    |             |              |              |
| 2 Approved Regarination (inf |         | Faculty Name                                                                                                   | Accession Ro. | Title Name | Author Name           | Publication Name           | house Date                                                                                                    | Book Raturn | Return Book  | Return Elook |
| The Collector                |         | the second second second second second second second second second second second second second second second s |               |            | and the second second | to data available in table | and the second second se |             | and a second |              |
| Online Transaction List      |         | 0 to 0 of 9 entries                                                                                            |               |            |                       | or care to make to state   |                                                                                                    |             |              |              |
| Letire Administ              |         |                                                                                                    |               |            |                       |                            |                                                                                                    |             |              | Perios Xad   |
| viske Administers            | Stev    | ≡ v eities                                                                                                    |               |            |                       |                            |                                                                                                    |             |              |              |
| ente Fren understand         |         |                                                                                                    |               |            |                       |                            |                                                                                                    |             |              |              |
| and lat                      |         |                                                                                                    |               |            |                       |                            |                                                                                                    |             |              |              |
| in Convollect Report         |         |                                                                                                    |               |            |                       |                            |                                                                                                    |             |              |              |
| ingeller                     |         |                                                                                                    |               |            |                       |                            |                                                                                                    |             |              |              |
| tee Card 🔹 1                 |         |                                                                                                    |               |            |                       |                            |                                                                                                    |             |              |              |
| Rakka i k                    |         |                                                                                                    |               |            |                       |                            |                                                                                                    |             |              |              |
|                              |         |                                                                                                    |               |            |                       |                            |                                                                                                    |             |              |              |
| rue:                         |         |                                                                                                    |               |            |                       |                            |                                                                                                    |             |              |              |
| naperal 1                    |         |                                                                                                    |               |            |                       |                            |                                                                                                    |             |              |              |
| -                            |         |                                                                                                    |               |            |                       |                            |                                                                                                    |             |              |              |
|                              |         |                                                                                                    |               |            |                       |                            |                                                                                                    |             |              |              |

### **Book Issue Report**

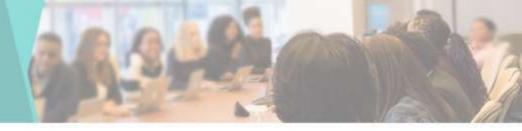

 You can check or view Book Issue Report here

| Derbland                          | Book Issue Report               |                      |                    |                                                                                                    |
|-----------------------------------|---------------------------------|----------------------|--------------------|----------------------------------------------------------------------------------------------------|
| Online Advances                   | From Date                       | To Date              | Title Nome         |                                                                                                    |
| Augumented Registration Last      | B 9609002                       | ₫ i=0.000            | AL                 | a bare                                                                                                    |
| Fee Collectors                    | 2                               |                      |                    |                                                                                                    |
| Online Transaction Ltd.           | Bow CSV Arm Court-sale          | e Statut             |                    |                                                                                                    |
| Captern Administration            | a 11. Market Station II. Market |                      | Accession 124 Auto |                                                                                                    |
| Prancile Advancement 1            | No. of Concession, Name         | No. asta available a | italie             | And a local design of the local design of the |
| Pearaile Fee collection           | Showing 0 to 0 of 0 entries     |                      |                    |                                                                                                    |
| American Link                     |                                 |                      |                    | Premier Net                                                                                                    |
| Identical Cancelled Reput         | Shav a vetter                   |                      |                    |                                                                                                    |
| General Register                  |                                 |                      |                    |                                                                                                    |
| Cardbana Card +                   |                                 |                      |                    |                                                                                                    |
| Demendie Roll No. 4               |                                 |                      |                    |                                                                                                    |
| Dicale Division 1                 |                                 |                      |                    |                                                                                                    |
| Egality Fore                      |                                 |                      |                    |                                                                                                    |
| Free Macagement +                 |                                 |                      |                    |                                                                                                    |
| O <del>nline Excernical con</del> |                                 |                      |                    | Eal In Settings in activ                                                                                                    |
|                                   |                                 |                      |                    |                                                                                                    |

## **Book Return Report**

-Deshboard

(# Color Amongo 2) Amongo Escator

Fee Collection
 Collect Transaction
 Confine Transaction

E Parente Administration

Annual Lat
Annual Lat
Annual Caucile
Costa Regime
Cathering Caucile
Caucile Turner Cat
Cathering Caucile Turner
Cathering
Caucile Caucile
Cathering
Cathering
Cathering
Cathering
Cathering
Cathering
Cathering
Cathering
Cathering
Cathering
Cathering
Cathering
Cathering
Cathering
Cathering
Cathering
Cathering
Cathering
Cathering
Cathering
Cathering
Cathering
Cathering
Cathering
Cathering
Cathering
Cathering
Cathering
Cathering
Cathering
Cathering
Cathering
Cathering
Cathering
Cathering
Cathering
Cathering
Cathering
Cathering
Cathering
Cathering
Cathering
Cathering
Cathering
Cathering
Cathering
Cathering
Cathering
Cathering
Cathering
Cathering
Cathering
Cathering
Cathering
Cathering
Cathering
Cathering
Cathering
Cathering
Cathering
Cathering
Cathering
Cathering
Cathering
Cathering
Cathering
Cathering
Cathering
Cathering
Cathering
Cathering
Cathering
Cathering
Cathering
Cathering
Cathering
Cathering
Cathering
Cathering
Cathering
Cathering
Cathering
Cathering
Cathering
Cathering
Cathering
Cathering
Cathering
Cathering
Cathering
Cathering
Cathering
Cathering
Cathering
Cathering
Cathering
Cathering
Cathering
Cathering
Cathering
Cathering
Cathering
Cathering
Cathering
Cathering
Cathering
Cathering
Cathering
Cathering
Cathering
Cathering
Cathering
Cathering
Cathering
Cathering
Cathering
Cathering
Cathering
Cathering
Cathering
Cathering
Cathering
Cathering
Cathering
Cathering
Cathering
Cathering
Cathering
Cathering
Cathering
Cathering
Cathering
Cathering
Cathering
Cathering
Cathering
Cathering
Cathering
Cathering
Cathering
Cathering
Cathering
Cathering
Cathering
Cathering
Cathering
Cathering
Cathering
Cathering
Cathering
Cathering
Cathering
Cathering
Cathering
Cathering
Cathering
Cathering
Cathering
Cathering
Cathering
Cathering
Cathering
Cathering
Cathering
Cathering
Cathering
Cathering
Cathering
Cathering
Cathering
Cathering
Cathering
Cathering
Cathering
Cathering
Cathering
Cathering
Cathering
Cathering
Cathering
Cathering
Cathering
Cathering
Cathering
Cathering
Cathering
Cathering
Cathering
Cathering
Cathering
Catheri

 You can check or view Book
 Return Report
 here

| Book Return        | Report         |                 |            |     |      |                     |               |               |                   |                  |
|--------------------|----------------|-----------------|------------|-----|------|---------------------|---------------|---------------|-------------------|------------------|
| Sloderet kd        |                |                 | Mobile No. |     |      | Ibdus               |               |               |                   |                  |
| Sheefid            |                |                 | titula no. |     |      | A                   |               |               | v) 10             | et :             |
| Eos CSv            | Prot           | Calumn validity | Search:    | C   |      |                     |               | ]             |                   |                  |
| • Il at            | i lines<br>Nam | a Matter        | i Catro    | THE | Renn | Accessor<br>No.     | Title<br>Name | Autor<br>Rene | Pointaine<br>Roma | hwar I<br>Drit I |
|                    |                |                 |            |     | Ho d | via available in ta | 50            |               |                   |                  |
| -44731.042040      |                |                 |            |     |      |                     |               |               |                   |                  |
| Showing if so that | Q entries      |                 |            |     |      |                     |               |               |                   |                  |
|                    |                |                 |            |     |      |                     |               |               | Pe                | ites Reif        |
| Shor IT V          |                |                 |            |     |      |                     |               |               | Pe                |                  |
|                    |                |                 |            | _   | _    |                     |               |               | ~                 | itas Seut        |
| Shor IT V          |                |                 |            | _   |      |                     |               |               | 24                |                  |
| Shor IT V          |                |                 |            |     | _    |                     | _             | _             |                   |                  |
| Shor IT V          |                |                 |            |     |      |                     | _             | _             |                   |                  |
| Shor IT V          |                |                 |            |     |      |                     |               |               |                   |                  |
| Shor IT V          |                |                 |            |     |      |                     |               |               | 1                 |                  |

# **User Profile**

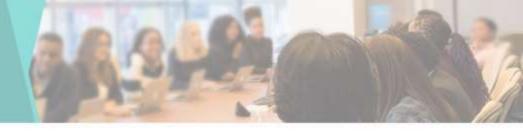

• You can update the User Profile by going to User Profile tab

| 🏟 Dashboard                                                                                                    | User Profile    |
|----------------------------------------------------------------------------------------------------|-----------------|
| ⊨ Online Admission ⊂                                                                                           |                 |
| Approved Registration List                                                                                     |                 |
| Fee Collection                                                                                                 | 6               |
| Online Transaction List                                                                                        | Ganesh Dor      |
| Contern Admission                                                                                              | Adr             |
| 🗊 Promole Admissions  🤆                                                                                        | About Me        |
| 🗈 Promoler Fee collection                                                                                      | Education       |
| W Admission List                                                                                               | / Certification |
| O Admission Cancelled Report                                                                                   | 0.25 - 30       |
| General Register                                                                                               | Experience      |
| 🖩 FCard/Borrow Cant  🤅                                                                                         |                 |
| 🌐 Generate Roll No.  🤆                                                                                         |                 |
| University of the second second second second second second second second second second second second second s |                 |

| Ganesh Dondu Dangat | Pers<br>Nam<br>Ga<br>DOB |
|---------------------|--------------------------|
|                     | Enal                     |
| bout Me             |                          |
| Education           | Pan                      |
|                     |                          |
| Certification       | . P#                     |
|                     | Bloo                     |
| Experience          | Bio                      |
|                     | Addr                     |
|                     | Ad                       |
|                     |                          |
|                     |                          |

| lame in Full 1         |   | Full N |
|------------------------|---|--------|
| Ganesh Dondu Dangat    |   | Oho    |
| 08 *                   |   | Age()  |
| 05-07-1962             | ٥ | 40     |
| mail ID *              |   | Mobili |
| ITCELL@K6PC0ES.EDU N   |   | 860    |
| an Card No.            |   | Aadha  |
| Executi No.            |   | .123   |
| Bood Group             |   | Taluk  |
| Ellood Giroup          |   | Sat    |
| iddress(With Pincode)  |   |        |
| Address(Wills Procede) |   |        |
|                        |   |        |

Education

otal Information

| Full Name of Father * | Mother Name *              |
|-----------------------|----------------------------|
| Otiondu               |                            |
| Age(in Years) '       | Gender *                   |
| 40                    | Male                       |
| Mobile No. 1          | Marital Status *           |
| 8600008031            | Married                    |
| Aadhar Card No. 1     | Religion                   |
| 123456789012          | Select Religion            |
| Taluka                | District                   |
| Satara                | Satara                     |
|                       | Upload Photo               |
|                       | Choose file No file chosen |

## **Registration login**

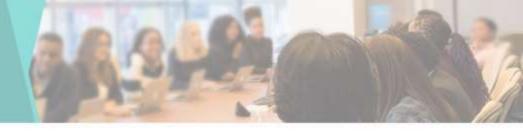

Students can
 Login by going to
 the Student
 Login tab

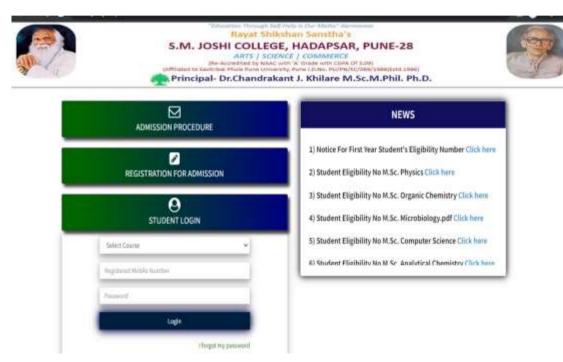

# **Student Side Dashboard**

- To Fill the details of the Student after registration
- Students can fill this information by Student login

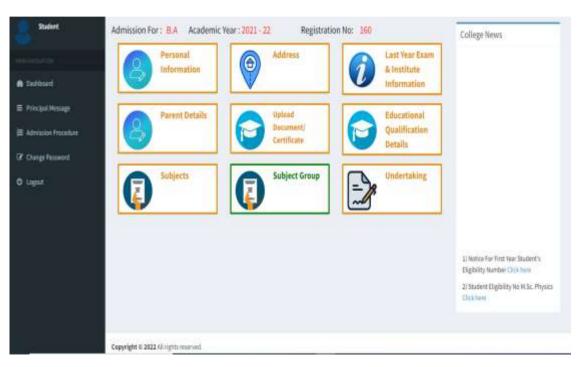

# Personal Information

@ Dashboard

E Principal Message

E Adminion Process Change Passwort

O Listat

• To Fill the Personal information of the Student by clicking on Personal Info tab

| Personal Info   |     |                                   |                   |                       |
|-----------------|-----|-----------------------------------|-------------------|-----------------------|
| Academic Year'  |     |                                   |                   |                       |
| 3021-2022       |     |                                   |                   |                       |
| Name*           |     | Father's/Hasband's Name "         | Sumarie 1         | Only Mother's Name "  |
| ArSHWARA        |     | DEVIDAS:                          | THOE              | WOTHER'S NAME         |
| Mobile Number " |     | Registration For Course "         | Year?             | Dute of Birth '       |
| 7035744743      |     | 8.A                               | First Vaar        | dd-mm-yyyy 🖸          |
| Gender'         |     | Religios '                        | Category *        | Caste '               |
| Select Gender   | (w) | Select Roligion 👻                 | Select Category 👻 | Cetter                |
| Sub Caste       |     | Fees Category'                    | Aadhar Card No.   | Minority'             |
| Caste           |     | Select Fees Category 👻            | 7.44E+11          |                       |
| Marital Status' |     | Institution/College Last Attend * | Email ID          | Blood Group           |
| Unmarried       |     | AL Y                              | Enul 0            | Select Status         |
| Mationality '   |     | Hother Tourge                     | Holabies          | Sports                |
| inten           | *   | Mather Tourge                     | MOTOR.            | Sports                |
| Voter Id        |     | Pan Card No.                      | Place of Birth '  | Tashil(Birth Place) ' |
| and and and     |     | Res Courses                       | Share of Birth    | Printleting Press     |

#### **Address Details**

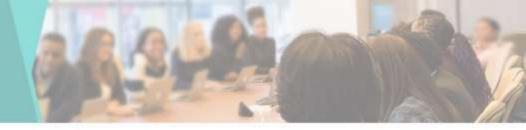

 To Fill the Address Details of the Student by clicking on Address tab

| Student                | Address Details    |              |   |                        |                |                       |    |
|------------------------|--------------------|--------------|---|------------------------|----------------|-----------------------|----|
|                        | Perminiant Address |              |   | Correspondence Address | Same as Permen | urt.                  |    |
| & Dadmant              |                    |              |   |                        |                |                       |    |
| Principal Messaga      | Country '          | State *      | 1 | Country                |                | State                 | -( |
| E Admitation Procedure | india 👻            | Select State | ٠ | Hda                    | Ŷ              | Select State          | ۷  |
| ga recreated recours   | City/Village'      | Ares'        |   | City/Village           |                | Area                  |    |
| Of Change Reserved     | City/Wilage        | Urban        | ¥ | Chy/Village            |                | Select Area           | *  |
| O Lagest               | Pin Code           |              |   | Pis Code<br>Pin Casie  |                |                       |    |
|                        | Back               |              |   |                        |                | Form Already Approved |    |
|                        |                    |              |   |                        |                |                       |    |

### **Previous Institute Information**

R Dashb

🗏 Princia

∃ Admis

Change

O Local

• To Fill the Previous Institute information of the Student by clicking on **Previous Institute** information tab

| Course Name<br>Month of Passing * |                                                              | Last Attend institute Name                                                           |
|-----------------------------------|--------------------------------------------------------------|--------------------------------------------------------------------------------------|
| Month of Decrine 1                |                                                              |                                                                                      |
| evenue of resoling                | Year of Passing "                                            | Last Qualified Exam Seat No. '                                                       |
| January 👻                         | 1380 💌                                                       | Seat No.                                                                             |
| Examination Attempts              |                                                              | Mark System *                                                                        |
| 1st                               | v                                                            | Select                                                                               |
| Student ID (शासार्थ क.)(Applic    | cable for Jr. College)                                       | Eligibility No.(Applicable for Sr. College)                                          |
| Student ID                        |                                                              | Eligibility No.                                                                      |
|                                   |                                                              |                                                                                      |
|                                   |                                                              |                                                                                      |
|                                   | Examination Attempts<br>1st<br>Student ID (शासार्थ क.)(Appli | Examination Attempts<br>1 : •<br>Student ID (जालार्थ क.)(Applicable for Jr. College) |

#### **Parent Details**

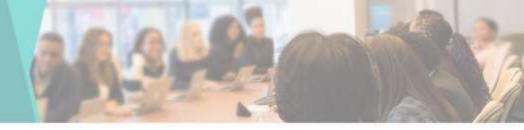

 To Fill the Parent Details of the Student by clicking on Parent Details tab

| Father's/Guardian's Full Name * | Mother's Full Name 1                     | Father's Occupation                                | Mother's Occupation                            |
|---------------------------------|------------------------------------------|----------------------------------------------------|------------------------------------------------|
| Father's/Guardian's Full Name   | Wother's Full Name                       | Father's Occupation                                | Notiver's Occupation                           |
| Annual Income*                  | Father's Mobile No. 1                    | Mother's Mobile No.                                |                                                |
| Annualincome                    | Father's Mobile No.                      | Wather's Mobile No.                                |                                                |
|                                 |                                          |                                                    |                                                |
| Guardian's Info                 | Guardian's Address                       | Guardian's Relationship                            | Guardian's Mobile No.                          |
|                                 | Guardian's Address<br>Guardian's Address | Guardian's Relationship<br>Guardian's Relationship | Guardian's Mobile No.<br>Guardian's Mobile No. |

## **Upload Document & Certificate**

• To Upload the **Documents &** Certificate of the Student by clicking on Upload document tab

|                                                           | Select Document 1                                                                                             |                        | Gui      | delines for document uplanding                                                                                                    |             |
|-----------------------------------------------------------|----------------------------------------------------------------------------------------------------|------------------------|----------|----------------------------------------------------------------------------------------------------|-------------|
| aard<br>ool Message<br>Joon Procedure<br>- Pasisward<br>- | Select Document Select File * Choose Bie: No file chosen Supported Format: * jog, * angl Mos Size; 2 WB) Back | Tares Already Approved |          | Mandatory documents for all candidates<br>Student Photo, Student Signature, Parent Signature, 55<br>SSC Narischeet, MSC Narischeet, Original Lewing Certifi<br>Card     Additional Documents for reserved category / EBC candida<br>Casta Certificate, Income Certificate     Additional Documents If applicable<br>Physical Disability Cartificate, Sports Certificate, BeSer<br>Certificate, Documents for Post Graduate coarses only<br>Ad Sensetian marksheet of US, Migratian Certificate | cate, Authr |
|                                                           | Upload Document List                                                                                          |                        | 10000100 |                                                                                                    |             |
|                                                           | Document Name                                                                                                 |                        | Download | View                                                                                                    |             |
|                                                           |                                                                                                    |                        |          |                                                                                                    |             |

## Subject

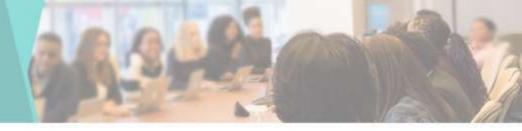

• To Select the Subject of the Student by clicking on Subject tab

#### Student Subject Compulsory Subject (Semester-) Group Al Choose any 1 A Dathbard E Principal Message E Admission Precedure Change Passworth Cheese any 5 O topat

# Note: All Subject are Computativy सहीडियदा अभिवर्धन आहेत.

| • | Name of the Subject | Subject Code |
|---|---------------------|--------------|
| 0 | Compulsory English  | 338111       |

#### Optional Subject (Sementer 1 Group-8)

Note: Choose Any Four Faillowing Subject List पुढील पेकी एक विषय निषडा

|    | Manue of the Subject                            | Subject Code                            |
|----|-------------------------------------------------|-----------------------------------------|
| 0  | Optional English - I                            | 11351                                   |
| 0  | Narathi Sahitya Katha and Dheshiikaushiya ilkas | 11/214                                  |
| 0  | Early India: From Pre History to Age of Mauryan | 11171                                   |
| 0  | Indian Economic Environment-1                   | 11151                                   |
| Ū, | Physical Geography                              | 1194                                    |
| 0  | introduction to redian Constitution             | ALL ALL ALL ALL ALL ALL ALL ALL ALL ALL |

#### Compulsory Subject (Semester-2 Group-A)

Choose any 3

#### Note: All Subjects are computery

| • | Name of the Subject                | Subject Code |
|---|------------------------------------|--------------|
| a | Compulsary English                 | 11012        |
| 0 | Democracy, Election and Governance | 22999        |
| Q | Physical Education                 | Q1           |

#### Optional Subject (Semester 2 Group 8)

#### Chocse any 4

Note: Choose any four subject को जात ही बाग विषय निवडा

| • | Name of the Subject                                  | Subject Code |
|---|------------------------------------------------------|--------------|
| a | Optional English - II                                | 11332        |
| 0 | Harothi Sahitya Aikaniska and Bhashikikaushiya Vikaj | 110224       |
| 0 | Early India: Post Hawyon to Rashtrakutas             | 11172        |
| a | Indian Economic Environment - U                      | 11352        |

### **Subject Group**

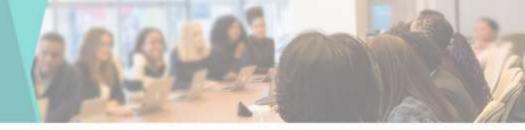

 To Select the Subject Group of the Student by clicking on Subject Group tab

| Student               | Subject Group                        |                       |
|-----------------------|--------------------------------------|-----------------------|
|                       | Subject Group 1                      |                       |
| & Dational            | PEMS-Whysics, Electronics, Mathema 👻 |                       |
| 🗉 Pirojal Hesage      | Back                                 | Form Already Approved |
| 🛱 Admission Procedure |                                      |                       |
| 2 Change Passworth    |                                      |                       |
| O topst               |                                      |                       |
|                       |                                      |                       |
|                       |                                      |                       |
|                       |                                      |                       |
|                       |                                      |                       |
|                       |                                      |                       |
|                       |                                      |                       |

## Undertaking

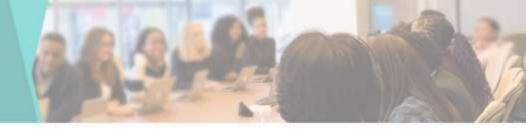

 To Upload the Undertaking
 Form of the Student by clicking on Undertaking tab

| ASS                                                            | URANCE LETTER REGARDING ATTENDANCE                                                                                                    |
|----------------------------------------------------------------|----------------------------------------------------------------------------------------------------|
| 2000C                                                          |                                                                                                    |
| 0                                                              |                                                                                                    |
| attendance in both terms. Fam also aware that if Famili out be | n First Year, class in your spillege for the accelenic year B.A. Lassure you that I will maintain my BSH<br>able to attend the required doys of the college, I will be disqualified to appear College / University<br>stateges. Also my admission will be canodiled and I will not have any complaint against any action |
|                                                                |                                                                                                    |
| 8                                                              | 2                                                                                                    |
| (Signature of the Guardian)                                    | (Signature of the student)                                                                                                    |
| Nurve: THITE ASSHWARKA DEVIDAS                                 | 1. TO WITCH AS CONCEPTION                                                                                                    |
| Oute 30-11-0001                                                |                                                                                                    |
| Diare                                                          |                                                                                                    |
|                                                                | attendance in both terms. I am also aware that if I will not be<br>examination of my name will be removed from attendance ca<br>taken by the college in this regard.<br>(Signature of the Guardian)<br>Name: THITE ASHWARIN DEVIDAS                                                                                      |

### **Principal Message**

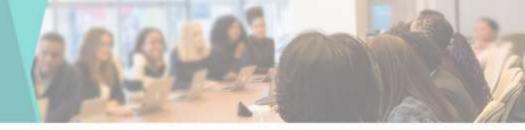

• Students can see the message uploaded by the Principal by going to the Principal Message tab

| Student               | Principal Message                                                                                                    |
|-----------------------|----------------------------------------------------------------------------------------------------|
| - Andrew Control      | < Introduct of Real Provide State State St |
|                       |                                                                                                    |
| 🔁 Distribut           |                                                                                                    |
| E Principal Message   |                                                                                                    |
| E Admission Procedure |                                                                                                    |
| 🕼 Change Parawanti    |                                                                                                    |
| O toput               |                                                                                                    |
|                       |                                                                                                    |
|                       |                                                                                                    |
|                       |                                                                                                    |
|                       |                                                                                                    |
|                       |                                                                                                    |
|                       |                                                                                                    |
|                       | Foundation 2 1997 25 colds successed                                                                                                    |

### **Admission Procedure**

 Students can check the Admission
 Procedure on the Admission
 Procedure tab

| 1000                  |                     |
|-----------------------|---------------------|
| Statert               | Admission Procedure |
|                       |                     |
| Distioned             |                     |
| E Principal Message   |                     |
| E Admission Procedure |                     |
| Change Password       |                     |
| Logost                |                     |
|                       |                     |
|                       |                     |
|                       |                     |
|                       |                     |
|                       |                     |
|                       |                     |

#### **Change Password**

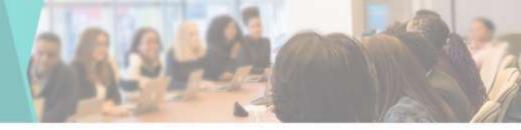

 Students can Change their Password by going to Change Password tab

| Student               | Change Password    |  |
|-----------------------|--------------------|--|
| NACESSION             | Old Password       |  |
| 🔀 Dashboard           | Enter Old Password |  |
| ≡ Principal Message   | New Password       |  |
| E Admission Procedure | New Password       |  |
| C Charge Password     | Confirm Password   |  |
| O Logut               |                    |  |
| o milion              | Submit             |  |
|                       |                    |  |

## Sign Out

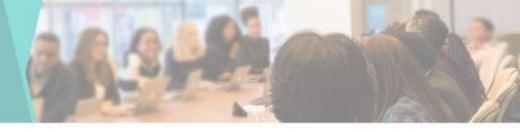

Students can
 Logout or sign
 out by going to
 Logout tab

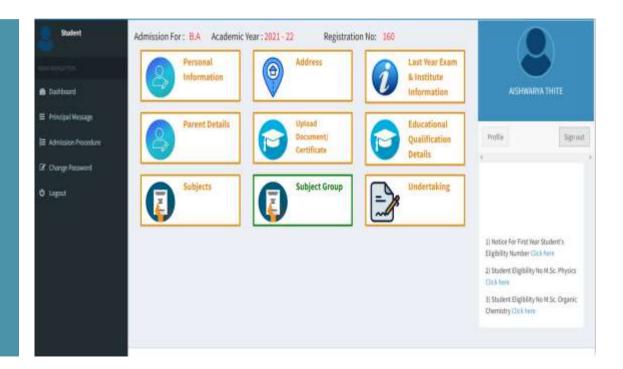

### Slide Title

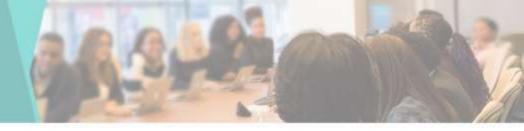

#### **Product A**

- Feature 1
- Feature 2
- Feature 3

#### **Product B**

- Feature 1
- Feature 2
- Feature 3

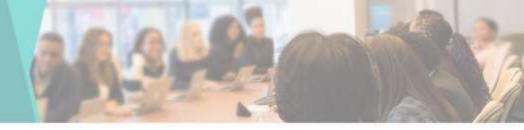

#### fppt.com